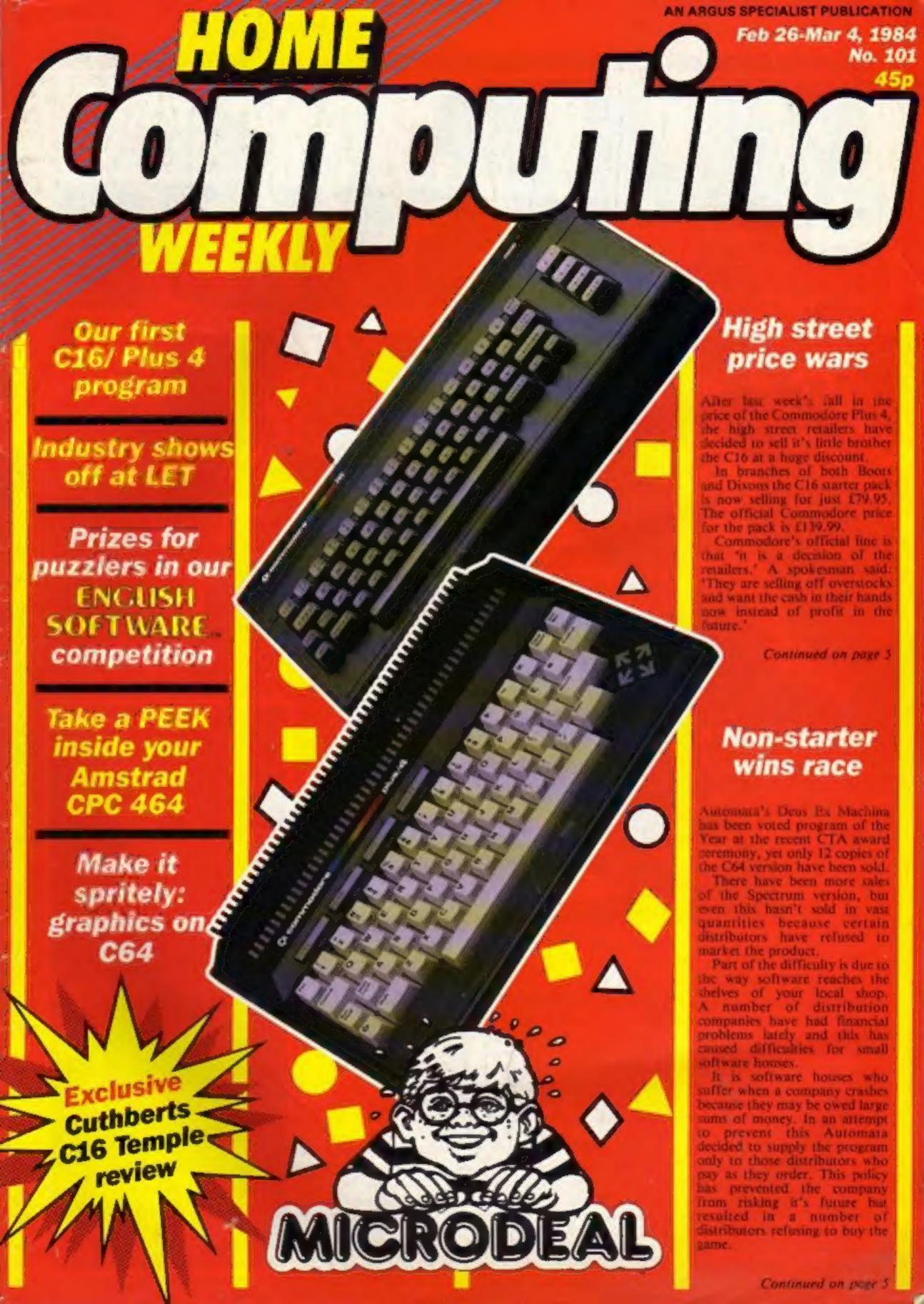

# FAST AND FURIOUS

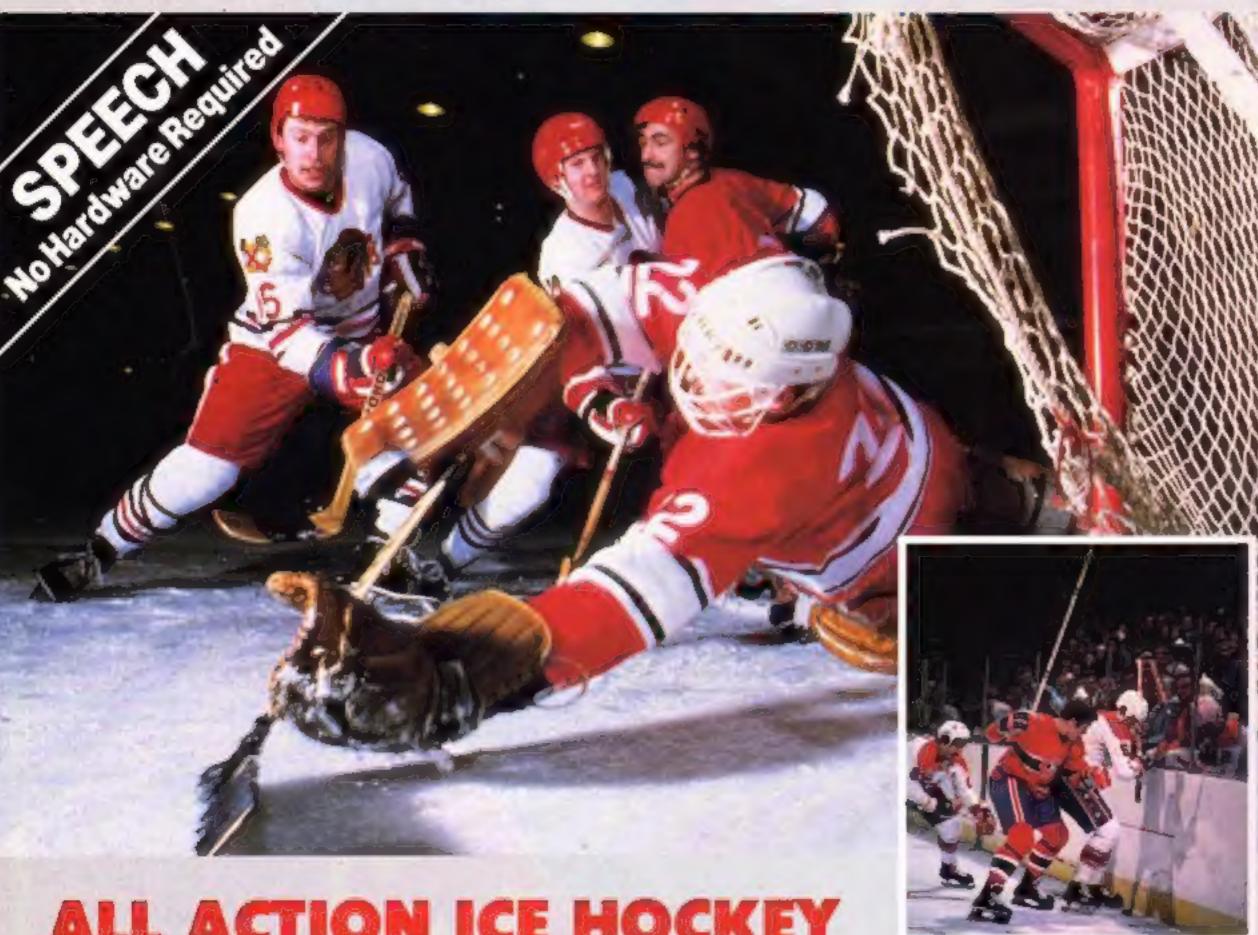

### ALL ACTION ICE HOCKEY

SLAPSHOT from Anirog is a two player, fast action, ice hockey program. Also in this thrilling game there is included a smoothly running speech synthesis system of the very highest quality. Before the actual game starts each player must select an international hockey team to represent. After doing this you must quickly and skilfully manoeuvre your man across the glistening ice whilst your other team-mates move automatically around the rink waiting for you to pass the puck to them. If you do manage to race past the opposing defence then you have a chance to shoot for goal and score. However, you still have the goalie to beat who is able to dive in all directions. Also included in this amazingly quick and totally original game is the ability to actually physically bodycheck your opponents. Never the less, do not be too aggressive otherwise you could incur a "roughing penalty", resulting in a faceoff in your own end, giving the opposing side an easy chance of scoring. Also other extra features available include: Pause mode, and three levels of play ranging from fast to slow as well as a re-start option. Slapshot from Anirog is a totally original two player game with lightning fast action never seen before on the Commodore 64.

Two J.S. Commodore 64 Cassette £8.95 Disk £10.95

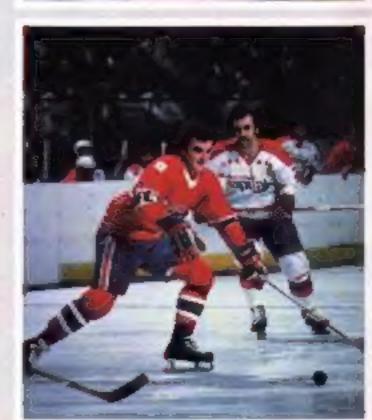

Trade Enquiries: ANIROG SOFTWARE LTD. UNIT 10 VICTORIA IND. PARK VICTORIA ROAD DARTFORD KENT (0322)92513/8 Mail Order: 8 HIGH STREET HORLEY SURREY 24 HOUR CREDIT SALES HORLEY 02934 6083

**BUY THIS SPACE TO ADVERTISE YOUR LATEST PRODUCTS!** Ring Margaret or lan 01-437 0626, NOW!

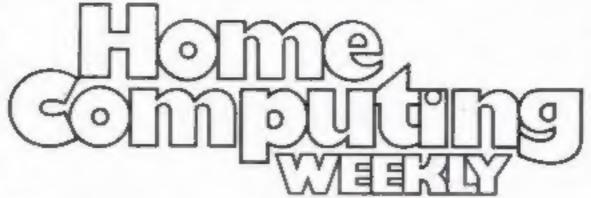

**BUY THIS SPACE** TO ADVERTISE YOUR LATEST PRODUCTS! Ring Margaret or Ian on 01-437 0626, NOW!

#### REGULARS

| News                                                  |   |  |   |   |   |   |   | 4 |     | ,6  |
|-------------------------------------------------------|---|--|---|---|---|---|---|---|-----|-----|
| English Software competition Games galore must be won | n |  |   | • | • |   |   | ۳ |     | . 7 |
| Gallup software chart                                 | + |  | - | ¥ | - |   | + |   | ٠   | . 0 |
| News feature                                          |   |  | • | - | * | - | 4 | 4 | -   | 10  |
| Letters special                                       |   |  | * |   |   |   |   |   |     | 42  |
| Classified ads start on                               |   |  |   |   | _ |   |   |   | . 1 | 45  |

|                                                      |   |   |   | 9 |   |   |   |   |   | 'n |   |   | q |   |   |     |
|------------------------------------------------------|---|---|---|---|---|---|---|---|---|----|---|---|---|---|---|-----|
| Computer tutor Expand your mind                      | • | - | • | • |   | 4 |   | • | - | •  |   |   | • | - | - | . 9 |
| Everlasting arcade A page of thrills                 |   | k | K |   |   | 4 |   |   | - |    |   | - |   |   | * | 24  |
| Weird and Wonderful Five for fanatics                | - | - | - | - |   |   |   |   |   |    |   |   |   |   |   | 28  |
| Commodore special In-depth reviews for the C64       |   |   |   |   |   |   | 4 |   |   |    | - |   |   |   |   | 29  |
| Stimulating Simulations<br>Become an armchair expert | 4 | - | * | á | n |   | - | * | - | *  | • | + | * |   |   | 30  |
| Mix 'em up                                           | - | - |   |   |   |   |   |   | - |    |   |   | ٠ |   | * | 36  |

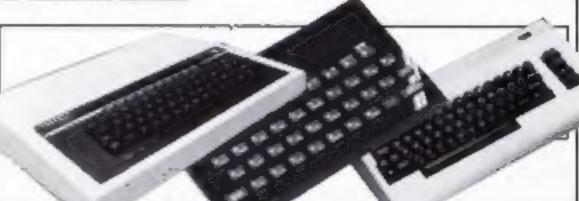

#### SPECIALS

| Spectrum programming Short cuts to character definition | 16 |
|---------------------------------------------------------|----|
| Amstrad CPC464 programming PEEKing the Amstrad's ROM    | 18 |
| Educational feature                                     | 23 |
| Commodore 64 feature                                    | 33 |
| Book reviews                                            | 39 |
| New books                                               | 41 |

#### **PROGRAMS**

| Downhill racer                       |   | *  | * | * | 4 | • |   |   |   | • |   | • | * |   |   | • | • | * | 4 | • | • |   | • | 12 |
|--------------------------------------|---|----|---|---|---|---|---|---|---|---|---|---|---|---|---|---|---|---|---|---|---|---|---|----|
| VIC-20 Power racer                   |   |    |   | * | - | - | 4 | • | × | - | - | • | æ |   | • | • |   | * | - | - |   | - | - | 20 |
| All Spectrums<br>You're for the chop |   |    | - |   |   | ٠ |   |   |   |   |   | • | • |   | - | 4 |   |   | • |   | - | • |   | 25 |
| BBC                                  | × |    |   |   |   | • |   | 4 |   |   | * |   |   | + | * | * |   |   | * |   |   |   |   | 31 |
| Commodore C1<br>Brain stretching     | 6 | /8 | 2 | U | 2 | 4 |   | • | - | * | * |   | * | - | • | - |   |   |   | * |   |   | • | 36 |

Editor Dave Carlos Deputy Editor: Liz Geaham Editorial Assistant: Marie Corry Designer: Bryan Pitchford

Group Editor: Wendy Palmer

Production Assistant: Kero Fowler

Advertisement Manageri Margaret Ryan Sales Executive:

fan Atkinson

Argus Specialist Publications Ltd. No. I Golden Square, London W1R 3AB. 01-437 0626 Divisional Advertisement Manager: Chris Northam

Classified Advertising: Becki Wilson Publishing Director:

> Peter Welham Chuirman: Jim Connell

Home Computing Weekly is published on Tuesdays. Subscriptions and back issues: Infonet Ltd., 10-13 Times House, 179 Marlowes, Hemel Hempstead, Herts HP1 IBB. 0442 48432. Trade distribution: Argus Press Sales and Distribution Ltd., 12-14 Paul Street, London F C2A 41S, 01-247 8233. Printed by Alabaster Passmore & Sons, Ltd. of London and Maidstone, Kent. Design and origination: MM Design, Circus House, 26 Little Portland Street, London W1N 5AF

#### Non-starter wins race

From front page

'With this program we wanted to show the industry that there is a great deal more in home computer technology than has been used before', commented Christian Penfold, a partner with Automata. 'Basically we won this award because we kept our mouths shut. Too many people shout about mediocre products, we waited for them to tell us how good it was."

The game is based around the concept that you are assisting in the creation of life with the aid of the computer. It is sold as a two cassette pack one containing the program and the other a soundtrack synchronised to the computer game. There are a number of stars on the soundtrack, Frankie Howard, Ian Drury and Jon Pertwee all making distinctive contributions.

"We hope that the award will give the program a second lease of life, but we won the same award last year with Pimania and that still wasn't handled by the large distributors.' commented Mr Penfold.

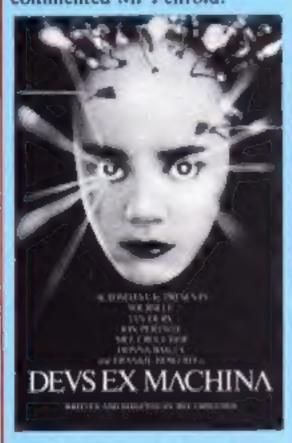

#### Program of the Year 19985

There were a number of other awards presented at the ceremony including: Programmer of the Year (leisure) which went to Elite's Ian Bell and David Braben; Program of the Year (utility) presented to White Lightning; Programmer of the Year (utility) awarded to Locomotive for Amstrad BASIC; Program of the Year (educational) won by ASK for Podd.

The hardware prizes were given to Amstrad for the CPC464 computer, voted Another £129.95 computer pack

Product of the Year (computers) and to Rotronics for Wafadrive as Product of the Year (peripherals).

Automata, 27 Highland Rd, Portsmouth, Hants PO4 9DA

#### **High Street Price Wars**

From front page

A spokesman for Boots contradicts this view. 'Smaller memory machines are less popular now due to the fall in price of the larger memory models." 'We were not overstocked after Christmas, but believe that our prices must be competitive.

Boots is also extending it's Price Pledge to this item, so if you buy from Boots and find you could have bought cheaper within seven days in the same town, Boots will refund the price difference.

W H Smith has also dropped the price, but only to £119.95.

The fall in price seems to be due to the recent price stashing of both Acorn and Sinclair computers which has thrown the high street into disarray.

The changes came so quickly for some of the stores that they were relying on hand written price cards for their computer lines, because there was no time to print up the new ones.

Jack Tramiel, boss of Atari, has also waded into the price culting flood.

He has announced the Atari Starter Pack, comprising the Atari 800XL 64K a 1010 program recorder and cassette versions of Pole Position, Invitation to Programming and a graphics demo.

This means you will be able to choose from three machines all at £129.95: the Spectrum, Atari and the Electron with 48K, 64K and 32K respectively. It will be interesting to see who wins and who loses in this battle of the giants.

Atari, Railway Terr, Slough, Berks SL2 SBZ

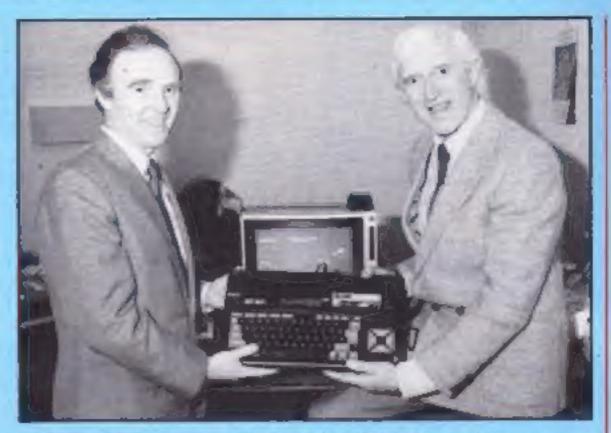

Jimmy Savile receives the Hit Bit for Stoke Mandeville

#### in a good cause

Sony UK has donated a Hit Bit MSX computer for the use of patients in Stoke Mandeville Hospital. The presentation was made to Jimmy Savile, wellknown for his association with the hospital.

The remote control joystick is particularly useful for disabled or bedridden patients, according to Sony.

The machine will be used in the new craft centre of the Spinal Injuries Unit, where patients learn new skills.

Sony also presented software and peripherals with the new MSX.

#### Amstrad sorcery

Virgin Games has just released a new version of the game Sorcery. Originally for the Spectrum, it's now available on the Amstrad CPC464.

The game comes complete with Virgin's new fast loader Fastload, and is priced at £8.95.

Virgin Games, 2-4 Vernon Yd, Portobello Rd, London W11 2DX

Slove trade A & F Software has moved into the firmware market with the introduction of a new 16K EPROM for the BBC called The Slave. According to A & F, the

Available on both cassette

and disc, the game costs £9.95

US Gold, Unit 10, Parkway Ind

Centre, Heneage St, Birming-

**Bigger and** 

better

Rocket from Alligata, for the

C64, is to be relaunched in a

Originally released in autumn

1984, Alligata is confident that

this time round it will be

significantly more popular.

Alligata describes the game as

'excellent and extremely

reduced skill amateur level and a joystick facility, both

unavailable on the original.

There is also a free poster. The

Alligata, 1 Orange St, Sheffield

The new version includes a

slightly modified version,

difficult to master!

game costs £7.95.

SI 4DW

and £12.95 respectively.

ham B7 4LY

product encompasses all the good points of those ROMs which are already available, plus more indispensable routines for the programmer. It comes with a 64-page manual called The Slave Drovers' Guide.

The Slave will cost £49.95 and will be available initially by mail order only.

A & F. Unit 8, Canalside Ind Est, Woodbine St East, Rochdale, Lance OL16 5LB

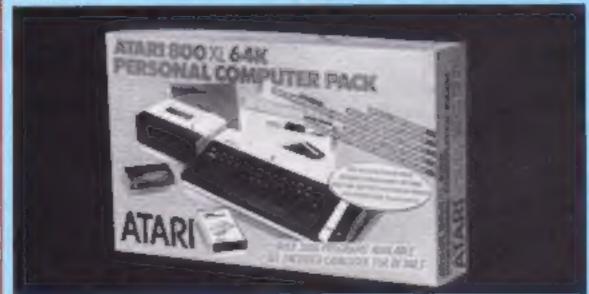

#### FAST bill makes progress

Legislation against piracy came one step closer to reality with the second reading of the Copyright (Computer Software) Amendment Bill in the House of Commons on Friday. February 22.

The bill was proposed by William Powell, Conservative member for Corby, on behalf of FAST, the Federation Against Software Theft.

If the bill becomes law, software pirates face possible imprisonment of up to two years and unlimited fines. William Powell quoted the amount of revenue lost to software houses as £150m in 1984.

The new law would provide protection for both business and leisure software. Donald McLean, FAST chairman, stressed that those who risk prosecution once the new law is passed will be the thieves who copy and then sell software.

And FAST directors are anticipating an unopposed passage of the bill. Once it has been debated at the second hearing, it is discussed by a special committee, and goes before the Commons one more time, before being referred on to the House of Lords and then finally comes before the Queen.

FAST was set up in July and William Powell's backing was established in November, He is proposing the Copyright (Computer Software) Amendment Act as a private member's bill. Mr Powell explained that approximately 500 members' names go into a hat at the beginning of a session, and six are pulled out, with the guarantee of a second hearing. His name was the sixth.

The new copyright act will establish the protection of all software, whether or not it existed before the bill becomes law. The issue in question is whether intellectual property can be copyrighted.

William Powell commented: 'The problem of software piracy has reached epidemic proportions worldwide, and FAST is not unique. Similar organisations have been set up in Canada, Australia and the United States.

'The Copyright (Computer Software) Amendment Act means that all doubts in lawyers' minds will be erased. The police will be given the power to search, and since the video copyright act came into being, it is estimated that twothirds of the piracy in that | Essex SS6 8LR

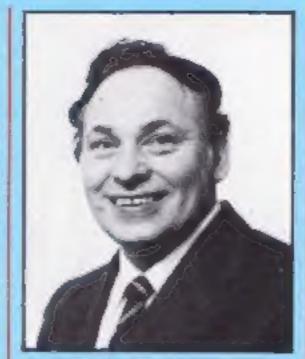

Keith Halliwell, inventor of Safe Load

industry has been eradicated."

He went on: 'This bill is therefore an immensely important projected change. A possible £100m can be saved with the enforcement of the new law."

Roger Tucket, FAST director, said: 'Computer games have a shelf life of about three months. Within a week of a game being released, a pirated version is taken. We know of 10 or 12 operations in existence. These are people who were operating as pirates of sound recording, and who have found that copying software is more lucrative and safer.

He continued: 'We estimate that 30 per cent of games are counterfeited. Once the trading standards officer is able to enforce the law, the problem of software theft should be minimized.

'Software cassettes have to carry some form of identification, like a hologram or a magnetic imprint. There must be some means of recognising authentic cassettes.

 Safe Load, 'the ultimate anti-piracy system' was demonstrated recently at the Houses of Parliament.

Maplin Electronics, who developed the system, showed how a physical change in the design of a computer cassette would make it impossible for anyone to make a working back-up copy.

Numerous software houses expressed an interest in the system which could put an end to software theft, current estimates of which vary from £30m to £100m.

Home Computing Weekly has agreed, with the co-operation of a couple of software houses, to monitor the system and investigate the claims made about it.

FAST, Chancery House, Chancery Ln, London WC2A IQU Maplin, PO Box 3, Rayleigh,

### **Robots for**

Intergalactic Robots launched the new Zero 2 which is the first real robot under £100.

Interfaces for the C64, Spectrum and BBC are already available and also a universal interface for machines with an RS232 interface.

At the moment the connection to the computer is by an

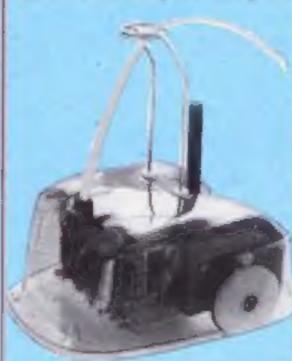

The Zero 2, 'the first true robot under £100'

#### Present = prize

lan Etheridge bought some Ariolasoft games and won an £800 computer in the monthly prize draw. The prize was a Commodore SX-64 portable computer, 'Now my nephews can have the old Commodore machine and I'll use the SX-64' said lan.

There will be prize draws every month until May, each with the same prize.

Ariolasoft, Asphalt Hse, Palace St, London SW1

umbilical cord, but there are plans for an infra-red connection in the near future.

The software available is all education or entertainment based, but other useful programs are in the pipeline.

The robot differs from turtles in that a number of add-ons are possible. Speech is a real prospect. Robin Bradbeer, managing director, suggests that the day when the robot greets your guests at the door is now foreseeable.

Controlling the robot is simple and it is possible using just a few lines of BASIC. There are a number of LOGO programs available from other suppliers, including Sinclair's Spectrum LOGO, Logotron's BBC LOGO and a version for the C64. Sir Clive Sinclair described the Zero 2 as 'a very innovative product' and added that 'it should do much to introduce robotics into homes and schools'.

It includes a drawing system with pen up and down commands. LEDs to be switched on and off, a two-tone horn and a line follower. Future ideas include a bump detector and a hole sensor. The aim of the hole sensor is to prevent the robot falling off a table.

Intergalactic Robots, Unit 208, Highbury Workshops, 22 Highbury Grove, London N5 2EE

#### Soft Aid finalised

Soft Aid, the software industry's response to the Ethiopian appeal, has now released details of the titles on the tapes.

The Commodore 64 tape will contain Gumshoe (A&F), Pitfall (Activision), Star Trader (Bug-Byte), Kokotoni Wilf (Elite), China Miner (Inter-

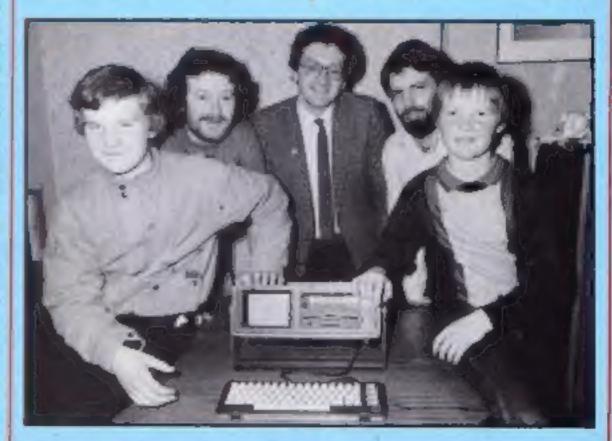

lan and nephews collect their prize

ceptor), Gilligan's Gold (Ocean), Fred (Quicksilva), Gyropod (Taskset), Falcon Patrol (Virgin) and Flak (US

Gold).

The Spectrum titles will be: Spellbound (Beyond), Starbike (The Edge), Kokotoni Wilf (Elite), Pyramid (Fantasy), Horace Goes Ski-ing (Melbourne House/Psion), Gilligan's Gold (Ocean), Fred (Quicksilva), Gryropod (Taskset), Falcon Patrol (Virgin) and Flak (US Gold).

The tapes will cost £4.99 and around £2 of this will go straight to the fund. They are being distributed at no cost and retailers have agreed to accept reduced margins. Advertisements have been donated by leading publishers including Argus Specialist Publications

Outeksilva, Palmerston Pk Hse, 13 Palmerston Rd, Southampton SOI ILL

#### Spectrum discs plus

Users of the Sinclair Microdrive will soon have an alternative courtesty of Opus.

Opus' Discovery 1 will offer a 31/2-inch disc drive and a whole range of other ports. These will include a joystick interface, a parallel printer port, monitor output, a through connector for other peripherals and an on board power supply.

The Discovery will only be available through Boots and there will also be a range of software developed especially

for the system.

There are no price details yet but Opus claims the price 'will be a pleasant surprise for buyers and an unpleasant shock for competitors.

All the facilities are housed within the unit so this may

mean the end of all those boxes daisy chained away from the Spectrum's edge connector.

Opus Supplies, 158 Camberwell Rd, London SE5 0EE

### Quicksilva springs ahead

Quicksilva has released five new games for the spring market. Only one is a new program.

The new game by Tony Crowther, the author of Black Thunder, is called Gryphon. Quicksilva claims it is 'an arcade fairytale'. You control Gryphon in his attempt to recover his hoard of gold which is threatened by the Id monsters. He is armed with bolts of magic and carries gold in his beak to use as stepping stones across the poisonous waters.

Castle of Jasoom and Dungeons of Ba are two titles released under licence from Accelerated Software. Both are arcade adventures with fully animated graphics involving complex maze systems. The central character in both games is Normal the Warrior and the action takes place in a fantasy land of the middle ages. Both are for the C64 and need disc drive and joysticks. Price: £12.95.

The final offerings are conversions of Spectrum games for the MSX computers, the first from Quicksilva. They are The Snowman and Boogaboo the Flea. Other titles planned for MSX are Ant Attack, Games Designer, Fred and Sprite Editor.

Quicksilva, 13 Palmerston Rd, Palmerston Park Hse. Southampton SOI ILL

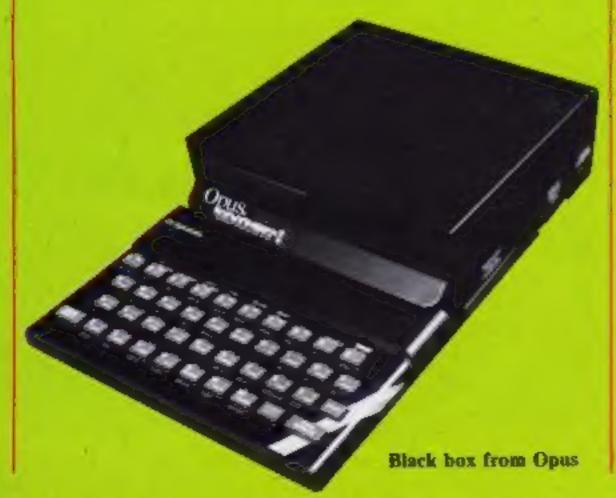

#### Prices fall down

Livewire has slashed the price of it's Commodore software.

'We started with quite highpriced software', said sales director Alan Lee, 'but as demand started to fall we reduced our prices slightly."

Now the prices are at the lowest level and most of the range will be between £3 and £1.50. This will bring Livewire into direct competition with other budget ranges such as Mastertronic and Firebird

Livewire is also releasing a C64 value-pack containing four titles at £9.95. The titles will include some best-sellers including Jumpin' Jack, Triad and Invaders.

The company is developing games for the C16, but there are no firm prices or release dates for these.

Livewire Software, Royal London Hse, 198 Deansgate, Manchester M3 3NE

#### **New York** or bust

Virgin Games is offering a prize to the first player of Sorcery to find the gateway to New York.

You must collect some rather strange objects including a suitcase and a camera and battle with the necromancer and his servants.

The prize is two return tickets to New York on Virgin Airlines. There is a screen showing the aeroplane Maiden Voyager in which the winner will travel. All you have to do is take the objects to that screen and await instructions.

Virgin, 2-4 Vernon Yd, 119 Portobello Rd, London W11 2DX

## Mersey progs flow on

Insight is a Merseyside company writing programs for the Spectrum and the first game will be released on March 4 and is called Subteranean Stryker.

It's a fast action game with 40 screens and Insight claims it needs a great deal of manual dexterity. You must guide your craft around the caverns within the planet.

There are numerous objects to avoid and a host of enemies to be destroyed. You are also warned of the moles.

Insight, 177 Higher Parr St, St Helens, Merseyside WA9 IAG

#### A ton of winners

There were eight differences in our Hewson Consultants Competition. There were 100 winners: R Knowles, Corby; L R Hambleton, Nottingham; B C Steele, West Drayton; Liam McKay, Northumberland; D Rossell, Warminster; Rev Peter Wright, Hexham; Matthew Paveley, Greys; Darren Line, Milton Keynes; Garry Bates, Yardley Wood; Shaun Clark, Portsmouth; John Sweeney, Solibull; B Hindmarsh, Washington: A Foxall, Shard End; Dean Slack, Rotherham; Steve Blanks, Guildford; M Payne, Taunton; Robert Middleton, Teignmouth; Paul Oakley, South Benfleet; Alistair Macdonald, Sale: J S Almey, Grimsby; Nick Bell, Glasgow; James Overy, Southend; Graham Persson, Leith; K Chua, Birmingham; Andrew Casson, Dalton in Furness; J Carchrie, Bishopton; Robert Kay, Ashton U Lyne; Richard Gorodecky, Wembley; Andrew Bird, Derby; Stephen Foy, Barnehurst: A R Perry, West Bromwich; Gerald Edson, Peckham; Steven Tait, Glasgow; B D Everingham, Romford; S P Ansell, Dartford; Andy Stone, Brislington; Anthony Goodhall, Lichfield; Nick Smith, Nuncaton; Mark Pepperrell, Feltham; Alan Hubbard, Leicester, P C Moore, Burbage; G D Young, Harrow; G H Dolderson, Dronfield; Steve Cox, Heanor; Robin Ayres, Cheltenham; J S Robbinson, Stevenage; Richard Hirst, Huddersfield; M A Shorter, Grantham: Steven Dean, South Normanton; M J Gough, Hersham, Lee Goodwin, Stockport; J R W Clayden, Plymouth: John Johnson, Wigan; D C Lincoln, Meanwood; David Marsden, Wigan; Stephen Collinge, Rossendale; D Lloyd, Sittingbourne; Kevin Ryan, Surrey; Peter Boswell, Curdiff; R Jessop, Inverness: Paul Kaylor, Manchester; D Tidley, Newport; Euan Pearson, Kilmarnock; C Wiffen, Gt Dunmow; David Taylor, Huddersfield; Andrew Brownlee, Brentwood; J Howells, Pontypool; M Sangullah, Balham; M Marrawer, Dartford; Zamir Hyder, Croydon; Ron Sproston, Thirsk; Graeme Smith, Eston; Steven Wardle, Leicester; Paul Patterson, Aberdeen; R Francis, Ramsgate; Kim Yarwood, Hatfield; Barry Atkinson, Darlington; Paul Walden, Chingford; Chris Crane, Trentham; M Graham, Congleton; P Houlton, Windle; L R Wainman, South Shields; M J Hillier, Trowbridge; K Williams, Clevedon; Bo Attrup-Thomsen, Denmark; Kynan Webb, Bournemouth; Maes Rudy, Kasterlee; Stephen Worsnop, Harrogate; G Peacock, Peterborough; J V Froggatt, Verwood; Steven Owen, Anglesey; Claire Masshall, Wigan; Karl Wyer, Nottingham; Stephen Turner, Belvedere; Rachel & Jonathan Moste, Selsdon; M C Poynter, Aldershot; Chris Chouls, Newport: Peter Whelerton, Normanby: A Reid, Sutton; B Johns, Cumbria.

Page 6 HOME COMPUTING WEEKLY 26 February 1985

#### COMPETITION

In this week's competition we are offering 100 prizes from English Software. If you own a C64, Atari, BBC, Electron or Amstrad CPC464 then there could be a treat in store for you.

Depending on which computer you own, you will receive one of the following prizes: Colossus Chess 3.0 for all 48K Atari computers (£9.95); one volume of Atari Smash Hits, which is a 32K Atari cassette (£14.95); Henry's House for the C64 (£8.95); Jet Boot Jack for the BBC, Electron and C64 (£7.95) and for the Amstrad (£8.95); Witchswitch for the C64 (£8.95) and Legend of the Knucker-Hole for the C64 (£9.95).

Colossus Chess 3.0 is English Software's latest title and was written by Martin Bryant, a computer chess programmer with seven years' experience. According to English Software, the program has a perfect understanding of all the rules of chess, including underpromotions, the fifty move rule and all draws by repetition. It also handles all the standard mates, including King and two Bishops against King, and the very difficult King Bishop and Knight versus King

There are three volumes of Atari Smash Hits, each containing five games including some

## Jamboree of prizes from English Software

There's something for nearly everyone this week in English Software's competition. All you have to do is unscramble the anagrams

successful titles, for instance Jet Boot Jack, Dan Strikes Back and Diamonds.

Henry's House is a platform game in which you must glide of English Software's most | Little Henry around the royal

household to learn the secrets of each room. Jet Boot Jack is also a platform game in which Jack, the space age jogger zips his way through a record pressing plant. Legend of the Knucker-Hole also features Jack. This time he must fight a dragon in order to marry a princess. Witch Switch is an arcade game featuring leprechauns, evil birds with pebbles and monkeys.

If you think you'd like to win of the rules.

one of these games then put on your thinking cap and try and work out the anagrams. You've got nothing to lose and maybe a lot to win."

Anagrams

roast few shingle a rotten fib am coin pilot ten u read scrag hip

How to enter

Study the list of words. They are anagrams of words connected with computers and English Software. Unscramble the anagrams to find the words.

Write your answers on the coupon in the space provided, Fill in the coupon clearly, writing your full name and address. Print legibly - if you are a winner the coupon will be used as a label on your prize. Important: now write your answers on the back of your scaled envelope.

Send your entry to: English Software Competition, Home Computing Weekly, No. 1 Golden Square, London WIR JAB. Closing date is first post on Friday 22 March, 1985.

You may enter as many times as you wish, but each entry must be on an official coupan - not a copy and sealed in a separate envelope.

Prizes will arrive from English Software within 28 days of the publication of the results of the competition.

#### The rules

Entries will not be accepted from employees of Argus Specialist Publications, English Software and Alabanter Passmore & Sons, This restriction also applies to employees' families and agents of the companies.

The How to Enter section forms part

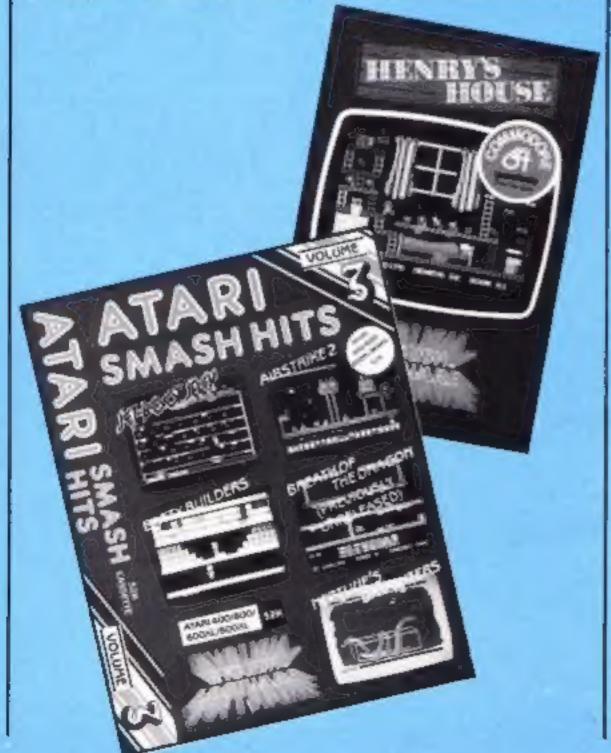

### **English Software Competition**

|                              | 1.105     | ry Coupo  | 711   |           |         |
|------------------------------|-----------|-----------|-------|-----------|---------|
| Name                         |           |           |       |           |         |
| Address                      |           |           |       | _         |         |
|                              |           | -         | _     |           |         |
|                              | ро        | st code   |       |           |         |
|                              |           |           |       |           |         |
| Computer ow                  | ned: C64, | Atari, BE | 3C, 1 | Electron, | Amstrad |
| Computer ow<br>CPC464 — Ri   |           | Atari, BE | 3C, 1 | Electron, | Amstrad |
|                              |           | Atari, BE | 3C, 1 | Electron, | Amstrad |
| CPC464 — Ri                  | ng one    |           |       | Electron, | Amstrad |
| CPC464 — Ri<br>Answers       | ng one    | Atari, BE |       | Electron, | Amstrad |
| CPC464 — Ri<br>Answers<br>I  | ng one    |           |       | Electron, | Amstrad |
| CPC464 — Ri<br>Answers<br>I2 | ng one    |           |       | Electron, | Amstrad |

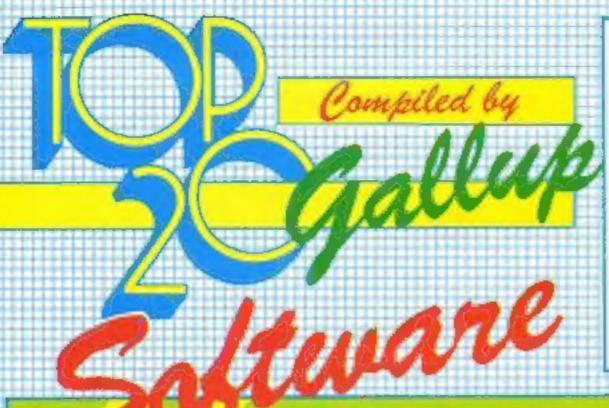

HCW is proud to present the Gallup software chart the one to believe in. Gallup's reputation as a credible market research company is second to none. This software study is carried out nationwide in both independent and chain stores, on a weekly basis. This is chart to watch out for -

the one you know you can trust.

Week Ending February 12, 1985

|    | A. | 'A  | Line | TITLE                      | PUBLISHER          | En, | 4   | <b>8</b> 1 | 2 | 3 % | , E | e S |     |
|----|----|-----|------|----------------------------|--------------------|-----|-----|------------|---|-----|-----|-----|-----|
| 1  | 4  |     | 7    | Charakteria                | Activision         |     |     |            |   |     |     |     |     |
| 7  | 1  |     | 1    | Ghostbusters               |                    |     | - 1 |            |   |     |     |     |     |
| 1  | 5  | 181 | 2    | Zaxxon                     | US Gold            |     | I   | - 1        |   |     |     |     |     |
| 3  | 2  | 3   | 3    | Daley Thompson's Decathlon | Ocean              |     |     |            |   |     |     |     |     |
| -1 | 3  |     | 4    | Booty                      | Firebird           |     |     |            |   |     |     |     | _   |
| -  | 8  |     | 5    | Football Manager           | Addictive          | •   |     |            | • |     |     |     | -   |
| 3  | 13 |     | 6    | Airwolf                    | Elite              |     |     |            |   |     |     |     |     |
| 3  | 20 |     | 7    | Jet Set Willy              | Software Projects  |     |     |            |   |     |     |     | •   |
| 1  | 7  | ₹.  | 8    | Manic Miner                | Software Projects  |     |     |            |   |     |     |     |     |
| 1  | 4  |     | 9    | Technician Ted             | Hewson Consultants |     |     |            |   |     | •   |     | - 1 |
| 4  | 9  | ¥   | 10   | Hunchback II               | Ocean              |     |     |            |   |     |     |     | Ī   |
| -  | 17 |     | 11   | Hunchback                  | Ocean              |     |     |            |   |     |     |     | F   |
| 3  | 24 |     | 12   | Blue Max                   | US Gold            |     |     |            |   |     |     |     |     |
| 4  | 15 | A.  | 13   | Flight Path 737            | Anirog             |     |     |            |   |     |     |     | •   |
| 1  | 6  | - ₹ | 14   | Blockbusters               | Macsen             |     |     |            |   |     |     |     | 1   |
| 7  | 19 |     | 15   | Match Day                  | Ocean              |     |     |            |   |     |     |     | 1   |
| 3  | 40 |     | 16   | Brian Bloodaxe             | The Edge           |     |     |            |   |     |     |     | - 1 |
| 3  | 35 | - 4 | 17   | Chiller                    | Mastertronic       |     |     |            |   |     |     |     | 1   |
| 1  | 16 |     | 18   | Monty is Innocent          | Gremlin Graphics   |     |     |            |   |     |     |     | -   |
| 1  | 11 | T   | 19   | Pyjamara                   | Mikro-Gen          |     |     |            |   |     |     |     |     |
| 3  | 10 | T   | 20   | Elite                      | Acornsoft          |     |     |            |   |     |     |     |     |
| 3  |    |     |      |                            |                    |     |     |            |   |     |     |     |     |

- 1 Ghostbusters Activision
- 2 Zaxxon
- US Gold
- Airwolf 3
  - = A16
- Booty 4 Firebird
- Daley Thompson Decathion 5 Ocean
- 6 Match Day Ocean
- 7 Technician Ted
- **Hewson Consultants** Brian Bloodaxe
- 8 The Edge
- 9 Monty is Innocent
- Gremlin Graphics
- Jet Set Willy 10 Software Projects

- Elite
- Acomsoft
- Football Manager
  - Addictive Games
- 3 Sabre Wulf
  - Ultimate
- Eddie Kidd Jump Challenge
  - Martech
- **Jetpac** Ultimate
- Hunchback
- Ocean
- Chass
- Acomsoft
- Return to Eden
- Level 9
- Blockbusters
- Macsen
- 10
- Manic Miner Software Projects

- **Ghostbusters**
- Activision
- Raid Over Moscow US Gold
- 3 Frakl Statesoft
- Bruce Lee US Gold
- 5 Daley Thompson Decathlon Ocean
- 1985 the Day After 6 Mastertronic
- 7 Football Manager Addictive Games
- 8 Zaxxon US Gold
- 9 Booty
- Firebird Beach Head 10 US Gold

#### Flight Path BBC B £20.30

Storm Software, Newbury Ct, High St, Gillingham, Dorset

No, it's not another flight simulator to see how many ways you can crash a plane. It's a pleasant way of learning and practising European geography, economics and maths.

The procedure involves choosing your plane (Jumbo, Tristar or Boeing 757), departure and destination and any stops en route and deciding the range and bearing of the flight. Prevailing wind speed and direction may have to be allowed for. Having made your choices, you watch the plane fly across the hi-res map along your chosen flight path.

On landing, you receive a flight report comparing the chosen settings with what they should have been, and a balance sheet to see if the journey was profitable. Landing in a field away from the airport incurs recovery costs. You also pay for fuel, lateness and hire of the plane.

The program is aimed at 10-15 year olds. Overall the instructions are good. My only real criticism is the price. I'd say it's about £12 worth, not over £20. It is on disc.

| instructions    | 90% |
|-----------------|-----|
| ease of use     | 85% |
| display         | 85% |
| value for money | 60% |

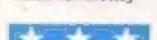

#### Identify Europe BBC B £7.95

Kosmos, 1 Pilgrim's Close, Harlington, Dunstable

Europe consists of 27 countries and 17 seas. There, it does have some educational value. I didn't know that until I tried this program.

Like so much educational software, this is interesting and wellstructured practice in reproducing information previously committed to memory.

It is in two parts, one tests countries and/or capitals and the other, seas. There is an excellent hi-tes map of Europe and the multi-choice test allows you to choose how many guesses are allowed from the alternatives, and how many questions are in

the test. The handling of wrong answers is good. If you answer that Zurich is the capital of Switzerland, you get: 'No, but Zurich is in Switzerland'.

My only criticism is about the demonstration option. Nice to have one, but it's too like the actual test. It waits for an answer, then supplies you with the right answer after a few seconds. It doesn't explain what's happening or demonstrate what happens to a mistake.

But really, the printed instructions are so full that I shouldn't complain. B.J.

| instructions    | 92% |
|-----------------|-----|
| playability     | 93% |
| display         | 88% |
| value for money | 90% |

#### Time Tutor TI-99/4A £6

Maple Leaf Microware dist by Stainless Software, 10 Alstone Rd, Stockport

The documentation for this educational utility is the cassette inlay, containing all necessary operating instructions. The program teaches Time at four levels: o'clock, quarter hours, minutes past and to the hour, and minutes past for the full hour. Each tutorial is followed by a quiz, and the lesson is then re-presented or advanced to the next level.

Graphics are slow but effective, with a tidy display of both analogue and digital representations of time. Clues are given as to the number of digits in an answer, helpful for the child who

There is one small fault. The wording of the information provided on-screen is too advanced for the smaller child; at times the level of English employed seemed more suited to a young teenager. All in all, this is very useful for the parent searching for educational software which will make the computer more than just a toy.

instructions 85% ease of use 85% display 85% value for money 40%

# Computer

With these programs you can enjoy yourself whilst you pick up useful information

#### Quiz Package TI-99/4A £4.95

B Jackson, 21 Rowan Way, New Balderton, Newark, Notts

This educational utility comes in three parts: a Question and Answer file-maker, a Quiz Master program, and a General Knowledge sample quiz file. The latter is supplied to illustrate what can be obtained.

The Question and Answer filemaker allows you to create your own quiz, or revision test. There can be up to 50 questions and answers, each question a maximum of 52 letters and the answer up to 26 letters.

The sparse documentation warns you not to use one particular character — but fails to specify which one. There is confusion due to inconsistent labelling.

The Quiz Master is used in conjunction with the files, but best use of TI BASIC has not been made, and execution times are extremely slow. Mimicking routines for ACCEPT AT and DISPLAY AT have been used in TI BASIC, but there is a distinct lack of editing control which is expasperating. For this reason, the programs are probably better run under Extended BASIC with it's superior facilities P.B.

| instructions    | 10% |
|-----------------|-----|
| ease of use     | 35% |
| display         | 60% |
| value for money | 40% |

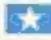

#### Spelling and Phonics Tutor TI-99/4A

Maple Leaf Microware dist by Stainless Software, 10 Alstone Rd, Stockport

This is the first program I have discovered to make use of the TEXT-TO-SPEECH facility of the Terminal Emulator II. It provides reading and spelling exercises using words and phrases created with DATA statements.

The pace of speech output can be selected by the student to suit his or her ability. This means the gaps between words are either long or short. The words are all spoken quickly. Reward graphics with scoring provide motivation for the student.

A series of phrases is subsequently tested in a quiz. Questions are shuffled in order to increase effectiveness, unanswered questions represented at the end. The quiz doesn't finish until all questions have been correctly answered.

Phrases and words must be incorporated in DATA statements in two forms: those to be displayed, and those to be spoken. While the speech produced is adequate for the American market, it may not be suitable for the UK. There is also a lack of adequate keyboard debouncing, which could be readily provided.

This program needs Terminal Emulator II and Speech Synthes-

| instructions    | 85% |
|-----------------|-----|
| ease of use     | 80% |
| display         | 85% |
| value for money | 60% |

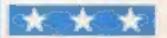

# LET 1985

The LET show ran from February 17-19 at Olympia, London. It's a show which is organised by LET magazine for the computer and software retailing trade, and a number of companies took the opportunity to announce new products. In this feature we bring you the

highlights.

David Crane, author of Activision's Chostbusters, made a personal appearance on Sunday. Activision announced 10 new games: UK managing director Geoff Heath described Activision's spring range as 'as innovative as it is diverse'. He went on: 'Both our new company image and our new software lines reflect our overall strategy for 1985 — to broaden our base in the UK and encompass the widest possible market.'

A & F has produced a database generator Alpha Gen to supplement Alpha Beth. With Alpha Gen you can make up your own questions, and if you can create your own database, A & F is offering £100 if your version is suitable for publicaThe LET exhibition is usually supported by a good turnout — of both exhibitors and attendants. Here's a rundown of the main points

tion. You can buy Alpha Beth and Alpha Gen separately at £5.75, or as a twin-pack at £9.95.

Also from A & F: Orpheus and Uranum Factor for the BBC (£6.90), while Dragon owners haven't been forgotten. Screaming Abdabs, also at £6.90, is an arcade game for the Dragon.

A & F was also showing the follow-up to chart-topping Chuckie Egg. Provisionally called Chuckie Egg 2, it involves the use of real objects as you move from screen to screen. There will be over 100 different screens and after you

have carried a girder to this one,

Kempston new joysticks

and a brick to that, you will probably be quite tired. Visitors to the show came away with a real surprise in the form of a chocolate egg containing a toy.

Look out for more about this game in future HCWs especially around Easter time.

Argus Press Software was showing the Spectrum version of Alien, as well as Give my Regards to Broad St, for C64 and Atari. Based on Paul McCartney's film of the same name, the game requires careful thought and strategic planning.

Artic announced a new joystick for the Commodore 16, costing £4.95. Also on the cards is a new range of budget-priced

software, at £1.99.

Bubble Bus was presenting a new range of titles. There's Boardello for the MSX, Aquaracer for the Commodore 64 and Wizard's Lair for the Spectrum.

Bug-Byte was promising many new games in the next three months, including Automan for the C64 and Stay Cool

for the Spectrum.

Parky and the Yellow Submarine was the star attraction at CheetahSoft's stand. Parky is a penguin, and in the first of a planned series of games featuring the CheetahSoft Penguin, he searches for his lost brother on the sea bed. There are 91 screens which must be negotiated, sea creatures to avoid and various objects to collect. Price: £6.95.

Cheetah Marketing, sister company to CheetahSoft, was launching it's cassette/data recorder. At £29.95 it has integral DIN socket and could make life easier with the aid of one minor adaptation: instead of pressing both Play and Record you only need to

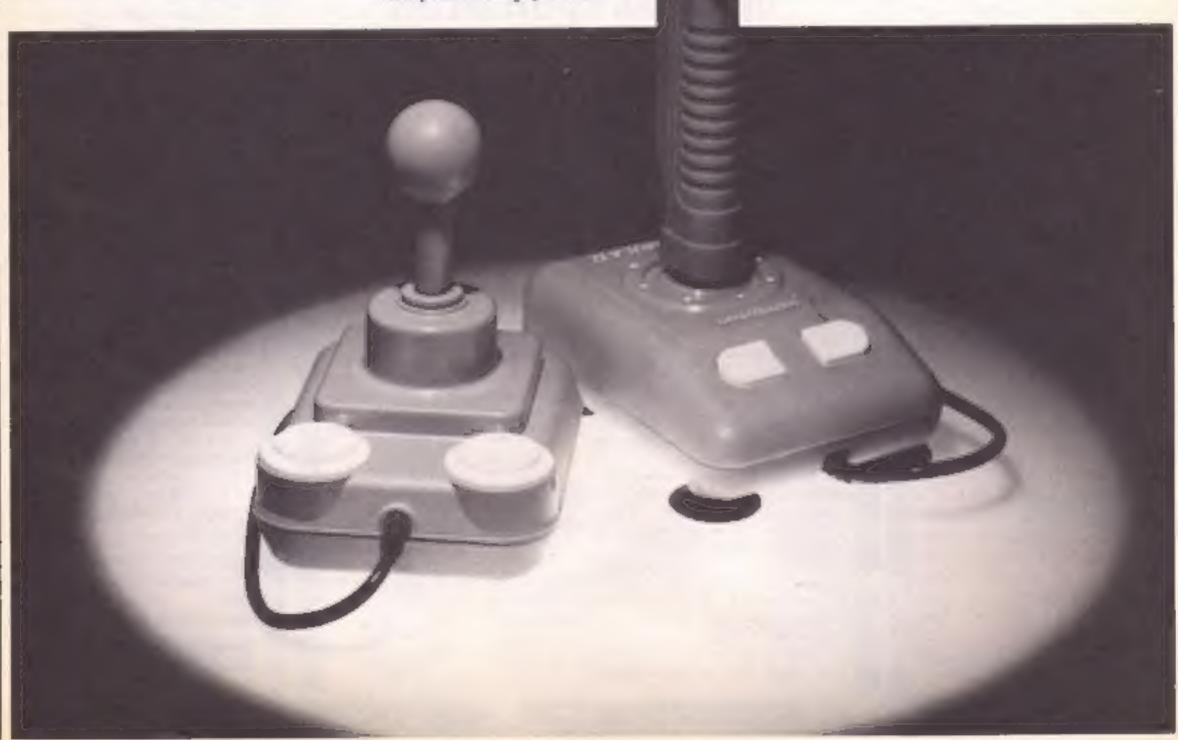

depress one Record key.

Talisman on the Spectrum was one of Games Workshop's new releases. This fantasy boardgame is either for one or up to four players. Also from Games Workshop: D-Day for both QL and Commodore 64

D-Day has been upgraded for the QL and includes over 200K of programming and 20K of computer intelligence. QI version costs £24.95, while C64 costs £8.95.

Gremin was previewing Supersleuth, In Dam Trouble and Xargon Wars, while Incentive was exhibiting Moon Cresta, reviewed in HCW 100 Players were competing to win the original Moon Cresta machine

Interceptor Micros was showing a large range of games. For the Commodore 64 there were Front Line, Break Fever, Bigtop Barney, Caverns of Sillach, Empire of Karn, Exmon and Crystal of Carus Halaga and Heroes of Karn are for the Spectrum; Heroes of Karn and Choppr Squad run on the Amstrad CPC464, while Villain is for the VIC-20

kempston unveiled a new line of joysticks and interfaces. Top of the range is the Formula 1, based on the Pro 5000 series it is self-centering and has dual fire buttons. Second in the range is the Formula 2, with pistol grip, top and base buttons

The three new interfaces are the Kempston Joystick interface, Pro Joystick Kempston, Pro and Centronics E

Liamsoft was exhibiting Psychedelia, while Melbourne House's Hobbit has now been translated for the MSX and Amstrad. A line-up of arcade games and utilities was being previewed, with the emphasis on the C64.

Micro-Gen's Everybody's a Wally made it's debut at the show. This multi-role areade adventure has you in charge of five main characters. It's happy family time, with four of Wally's friends and relatives helping him in his quest. Everyone's a Wally is available on the Spectrum, and C64 and Amstrad CPC 464 versions are planned Price £9 95.

Mirrorsoft revealed it's conversions of Mr Men to Amstrad, MSX and Atan. Also new are a range of educational and areade games for youngsters.

Ocean was showing it's range of chart hits: Daley Thompson's Decathlon, Gift from the Gods, Hunchback II, Kong Strikes Back and Match Day were all there

Orpheus exposed it's first

title for the Spectrum: Underworld — The Village, It's a text adventure written using the Quill, with 150 locations. Price: £4.95.

Also from Orpheus — Megabase, a database for C64 and Oric/Atmos. Available on cassette or disc, the program comes together with a comprehensive manual, and costs £24 95 for the Commodore and £17 95 for the Oric

Protek was exhibiting it's own range of joysticks, as well as a language course for the Amstrad CPC464. Interfaces were reduced in price to £16.95.

Software Communications had Brian Jacks promoting his Superstar Challenge game, while another point of interest

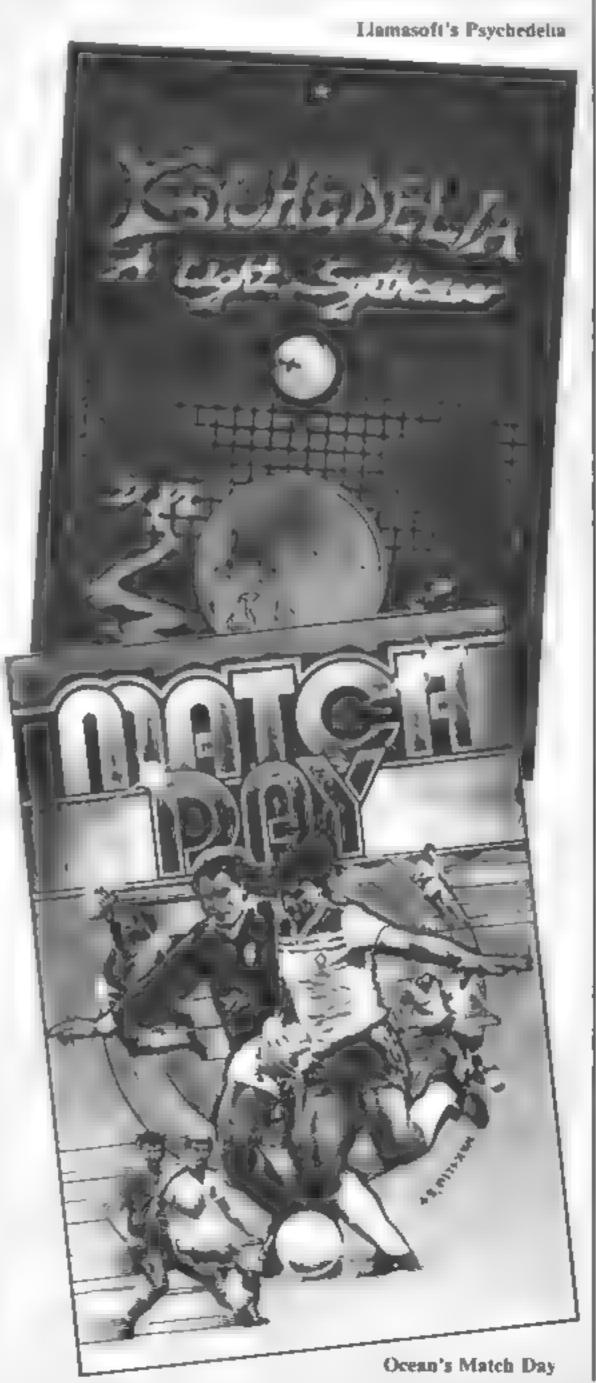

on the stand was the Living Body, which is initially available for the C64, with BBC version to follow.

Taskset had an Amstrad conversion of Jammin' and a preview of Super Pipeline II, while Tymac was showing off Flyer Fox, Gandalf the Sorcerer, Type-Snyper, Type-Snyper and Bio-Defence. For the most part, these are one-player 3D simulations.

Finally, Vulcan launched it's range of add-ons. Top of the range is the Gunshot joystick, while the Harrier is compatible with the BBC. Three interfaces will connect these joysticks to your computer, and the price ranges from £8 95 to £19.95 With these interfaces the Gunshot can be used with Spectrum, BBC and Electron

#### Addresses

Activision, 15 Harley House, Marylebone Rd, London A & F, Unit 8, Canalside Ind Est, Woodbine St East, Rochdale, Lancs OL16 5LB Argus Press Software, Liberty House, 222 Regent St, London W1R 6AH Artic, Main St, Brandesburton, Driffield YO5 8RG Bubble Bus, 87 High St, Tonbridge, Kent TN1 1LS Bug-Byte, Mulberry Hse, Can-

CheetahSoft, 24 Ray St. London ECIR 3DJ Games Workshop, 27/29 Sunbeam Rd, London NW10 6JP

ning Pl, Liverpool LI 8JB

Gremlin, Alpha Hse, 10 Carver St. Sheffield S1 4FS Interceptor Micros, Lindon

Hse, The Green, Tadley, Hants kempston, Singer Way, Woburn Rd Ind Est, Kempston, Beds MK42 7AF

Liamasoft, 49 Mt Pleasant, Tadley, Hants

Mikro-Gen, 44 The Broadway, Bracknell, Berks Mirrorsoft, Holborn Circus,

London ECIP IDQ Ocean, 6 Central St. Manches-

orpheus, The Smithy, Unit 1.

Church Farm, Hatley St George, Nr Sandy, Beds SG19 3HP

Protek, Clydesdaie Bank Bldg, High St, South Queensferry, Edinburgh EH30 9HW Software Communications, Martech Hse, Bay Terr, Pevensey Bay, E Sussex BN24 6EE Taskset, 13 High St, Bridlington, Yorkshire YO16 4PR Tymac, Temple Hse, 43-48 New St, Birmingham B2 4LJ

Vulcan, 200 Brent St. Hendon, London NW4 1BH

# Downhill racer

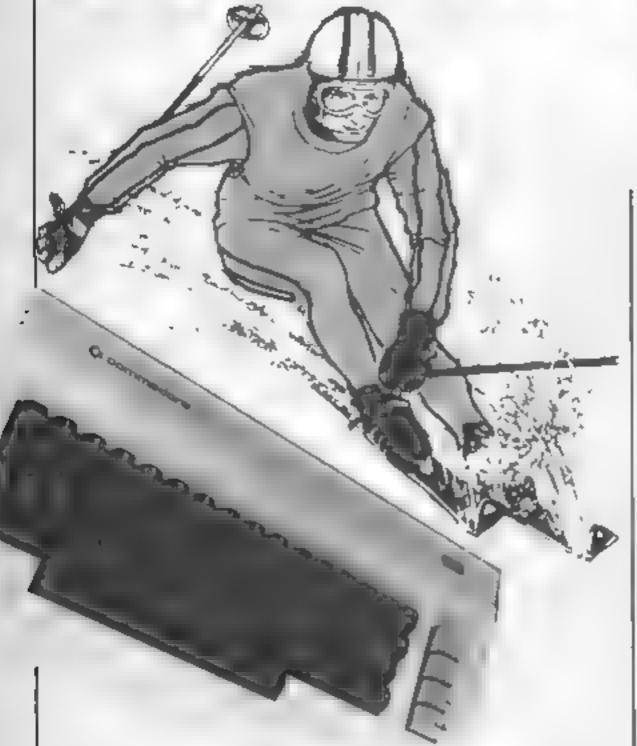

# You're the last skier in the downhill race. You're racing against the clock and against all other nations. By Kenneth Burrell

The object of this game is to guide your skier between the green and blue gates in the fastest possible time. You are the last competitor in the downhill race and Britain's only entrant. The time you have to beat is set by the skill level selected, but levels don't alter the speed of the game

There are 100 gates to ski around and, as in real-skiing, you can hit a post. If you hit a post too hard, you're disqualified, and you're also disqualified if you don't go through the gates

Once you've completed the course, the computer resets the leader board to show your position

This game uses a joystick in port two, and can easily be converted to keyboard control. One of it's features is the 'vision' display at the bottom right of the screen. This shows

you where the next six posts will be on the screen, the top one being the closest. You will need to use this facility in order to be able to react in time to reach some of the gates

#### Variables. PO ix co dina e of left hand. post the diplazza. Ron, RS in casto or make vision I J. Beak V start 1 VIC II dep level chesen IN seconds over our mantes necessary to win-TNS tirle needed to win in free par clock in mi-NS at the distance are r. X your vice-ordinate. Y go ordanice of nosts. F flag post displayed? i ves-PN increases of posts as ed-Power for a ned by a year ick TS time taker e complete

As the program ters three species conversion to mes

ractes is appraised. However

e defined characters could be used and most of the less of the

CE . FAC

program retained

4 REM CLR-WHT

5 PRINT" M" : POKE53288,2:POKE53281,8

6 REM CRO

7 PRINT'M K.BURRELL & H.C.W. PRESENT ... "

10 FORN=16128TO16363:READALPOKEN,A:NEXT

20 DATAL.80,0,1,144,0,1,80,0,7,244,0,51,115,0,195,240,192,67,240,64,67,48

30 DATA64,67,48,64,67,48,64,1,16,0,1,16,0,1,16,0,1,16,0,1,16,0,1,16,0

50 DATA7,244,0,51,115,0,195,240,192,67,240,64,67,48,64,67,48,64,67,116,64,67

70 DATA1,80,0,1,144,0,1,80,0,7,244,0,51,115,0,195,240,192,67,240,64,67,48,64

80 BATA67,48,64,71,112,64,67,48,64,1,16,0,0,68,0,0,68,0,0,17,0,0,0,0,0,0,0,0,0,0

100 DATAO, 160, 40, 0, 160, 40, 0, 160, 40, 0, 160, 40, 0, 160, 40, 0, 160, 0, 0, 0, 0, 0, 0, 0, 0, 0, 0, 0, 0

115 DIMPO(100),R\$(6),R%(6)

120 FORN=070100:READA:PO(N)=A:NEXT

160 V=53248 IPONEV+21,255: POKEV+23,255

170 POKEV+28,255:POKEV+37,4:POKEV+38,3:POKEV+39,10:POKEV+40,5:POKEV+41,14

190 POKE2040,252:POKE2041,2551POKE2042,255

209 REM CLR- 3\*CRD

216 PRINT" James"

220 PRINT" \*\*\* \*\*\* \* \* \* \* \* \* \* \*

230 PRINT\* \* \* \* \* \* \* \* \* \* \* \* \*

240 PRINT" \* \* \* \* \* \* \* \* \* \* \* \* \* \* \*

250 PRINT" \* \* \* \* \* \* \* \* \* \* \* \* \* \* \*

260 PRINT" \*\*\* \*\*\* \* \* \* \* \* \* \*\*\*

269 REM 2\*CRD

#### 64 PROGRAM

```
270 PRINT"
280 PR!NT*
                                     ***
290 PRINT"
300 PRINT®
310 PRINT®
320 PRINT*
                                          * * *
                                                         出来 出来会 出
339 REM
                2 *CRD
340 PRINT WE
                                                PRESS ANY KEY"
                                                                                                                           How it works
                                                                                                                10:110 sprite data
350 GETAS: IFAS= " THEN350
                                                                                                                120 read post dere
                                                                                                                160-150 to Gaust shi its
359 REM CLR-CRD
                                                                                                               210-450 Dire screens
                                                                                                               400-470 checknon of time
360 PRINT"
                                       *** DOWNHILL RACER ****
369 REM
                   2 *CRD
                                                                                                              480.520 on remaredoction
370 PRINT" YOU MUST TRY TO BEAT A CERTAIN TIME"
                                                                                                                          set up seteen and
379 REM CRO
                                                                                                                s indellers
                                                                                                             3000 3000 medicop
380 PRINT'M TO WIN THE 'DOWNHILL RACE'. "
                                                                                                             40000-4280 locamba ed
                                                                                                            $000-$220 to show it tree
389 REM CRO
                                                                                                            7000 7030 Jana Stated cots for
                             THE TIME THAT YOU MUST BEAT IS SET"
390 PRINT'M
                                                                                                              N to ridinates of tele post,
399 REM CRD
                                                                                                              teaths of 20
                                                                                                           8000-8078 LOUNA J Play
400 PRINT' ACCORDING TO THE FOLLOWING LIST OF "
409 REM CRO
                                                                                                          Hints De use the voton of T in
                                                                                                         it is much by the first the the
410 PRINT* SKILL LEVELS: - "
                                                                                                         gene comple of upper die
419 REM
                   2 ¢CRD
                                                                                                        e trust the a decrement more
                                                                                                        ment in ones lows and valt, the
420 PRINT" I BEGINNER (BEND ZEE KNEEZ!)"
                                                                                                       hater the nather the taxes the
429 REM CRD
                                                                                                       skier acres Aso H. Y
430 PRINT' 2. INTERMEDIATE"
                                                                                                       decrement in one 3000 certal he
                                                                                                       is over to change the speed of
439 REM CRD
                                                                                                      the pools of the same was
440 PRINT"
                           3. EXPERT*
                                                                                                     Braums lock and go a far
449 REM
                   3 * CRD
450 INPUT" LEVEL"/LIL=S-L
460 TN=INT(RND(1)*L)+20
46% | fTN<10THENTN#="00040"+R1GHT#($TR#(TN),1):GOTO480
470 TN$="0004"+RIGHT#(STR#(TN),2)
479 REM CLR- 2*CRD
480 PRINT" POSITIONS SO FARI-"
                    2*CRD
489 REM
                         1. FRANZ KLAMMER (AUS) - 4: "RIGHT#(TN#,2)
490 PRINT"
499 REM CRD
                           2. STEVE PODBORSKI (CAN) - 41 RIGHT#(STR#(TN+2),2)
500 PRINT"
509 REM CRD
                           3. SURGEI COM (USR) - 41"RIGHT#(STR#(TN+3),2)
510 PRINT'M
 519 REM
                 6 *CRO
 YOUR NAME PLEASE "ING
529 REM CLR
530 PRINT "" : POKE53280,3 | POKE53281,1
1000 FORN=1054T02014STEP40:POKEN,102:POKEN+54272,6:NEXT
1010 POKEV, 100 POKEV+1,50
1019 REM HOM-BLU- B*CRD- 4*CRR
 1020 PRINT" TO THE PROPERTY OF THE TOTAL OF THE TOTAL OF 
1029 REM HOM- 3*CRO- 33*CRR 2*CRO- 4*CRL
 1040 PRINTRIGHT$(TI$,2)
 1049 REM 2*CRD- 6*CRL
 1050 PRINT TRANSPORTED BEST";
 1054 REM CRD- 5*CRL
 1055 PRINT" IN THEST -"J
 1059 REM 2*CRD- 6*CRL
 1969 PRINT" MARKET 1. 41"RIGHT$(TN$,2);
 1069 REM CRD- 7*CRL
 1070 PRINT" INCOMPRED 41"RIGHT#(STR#(TN+2),2))
 1079 REM CRD- 7*CRL
 1080 PRINT" | 41"RIGHT$(STR$(TN+3),2)
 1085 REM 3*CRD- 7*CRL
 1090 PRINT" IN THE STREET VISION";
 2008 X=100:Y=200:F=0:PN=1
```

```
2020 POKE54296, 15: POKE54277, 190: POKE54278, 190: POKE54276, 17
2030 POKE54272,50:POKE54273,50:FORN=!TO250:NEXT:POKE54273,0:POKE54272,0
2040 FORN-1T0250:NEXT+T=T+1:1FT<5THENGOT02030
2050 POKE54272,75:POKE54273,75:FORN=1T0250:NEXT:POKE54276,0:POKE54277,0
2059 REM HOM- 0*CRD
                                               "1TI$="0000000"
2060 PRINT HOLDER
2500 POKE54296,41POKE54276,129:POKE54277,255:POKE54278,255
2510 POKE54272,1001POKE54273,255
3000 P=PEEK (56320)
3005 IFP = 123THENX = X -6: POKE2040, 253: GOT03025
3010 IFP-[19THENX=X+6:POKE2040,254:GOT03025
3020 POKE2040,252
3025 POKEV.X
3025 REM HOM- 3*CRO- 33*CRR 2*CRO- 4*CRL
3026 PRINT" MIDS(TIS,3,2)":"
3027 PRINTRIGHT#(TI#,2);
3030 IFF=1THEN3060
3035 IFPN=101THEN5000
3040 PO-PO(PN)
                                 *:NEXT:G0T03048
3045 IFPN>94THENFORC=1T06:R#(C)="
3046 FORC=1T06:R%(C)=PO(PN+C)/130*8*NEXT
3047 FORC=1TG6:ONR%(C)GOSUB8000,8010,8020,8030,8040,8050,8060,8070:NEXT
3047 REM HOM- 17*CRO- 8*CRL CRO- 8*CRL
3050 POKEY+2,P0:POKEY+4,P0+60:F=1:Y=200:X1=P0:X2=P0+60:PN=PN+1
3060 Y=Y-101POKEV+3,Y:POKEV+5,Y
3070 IFY(10THENF=0
3080 1FY>550RY<45THEN3000
3090 [FX)XIANDX(X2THEN3000
4000 POKE54296,15:POKE54277,190:POKE54276,33:POKE54273,10:POKE54272,5
4010 FORN=1T030:POKE53280,2:POKE53281,2:FORT=1T05:NEXT:POKE53280,1:POKE53281,1
4020 FORT=1T05:NEXT:NEXT
4029 REM CLR
4030 PDKEV+21,0 PRINT"."
4040 As= "DISQUALIFIEO"
4049 REM HOM- 9#CRO- 42#CRR
4050
4060 FORN=12TO241PRINTLEFT#(L#,N+(N-12)#2)JMID#(A#,N-11,1)
4070 FORT-ITO100:NEXT:NEXT
4080 PDKE54296,0:POKE54276,0:POKE54277,0
4898 FORN+1T01000+NEXT
4099 REM CLR-WHT
4100 PRINT" POKE53280,21POKE53281,8
4199 REM 2*CRD- 4*CRR
4200 PRINT MARKETINAL POSITIONS: - "
4209 REM 2*CRD
4218 PRINT' 1. FRANZ KLAMMER (AUS) - 41"RIGHT#(TN#,2)
4219 REM CRD
4220 PRINT'S 2. STEVE PODBORSK! (CAN) - 4: RIGHT#(STR#(TN+2),2)
4229 REM CRD
4230 PRINT'M 3. SURGE! COM (URS) - 4:"RIGHTS(STRS(TN+3),2)
4239 REM 4*CRU- 3*CRR
4248 PRINT " INTERNATIONS : - "
4249 REM 2*CRD-CRR
4250 PRINT" N#" (GBR) - MISSING POST"
4259 REM 2*CRD
4260 PRINT PRESS A KEY TO TRY AGAIN"
4270 GETA$! [FA$=""THEN4270
4275 FORN=VTOV+6 (POKEN, OTNEXT
4280 RUN
4999 REM CLR
```

8069 REM RVS OFF

8070 R\$(C)="#

```
5000 PRINT" ": POKE53280,0: POKE53281,0: POKEV+21,0: T$=TI$: POKE54296,0
5009 REM HOM- 24*CRD
5010
5015 FORT-ITOIO
5020 FORN=!TO24:PRINTLEFT$(L$,N); | POKE646,N-(N/16):PRINT"
                                                                  CONGRATULATI
ONS *
5025 NEXT
                                                                        "INEXT
5030 FORN=24T01STEP-1!PRINTLEFT$(L$,N)"
5040 NEXT
5049 REM CLR-WHT
5050 PRINT" POKE53280,2:POKE53281,8
5059 REM 2*CRD- 3*CRR
5060 PRINT" INDINFINAL POSITIONS: - "
5065 T*VAL(RIGHT*(T*,2))
5070 IFT>TN+4THENPL=4
5080 IFT>TN+2ANDT(TN+4THENPL=3
                                    55100 IFT<TN+ITHENPL=1
5090 1FT>TNANDT<TN+3THENPL=2
5109 REM 2*CRD
5110 IFPL>ITHENPRINT" 1, FRANZ KLAMMER (AUS) - 41 RIGHT$(TN$,2)1G0T05130
5119 REM 2*CRO
5120 PRINT" 1. "N#" (GBR) - 41"RIGHT#(T#,2)
5129 REM CRD
5138 IFPL>2THENPRINT" 2. STEVE PODBORSKI (CAN) - 41"RIGHT#(STR#(TN+2),2):GOTO5
160
5139 REM CRO
5140 IFPL=2THENPRINT*M 2. *N#* (GBR) - 41*R1GHT#(T#,2)1GDT05160
5149 REM CRD
5150 PRINT'M 2. FRANZ KLAMMER (AUS) - 41"RIGHT#(TN#,2)
5159 REM CRD
5160 IFPL#4THENPRINT" 3. SURGE1 COM (URS) - 41"R1GHT#(STR#(TN+3),2):60TO
5200
5169 REM CRD
5170 IFPL=3THENPRINT"# 3. "N#" (GBR) - 4:"R1GHT#(T#,2)
5179 REM CRD
5180 PRINT" 3. STEVE PODBORSK (CAN) - 41*RIGHT#(STR#(TN+2),2)
5199 REM 4 #CRD
                PRESS A KEY TO PLAY AGAIN*
5200 PRINT
5210 GETA$: [FA$=""THEN5210
5215 FORN=VTOV+SIPOKEN, 0:NEXT
5220 RUN
7000 DATA60,43,21,107,40,78,35,67,32,87,32,67,103,140,54,43,76,32,87,54,54
7010 DATA67,43,21,87,103,140,160,127,32,53,67,87,93,32,105,52,85,21,92,150,54
7020 DATA78,32,89,32,65,90,129,164,132,120,195,172,134,67,120,65,32,76,32,65
7030 DATA97,129,32,123,65,98,43,32,97,109,135,165,187,152,132,103,54,132,54,63
7040 DATA32.98,54,104,149,102,187,194,165,154,132,65,43,32,52,94,54,136,154,143
7999 REM RVS OFF
8000 R$(C)="M.
                    T' RETURN
8009 REM RVS OFF
8010 R$(C)="M .
                    TRETURN
8019 REM RVS OFF
E" RETURN
8029 REM RVS OFF
8030 R$(C)="m
                    " : RETURN
8039 REM RVS OFF
8040 R*(C)="#
                    E RETURN
8049 REM RVS OFF
8050 R$(C)="1
                . E" : RETURN
8059 REM RVS OFF
                 . E RETURN
8060 R$(C)="1
```

# Short cuts to character creation

Most home computer programmers find that at some stage there is a need to use targer graphics characters built up from a number of individual user defined graphic characters. We may also need to use the same large character, but facing in a different direction. This program will considerably reduce the time and effort needed in calculating the required POKE values.

In illustrate the use of the program we will go through the steps needed to create a 2 x 2 character representing a small aeropiane which can be displayed on the screen facing in four different directions. This involves calculating the DATA for 16 user defined characters, a total of 128 POKE values. Using the program we only need to define two characters with a total of 16 POKE values.

The computer will calculate the rest.

In Fig. I you will see half the outline of the aeropiane and the DATA values which must be calculated to generate these characters. These values have been included in the program as lines 9000 and 9050. Also by entering GOTO 8970 in the direct addressing mode, these two characters will be POKEd into the UDG areas 'A' and B'

Since the full character is symmetrical about its longitudinal axis, a reflection in the vertical plane (i.e the right hand edge of each character) will produce the two characters needed to complete the character To do this RUN the program and select option I from the menu.

When asked for the fine number, enter 9000. The old values (i.e. ime 9000) will be displayed together with the new DATA values. You will now be asked to choose which graphics character, you would like the values. POKEd into, Press 'C' and then take the STOP option.

Speed up the creation of Spectrum characters with this utility program by Tony Houlton

when it is offered Using the DATA still displayed on the screen, en er into the program 9020 DATA (the vasues shown without the final comma) Repeat the process again, but this time using in tial and program data line 9030

have now added two bases of data and should have four characters which can be combined to give the shape shown in Fig. 2

The procedure is the same for menu options 2 and 3, while option 4 allows you to escape from the program.

To invert the aeroplane RUN, choose option 2, repeat procedure four times using unes 9000, 90,0, 9020, and 9030 as initial lines, characters 'E', 'F', 'G' and 'H', and storing the data in program lines 9040, 9050, 9060 and 9070. The four latest characters can now be combined to produce an aeroplane pointing down the screen.

Emaily by RUNning, choosing option 3, using anes 9000 to 9070 as initial lines, POKEing characters 'I' to 'P' and storing the data in program lines 9080 to 9150, you will have the remaining eight characters needed to display the aeroplane facing left and right

The whole process takes much longer to describe than to perform and half an hour's practice and experimentation should put you in command of a most useful programming aid

The line numbering has been chosen to occupy an area which will not often be used when writing your own programs

This means that the program can be loaded before you start to write. You should replace lines 9000 and 9010 with your own data.

If you don't want to delete the program when you have written your own program it is advisable to include a line such as 6999 STOP or 6999 GOTO (the last one number of your program). An option to record the old and new DATA by means of a printer is also included.

The program can also be used to transform nonsymmetric characters but you may have to combine a number of refrections and rotations (holding the DATA in intermediate line numbers) before the desired orientation is obtained

PROGRAM

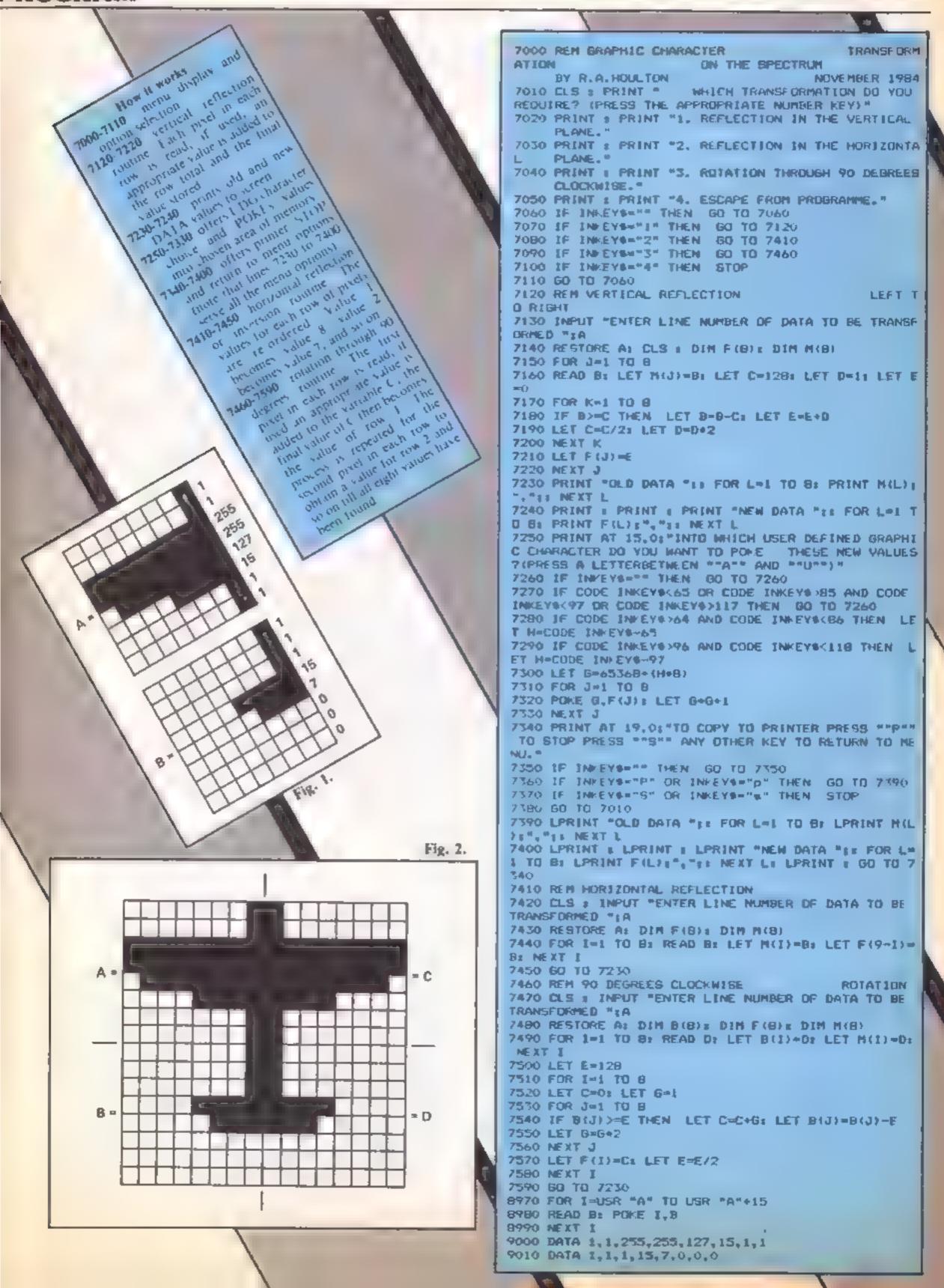

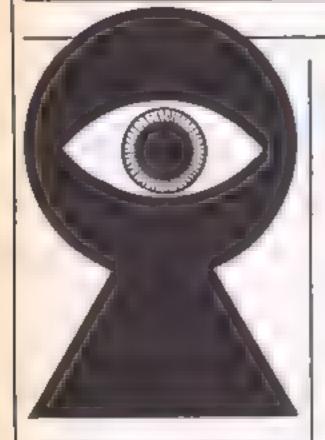

In my previous article I discussed how parameters could be passed via the new words, to the corresponding machine code routine. In this article we will see how a value can also be returned to BASIC from a machine code routine

You may have found it isn't possible to take a PEEK at the ROM on the Amstrad. Figure 1 shows why

The RAM uses up 64K of memory from 0 to &FFFF but the ROM also uses the same addresses as the RAM - from 0 to &3FFF (16K) and &COOO to &FFF (16K), The 32K of ROM therefore 'overlaps' the RAM at the two positions shown. If you lake a Phik at any address, then it is the contents of the RAM which are returned.

The lower ROM contains the firmware routines, whilst the upper ROM contains the BASIC. Up to 252 expansion ROMs can replace the BASIC ROM if needed by means of bank switching. You could therefore have a FORTH ROM, a Pascal ROM etc and switch between these and other upper ROMs as required.

Although the 32K of ROM is | physically contained in one ROM, it is treated as though it is two separate ROMs. In normal use, the operating system switches between the lower and upper ROMs as required and this is quite myisible to the user. This is accomplished by providing routines to enable (turn on) and disable (turn off) the upper and lower ROMs separately. These routines are available from a tumpblock as follows:

1 &B900 Enable the upper ROM 2 &B903 Disable the upper ROM

3 & B906 Enable the lower ROM 4 &B909 Disable the lower ROM

Taking a PEEK at the ROM is therefore a simple case of enabling the ROM in question,

# PEKING the Amstrad's

Part five of our in-depth Amstrad programming series by David Ellis shows you how a value can be returned to BASIC from a machine code routine

Listings 1 and 2

| ddren               | Marwoold     | Op Code    | Comment                                                                  |
|---------------------|--------------|------------|--------------------------------------------------------------------------|
| 42 .                | CP 2         | FE 2       | ; are there two parameters?                                              |
| 9 14                | RET NZ       | CII        | ; return if not                                                          |
| N. 5                | CALL ARZ95   | CD-95-82   | 2 parameter 1 (address) to Dk register<br>rameter 2 (ROM% address) to HI |
| (5 N                | A 1 A 1649   | 1 16 09    | enable the LOWER ROM                                                     |
| Named               | 3 % - 1      | 1          | he address pointed to by DF                                              |
| (3C) <sub>1</sub> H | UD III ) A   | τ+         | to address pointed to by HL. 1 e. to                                     |
|                     |              |            | the variable ROMS                                                        |
|                     | CALL &B909   | CD 9 B9    | ; druble the LOWER ROM                                                   |
| MECO                | RET          | CA         | , return from subrautine                                                 |
|                     | Muchine code | enutine to | PEEK the upper ROM (UROM)                                                |

returning the value of the | 2 The address of the variable required address, and then disabling the ROM before returning to BASIC

&82F4 CALL &8295 CD 95 82

ARRES & LD (MI).A

ANZEE RET

AB2E7 CALL AB900 CD 8 B9 ; enable UPPER RAM

&82EC CALL &B903 CD 3 B9 ; disable the UPPER ROM

We will do this by creating two new words - LROM and UROM. Two parameters will need to be passed with these words

I The address to 'PEEK' at

ROM%

The first address should be in the range of 0 to &3FFF, or &COOO to &FFFF. Addresses within the range &4000 to &BFFF will return the contents of RAM. The variable ROM% (which must be an integer --

hence the %) will be declared first so that an address will exist for it. If this is not done, then an error message will be returned

Reading an address for the lower ROM will then take the form'

I LROM, address, @ROM%

and similarly for the upper ROM it will be

1 UROM, address @ROM%

Listings | and 2 show the machine code routines for these two new words. We first make sure that there are two parameters available, and if so then a CALL is made to the PARAMETER routine. This will place the address we wish to PEEK in the DE register pair, and the address of the variable ROM% in the HL register. The upper or lower ROM is then enabled and the value of the address we require is placed in the variable ROM%. The upper or lower ROM is then disabled,

Listing 3 Basic program to PEEK the lower and apper ROM

- 10 MODE 2: DEFINT a: ROM%=0: PRINT "LOWER ROM"
- 20 FDR address = 0 TO &3FFF
- 30 !LROM, address, @ROM%: GOSUB 1000: NEXT
- 60 PRINT:PRINT:PRINT "----":PRINT UPPER ROM
- 70 FOR address = %C000 TO &FFFF
- 80 !URDM,address,@ROMX:GOSUB 1000:NEXT
- 999 END
- 1000 IF ROM%>31 AND ROM%<128 THEN PRINT CHR\$(ROM%);
- 1010 IF ROM%>160 THEN PRINT CHR#(ROM%-120);
- 1020 RETURN

#### PROGRAMMING

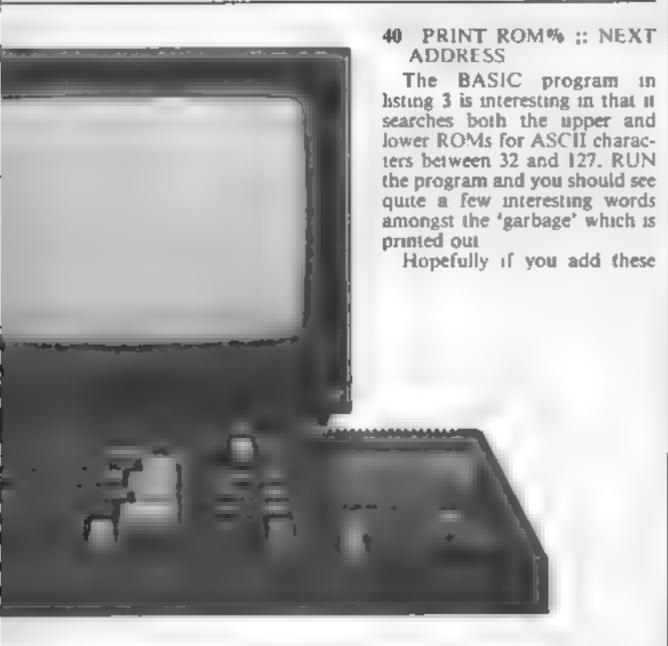

and we return to BASIC. The ROM value is returned by printing ROM%

For example, to take a look at the first 100 bytes of the lower ROM the following program could be used:

10 ROM% = 0: 'create the variable ROM% first

20 FOR ADDRESS = Ø TO 99 30 I LROM, ADDRESS.@ ROM%

two new words to the ones alrady created (see previous articles if in doubt!) you will be able to disassemble some of the routines in both the upper and lower ROMs. Let HCW know if you find any useful ones as we may be able to put these to good use

Next week we will continue with some more new words including UROLL, DROLL, MOVE and ZERO.

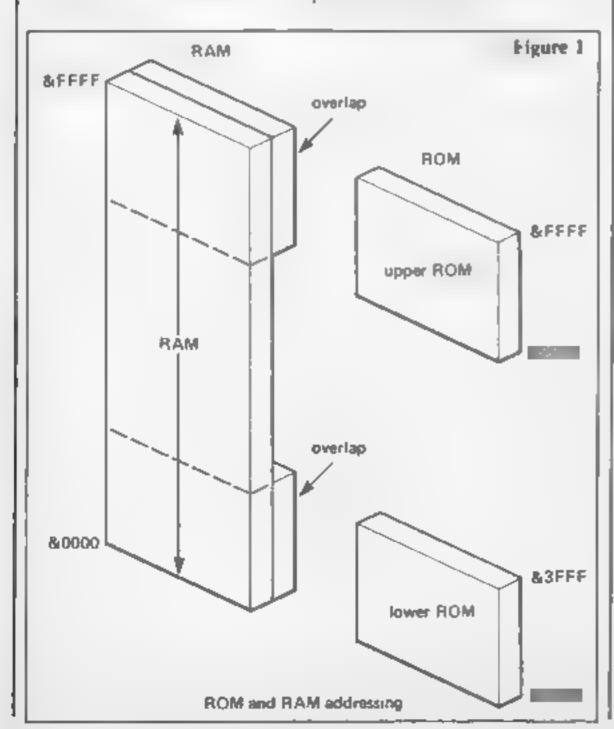

#### C(O(O)DISYTE COMMODORE 64 GAME PRF PRICE RRP PRICE GAME #A 128 MOSCOW 65 F 13 86 E 1 JUL 81 MA A WAL V 81 MA A WAL V 5 54 95 u 95 95 B 50 le sh AR ZE KARM 9.95 5.35 5 75 FRANCE OF ARABIANN SHES DA E H MPSON 95 00 305 BE A HART A BY AND MES 4 24 or 0 74 or 4 4 35 0 39 0t 4 or 4 F36 S L 1941 HE F AR WITH EDION 표 위스 00 6 45 25 MAY 1 197 2 MAY 11 197 2 MAY 11 197 2 MAY 11 197 2 MAY 11 197 2 MAY 11 197 MUNNDER 9.45 FRANK & STEM 4 SO GALL S SHEVENUE S SHOWN A SHEVENUE S ê 45 4.95 TRASHMAN -001 500 D. Y O. E. E. 2.45 6 55 6 - P. AA H A MA HE HA 5 99 HALL TO SO OW SE AS MANAGER OF B. OF WAK 1 34 TANSE H 7.95 A A A 2- = F H E 9 V3 40 PER TYL **جسار** 45 49 4 10 HE ASH A 16 TAR A 17 A 17 A 16 A 17 9.45 4 pt 4 pp +0 qt n 0.99 5.5 4.35 4 % MA I HOMPSONS DECATE 84 - A P P - OF O UP 35 W - C - E A NO DA A MEMORPOLINA A AN A DE DE NOIR A SE DE AN DE A DE DE NOIR A DE DE NOIR A 90 90 4 15 50 4 35 90 8 95 80 6 9 5.561 4.05 AHA C 6 6 994 7, 514 Printed Anna 0.95 A LA AMMARRIER 10 19 M H TALL 5.05 6 54 4 SE 80 4 4 AU V 8 85 9 15 40 4.95 A KAR BEANS'A K E ST STATE OF THE STATE OF THE D but the 95 6.99di de 7.50 BUT BUILDING BY with the Bride 4.45 KAMPP OH WAS MA HIS NY 95 4 0 19 3075 OP AND HOUSE THE STATE OF THE STATE OF THE S Pp. A PROFESSOR OF PART 0 A A H ASH 44 THE RESERVE OF THE RESERVE OF THE PARTY OF THE PARTY OF T 24 1 K 1 A4 h st P A 4 4 5 5 5.05 M LEATHER LANE LONDON LCI JE SUPPLIED a PHI H CTLL OF OH 4746: A PROFESSION OF THE PERSON

# DON'T VAT THE PRESS

48 Suits white make my Ethion add 5. No pay wide

There are strong reasons to believe the Chancellor of the Exchequer is planning to impose VAT on your magazine.

Such a move would turn the clock back 130 vears — the last tax on newspapers and journals was repealed in 1855. Since then 'No tax on knowledge' has been a principle agreed by all Governments, even in the darkest days of war.

A free Press is a tax-free Press.

No Government should be given the power to impose financial pressure on a Press it may not like.

Tell your MP to say 'NO' to any tax on reading.

Issued by the Periodical Publishers Association, London.

Alan Brack's
game for the
unexpanded
vic 20 has you
caking on all
comers in a
car race. Get
we re oif!

38057

CONTRACTOR LABORATED

The same

Power Racer 5000 is the name of the black car. You must manocuvre it past the other racers without crashings

Use all your skill and keep moving. If you stop for more than three seconds you'll be disqualified.

whenever 10 laps are completed to enter your carries more difficulty race. You have three lives and you score as many points as you

his game loads in two parts it isting one contains instructions and graphics data, while listing two is the main programmed by key Z to move forward M for down and K for up.

This program uses all the unexpanded VIC's memory to take care not to leave unnecessions spaces when typing

How it works
45-84 sets up main screen
400-200 Marin program
648)-620 grash routing
880-850 and of game routing

R 8 to mestion and some X.Y moves all care V solume LP lapsi SC points

🗎 to 🐿 other cars

timing 1

- THE PERSON ASSESSMENT PROCESSOR
- REMARKS ALAN BRACK \*\*
- POKESSTER POKESSTER
- N EORI-7424TO74314POKEL # NEXT
- HILL CORNER TO THE THE PROPERTY OF THE PARTY.
- 10 (ATALE DE 184 184 1856 255) 34 USB 254 1930 255 255 255
- M. DATA 128, 128 | 186, 178, 186, 162, 128, 255
- EN DATA255,255,24,24,24,24,24
- re decreased in the 155 residence in the 255 residence
- Mid DATA255,255 8 255 255 0,255 255
- N DATAN, 248, 152, 244, 244, 252, 96, 96, 128, 181, 165, 181, 167, 128, 255
- 83 DATA) . [05.105.73 109. 255.1 217.73 69 A
- 94 DATA128, 128, 142, 138, 142, 128, 145
- 45 PRINT ## \*\* POWER RACER 5000 \*\*\*

#### IC-20 PROGRAM

```
46 PRINT MITHE BLACK CAR IS THE POWER RACER 5000.....
47 PRINT" TO STAY IN THE RACE STEER THE 5000 PAST THE OTHERS...."
48 PRINT DUSE YOUR SKILL TO KEEPTHE CAR MOVING.... IF YOU STOP FOR MORE THA
N 3";
49 PRINT" SECS YOU'LL BE DISQUALIFIED....."
50 PRINT DECOMPLETE 10 LAPS AND YOU WILL BE ENTERED INA MORE DIFFICULT RACE....
51 PRINT* MEHIT SPACE TO CONTINUE
55 POKE190,0
56 GETA#! IFA#<>> "THEN56
60 PRINT ... *********** RACER 5000****
61 PRINT "INTRY TO SCORE AS MANY POINTS AS YOU CAN BY COMPLETING EACH 10 LAPRAC
E . . . . . "
62 PRINT"IMMYOU HAVE 3 LIVES....."
64 PRINT MEDUSE KEYS K,M & Z "
65 PRINT TO PRESS SHIFT & RUN/STOP TO LOAD MAIN PROG....
70 NEW
```

```
Listing 2
  45 POKE36869,255
  47 SC=0:RC=1:CR=0
  48 LP=0:LC=0
  50 PRINT" 1 POKE 36879, 250: C = 30720: R = 8029: R1 = 8030: X = 0: Y = 0: N = 0: LC = 0
  51 0=8074:01=8075:02=6088:03=6089:04=8016:05=8017:06=8124:07=8125
  56 FORB:=7944T07965:POKEB1,3:POKEB1+C,0:NEXTB:
  57 FORB2#8164T081851POKEB2,31POKEB2+C,01NEXTB2
  65 FORB4=7812T078331POKEB4,8:POKEB4+C,7:NEXTB4
  66 FORB5=7834TO7900STEP221POKE85,8:PDKEB5+C,7:NEXTB5
  68 FORB7=7855T07921STEP22:POKEB7,8:POKEB7+C,7:NEXTB7
  69 FOR88=7848T07914STEP221POKEB8,81POKEB8+C,71NEXTB8
  73 POKE7844,21POKE7845,141POKE7844+C,41POKE7845+C,4
  74 POKE7837,15:POKE7838,16:POKE7837+C,4:POKE7838+C,4
  75 POKE7903,71POKE7904,11POKE7903+C,31POKE7904+C,31POKE7902,91POKE7902+C,7
  76 POKE7912,4 | POKE7913,6 | POKE7912+C,5 | POKE7913+C,5 | POKE7910,10 | POKE7910+C,7
  77 POKE7919,11:POKE7920,11:POKE7919+C,7:POKE7920+C,5
  78 POKE7851,12:POKE7851+C,4:POKE7852,13:POKE7852+C,4:POKE7918,9:POKE7918+C,?
  79 POKE7916,7:POKE7917,5:POKE7916+C,7:POKE7917+C,7
  80 U=[NT(RND(1)+5)+1:P0KE7967+U,7:P0KE7968+U,5:P0KE7967+U+C,4:P0KE7968+U+C,4
  B1 POKE 7796,231:POKE 7796+C,3:POKE 7774,231:POKE 7774+C,3:POKE 7753,230
  82 POKE7752,2311POKE7752+C,31POKE7753+C,7
  83 POKE7803,231:POKE7803+C,3:POKE7781,231:POKE7781+C,3:POKE7758,231:POKE7759+C,3
  84 POKE7760,2301POKE7760+C.7
  100 H=PEEK(197) | POKEV, 15: POKES, 196: POKES2, 143
  105 IFH=36THENGOSUB300:X=X+21:POKES,0:POKES1,245:POKES3,242
  110 IFH=44THENGOSUB300!X=X-23:POKES,0:POKES1,245:POKES3,242
  | | 15 | IFH=39THENGOSUB300:X=X-2:POKES3,0:POKES1,0
  118 IFPEEK(R1+X)=40RPEEK(R1+X)=7THEN600
  119 IFPEEK(R+X)=40RPEEK(R+X)=50RPEEK(R+X)=60RPEEK(R+X)=7THEN600
  120 POKEO+Y,32:POKEO1+Y,32:POKEO2+Y,32:POKEO3+Y,32
  121 POKEO8+Y,32:POKEO9+Y,32
  122 POKEO6+Y,32:POKEO7+Y,32:POKEO4+Y,32:POKEO5+Y,32:Y=Y-1
  140 IFPEEK(R+X)=3THEN600
  141 IFY=-15THENY=Y+42
  142 IFRC=>3ANDN=21THENY=-4:N=0
  143 IFRC=>2THENPOKE8056,7:POKE8057,5:POKE8056+C,6:POKE8057+C,6
  144 POKEO8+C+Y,2*POKEO9+C+Y,2*POKEO8+Y,4*POKEO9+Y,6
  145 POKEO6+C+Y,6:POKEO7+C+Y,6:POKEO6+Y,4:POKEO7+Y,5
  146 PGKEO4+C+Y,2:PGKEO5+C+Y,2:PGKEO4+Y,4:PGKEG5+Y,5
  147 POKEG2+C+Y,6:POKEG3+C+Y,6:POKEG2+Y,4:POKEG3+Y,6
  148 POKEO+C+Y,4:POKEO1+C+Y,4:POKEO+Y,4:POKEO1+Y,5
```

#### UNEXPANDED VIC-20 PROCRAM

- 150 POKER1+C+X,0:POKER+C+X,0:POKER+X,0:POKER1+X,1
- 155 IFPEEK (0+Y) = LORPEEK (02+Y) = LORPEEK (04+Y) = LORPEEK (06+Y) = LTHEN600
- 156 IFPEEK (08+Y)=1THEN600
- 157 IFLC=>14THENLC=0:LP=LP+1:SC=SC+100
- 160 PRINT'S LAP"LP
- 162 IFLP=10THENRC=RC+1:POKES1,0:POKES3,0:POKES,0:POKES2,199:GOTO48
- 163 PRINT : PRINT RACE RC
- 165 IFZT=>4THENPOKES2,221
- 170 IFZT=>8THEN900
- 200 2T=2T+11GOTO100
- 300 POKER+X,32:POKER1+X,32:LC=LC+1:N=N+1:2T=0:RETURN
- 351 POKE04+Y,321POKE05+Y,321Y+Y-1
- 600 POKES, 0: POKES1, 0: CR=CR+1:PR(NT" INTERPREPARENTE CRASH\*
- 605 POKES3,220:FORL=8TO2STEP-1:POKEV,L:FORL1=1T060:NEXTL::NEXTL:POKES3,0:POKES1,
- 0
- 618 IFCR=3THEN888
- 620 POKES2,01POKES3,01G0T048
- 800 PRINT " POKER6879,29: POKES6869,240: POKES,0: POKES,0: POKES3,0: POKES2,0
- 818 PRINT "MORDON WELL DONE " : PRINT "MORRACE LEVEL = "RC : PRINT "MORPO INTS = "SC
- 820 PRINT MINISTER GO? ... Y/Nº
- 830 POKE 198.0
- 835 GETA\$1 IFA\$= "Y"THENRUN
- 840 IFA = "N"THENEND
- 850 G0T0835
- 900 PRINT : DOORGOOD AND DESCRIPTION OF THE DITTE 2431 POKES2, 0: POKES3, 0: POKES1, 0
- 910 POKES, Z
- 915 IFZ=<50THEN800
- 320 Z=Z-1:GOT0910

# SUMMERFIELD

#### NETURN PROM PORTS

Fly, drive or hitch — Can 003.5 get the secrets home? Use your skills to choose appropriate transport on each stage of the journey. BBC Disk only £11.95

#### TREASURE HUNT

Work your way around the map and find the two keys to the treasure. Beware, main roads are dangerous. Excellent use of Mode 7 graphics brings map reading skills alive — 2 programs, one uses references, one compass directions.

BBC £12.00 Disk £14.00

#### YANN TRACKS

Program a tank to reach its base. Beware of minis and the 'Edge of the World'. Ideal as an introduction to problem solving. Programs consist of three commands — F = forward, L = turn left and R = turn right.

BBC £9.95 Disk £11.95

#### ★ ALL THREE ON DISK £26.00 ★

**EQUATIONS OF LINES:** Demonstrates the graphs produced by equations — type in your own equation and see the graph appear.

ED 1 — includes. Think of a Word, Counting On, Pye Charts, Simple Division.

Each £6.95 Disk £9.00.

All these programs are used in our school — All were written with the Educational user in mind

Prices inclusive of postage and packing, VAT not included — add 15% DiSCOUNT — 5% Schools, 15% Special Schools

Summerfield School, 141 Worcester Road, Malvern, Worce, WR14 1ET.

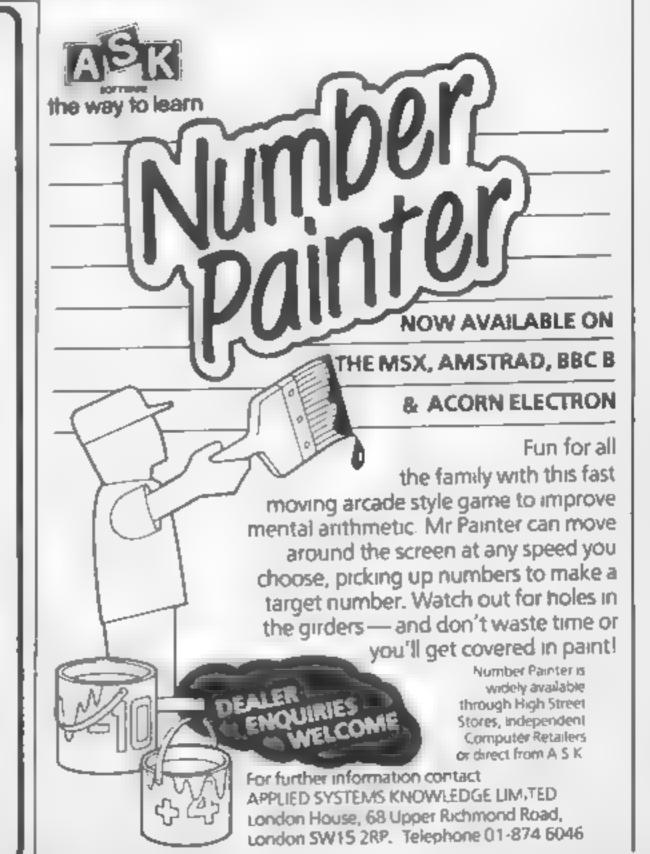

# 1er

Now that the half-price DTI John Henderson kicks off a offer to schools has ended, the question is, where will the new occasional series, looking interest turn now? at the BBC and education

Without a doubt Acorn's share of the market, some 82.5% up to last December with one month of the scheme to go, means a future for the BBC computer for a long time to | come. Whatever the developments and expansions of the near future, pressure from schools to make the most of I

their computers will encourage

manufacturers to continue developing new ideas.

Security is an obvious problem. Schools haven't had to actively advertise the presence of micros — the DTI has done that. Time to think of a secure computer trolley, or the display of a suitable message when turning on the computer. There is room for a device on a ROM chip that will display the name and address of at today's over-inflated prices. This seems an ideal freebie facility for suppliers to use when tempting schools to buy subsequent machines, although the overall price of the BBC looks set to continue falling if sales are to continue.

The great peripheral race is on — disc drives are an obvious target and the market has become much more competitive over the last year. However, many schools are giving thought to a printer as the number one add-on.

Prepare for a full-scale assault on the ears! Music is the target of the month. The computer is seen as an answer to the non-musical teacher's prayers. The in-built sound facilities on the BBC are very versatile. Add the power of Music System from Island Logic, a real snip at £24.95, and children will become instant composers overnight.

Music System may seem expensive, but it's a real gem of a package. There are five modes of operation. A full Editor allows children to create their own notation and alter it where necessary. Keyboard provides a piano-like keyboard for use, and Synthesiser allows musical shapes to be created and saved

The Printer option is selfexplanatory, and hard copies are becoming increasingly important in the life of school children — someone always demands to see results on paper!

This option is Epson compatthic and it works! So many programs with printer options the school concerned — but not | fail to consider the setting of printers. The battle between the BBC computer and auto-line feed continues. One innovation is the option of a Linker program. This allows up to 10 music files to be linked together. Children could be telling the truth when they come home and claim to have written

a masterpiece.

A suitable collection of sample sounds is also contained. in the package, on disc two. This adds to the user-friendly emphasis of this whole package - a must for schools and a real alternative to the perennial recorder and violin.

There has been great interest in the use of word processors to free children from the constraints of writing and allow the creative spirit to take over. The new Wordwise-Plus package will enable schools already familiar with word processing to really go to town. The extrafacilities include a sector index to save pieces of text ready for input in a document, a fail-safe reminder of the filenames in use, and a way of removing the markers after use - perhaps the most frustraing aspect of original Wordwise.

Each school obtaining a machine on the DTI scheme also received software from the MEP as a free gift.

Factfile, a simple database program, proved useful for introductory work and many schools will be interested in a new suite of programs under the title Picfile (or Son of Factfile

- CUP £15).

This consists of the Factfile program, with suitable amendments and a choice of tape or disc filing systems — someone's thinking of the needs of a busy school. Picfile allows datafiles created on Factfile to be displayed in the form of bar charts of scattergrams, thus extending the flexibility of this program. Also included are three sample datafiles, a Copier option, allowing the transfer of files to and from tage or disc. and a Printer option.

However, the latter falls into the obvious trap and won't work with some popular printers — the line-feed bugs should really be ironed out before these materials are

marketed.

Cambridge University Press has started to send out Picfile on a seven-day trial basis. Perhaps it's time to trust schools and bury the piracy

argument.

There has been plenty of interest in the full implementations of LOGO available for the BBC, and plenty of criticisms and doubts. The extra facilities available are off-set by the price of these packages, and the time involved in learning how to use them. Many schools are sticking with the less sophisticated versions of LOGO and allowing more children time to develop ideas.

Plans for the computer-age Domesday book are now well under way. School trials are almost complete and material is due in schools this summer

Meanwhile the PODD craze continues — a sign of the real quality software schools can look forward to in 1985.

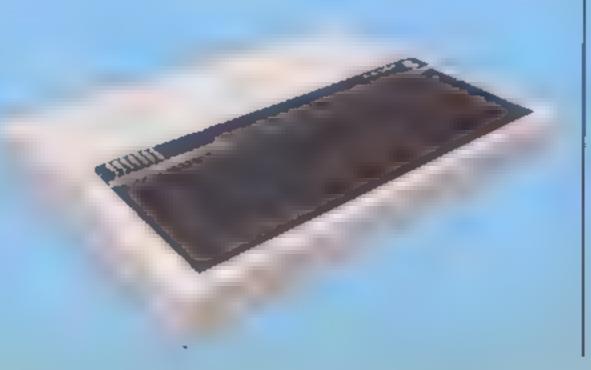

### shoot the Repids

New Generation, Bath, BA24TD

Have you ever paddled a canoe? Well, the control movement in Shoot the Rapids is fairly true to life. My wrist hurt after half an hour's padding.

It's this control movement that makes the game stand out. You rock the joystick from side to side like a paddling action. Hold down the fire button and change to backwards paddle. Rock to one side only and paddling one side only turns the canoe. Alternatively you can use the keyboard, and define which keys for left paddle, right paddle and reverse. Actually, I found this chaice

So off you set, being carried downstream by the current, trying to negotiate your way through the sfalom gates. Completion with the time limit puts you onto the next river. There are five rivers, with an increasing number of obstacles — rocks, speed boats and beavers, not to mention the river banks. Your objective is to set record times on each course.

it's a good idea, but unfortunately the graphics aren't special and apart from the paddle action, there's nothing to make it outstanding

| instructions    | RESEARCH . |
|-----------------|------------|
| piavabi ity     | 2000 L     |
| graphics        | 75%        |
| value for money | 70%        |
|                 |            |

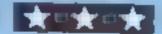

Activision (UK) Inc. 15 Harley Hse, Marylebone Rd, London NWI 5HE

River Raid is a good arcade game with plenty of action and variety It's not particularly original, but nonetheless well presented.

On screen is a top view of your plane which travels up a scrolling river. You can accelerate or decelerate and move to left or right. The banking move is a nice touch as the wings dip. Joystiak or cursor keys are equally responsive and a few minutes handling soon givs a lot of confidence to cope with the hazzrds.

Thera are ships, balloons, helicopters and land based tanks to stop you. Your objective is to

destroy each bridge and go deeper into enemy territory

When you've loaded the program the options screen allows you to pick your level of difficulty so you need not start at the beginning each time. You can play solo or with another player

I particularly appreciated the good packaging — sensibly sized, tough vinyl case — With 8 picture of the screen layout. It saves buying the unexpected

The only problem is the price. A good game but surely the pricing ought to compare with other versions of the game even though MSX is pretty new?

| 1 (X) 0% |
|----------|
| 9500     |
| 100%     |
| 90%      |
|          |

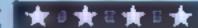

# Fast Frog/

Pewterware, dist by Stainless, 10 Aistone Rd, Stockport

There are two programs on this tape. The first it another version of the old favourite, Frogger. This one is for two players: once one player loses a frog, it is the lturn of the other

There are three levels, and the frogs can move in any of the. usual joystick directions. As usual you must guide your frog ncross a road and over a river. .. An added incentive to swift decision making is the passage of a street-sweeper Extra points are awarded if you land in a safe haven with the 'P' logo in it

The second program is worth just about every other program I have ever seen, put together. The nim is simple: guide Norbert from block to block on a pyramid, changing the colour of each as you go.

You must avoid various monsters, and as each pyramid is completed, so a more difficult one takes it's place. You have: three lives, and a running score and high score are displayed. Occasionally poor sprite coincidence detection permits you someleeway, which actually adds to the enjoyment of the game. Excellent

This needs Extended BASIC.

instructions 85% 95% playability 95% graphics 90% value for money

## Everlasting arcade

Arcade games are still immensely popular so here's a special treat for arcade addicts

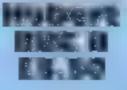

. Kd. Brentford

pyramid time again.

pyramid steps and the standard and programs. Andrew Derodia, bouncing around to splat him qualifying for any of it. One touch and a step is painted, I wish my home decorating was instructions that easy.

There are eighteen pyramids to graphics paint; then, rather like the Forth value for money Hodge, you go back to the beginning and start again in a never ending frenzy. Mind you, unless you're an expert, you won't get halfway. It's a very harsh version; if you get

squashed about to paint the twenty-eighth step, you have to repaint the other twenty-seven all over again.

With new versions of much Visions, Strand Hse, Great West imitated areade games I expect a new Iwist somewhere Bulalthough it has the expected No prizes for guessing what this high-score tables, pause, mute game is about. Call it Hubert or and keyboard or joystick !! Cubert, it's bounce around the options, there's nothing to make this version outstanding

This time your man is. The cassette insert offers big supposed to be painting the money for original game ideas selection of nasties come the author of this one, won't be B.J.

> 75% 80% playability 75% 75%

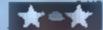

Activision (UK) Inc. 15 Harley Hse, Marylebone Rd, London

A superb game which is difficult to fault Pitfall Harry, a cartoon like character, moves through various beautifully arranged | scenes featuring caverns, balloons and rivers. Your aim is to collect gold, find the Raj diamond, Harry's niece Rhonda and cat Quickelaw

What usually annoys me about this type of program is the of frequency with which you get killed and have to start again. Not here. As you progress you pass red cross stations. When you touch one of the nasties you are sent back to the last cross you passed. This affects your score and at first I was constantly at h zero, but this needn't affect your progress, in fact you never die and you could continue scoring nothing.

A race tune is played changing occasionally to suit the activity - good atmosphere without being annoying

Movement is with joystick or cursor keys and spacebar which I found better especially on L laciders

An expensive but impressive game, making full use of colour, sprite graphics and music facilities. Hugely entertaining and relatively low frustration levels without being too easy

instructions playability value for money. 100% 100% 100% 90%

MP.

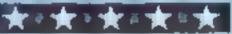

You stand to lose your head if you can't guess the word in Eruce Viney's game for the Spectrum. There's colourful animated graphics of both executioner and crowd

It is the French Revolution, and you have been sentenced to sayour the deaghts of Madame Connectine

Your only hope of escape is to guess the mystery word, letter by letter, which appears on the wall of the Bastille.

Be warned - you can only have six wrong guesses - then chop!

Written on a Spectrum 48K, the program uses just over HK, so it will tun on either 16k or 48K.

There are liberal sprinklings of REM statements to belp understand how it works.

The store of words at lines 200-230 can be expanded to 100 lines by altering line \$15 to LET x = (RND\*100) + 1.

The program will only accept lower case letters, apart from the normal break-into routines to sneak a look at the words, or enter new ones, so you must remove CAPS LOCK after loading

#### How it works 11-74 set up permanent back p cound 79 89 post of of crewd faces 100-195 main loop 200-230 word store 100-130 data for fineral march 400-420 Jata (or national anthem 1000-1030 prints correctly gner ed letter 2000-2095 drops biade, prin s on mysicry word 1000-3150 in roduction routine (used only once) \$000-5050 reprints victors allets. er my faces 6000-6096 Tits blade 7000-7015 skyline da a 8000-8160 red aws g it name reserverowd faces 9000-9086 ( Dt. Jara -

#### Variables d determines position of blade penals to appropriate routine for each guess random number to select dummy string to store le ters correct's guessed d5 determines when word is guessed

15 crowd faces gs gurbotine blade n5 letter guessed q\$ background colours

w\$ word picked from store

I PRINT AT 11,10; "PLEASE WAIT" 3 GO SUB 9808: CLS 5 GO SUB 3000 8 CLS : PRINT AT 3,13; INK B; "CHOP'" "based on the old game of HANGHAN" " where you have to spe 11 the" " hidden word." "In this version, you are given" "six wrong quesses, then " " CHOP!" 15 PRINT AT 15,0;"If you want to see the list of " "hidden words to enter your own," "then press ke y W otherwise" "press any other key to continue" B PAUSE B 28 IF INKEYSHTH" THEN CLS : PRINT AT 15,8; "TO S EE THE WORDS IN THIS GAME," "BREAK WHILE THE MUSIC IS PLAYING" "AND ENTER ""LIST 200"""; AT 21,0; "PRE SS ANY KEY TO CONTINUE": PAUSE @ 25 BORDER 21 CLS 30 PUKE 23689,50 35 LET g#=" 40 DIM q# (352) 45 PRINT PAPER STAT 8.819 FAT LL.8; PAPER 419\$ 30 PLOT 8, 140 55 RESTORE 7000 69 FOR fel TO 37: READ a,b: DRAW a,b: NEXT f 65 PRINT AT 1,14; INK 1;" "; INK 7;" "; INK 2; " ":AT 2,14: INK 1:" ": INK 7:" ": INK 2:" " 78 FOR fe18 TO 21: FOR hell TO 31 72 PRINT PAPER SIAT F.hi" "I NEXT hi NEXT F 74 LET ##- " BO BUB 88: BO TO 95 79 REM crowd faces 98 RESTORE 84 81 FOR n=1 TO 25: READ A.b. 82 PRINT INK 0: PAPER 7: AT a, b; f& 83 NEXT II 84 DATA 17,2,17,5,17,9,17,12 85 DATA 18,1,18,4,18,6,18,8,18,18,18,12,18,15 B6 DATA 19.3.19.7.19.18.19.11.19.14.19.16 87 DATA 28,1,28,4,28,7,28,11,28,17 88 DATA 21,5,21,9,21,13 89 RETURN 95 60 SUB 8888 100 REM Loop start 185 LET d-9 110 RANDOM: 7F 115 LET x=INT (RND=38)+1 120 RESTURE 200+x 125 READ ## 138 PRINT AT 10,1: 135 FOR you TO LEN HOL PRINT PAPER 7; "-"; NEXT 148 IMPUT "BUESS";n# 145 IF CODE n#497 OR CODE n#>122 THEN GO TO 148 150 LET red: FOR a=1 TO LEN HS 155 IF w# (a) on # THEN LET rer+1 168 NEXT a 165 IF r=0 THEN GO TO 6000 170 LET c#="" 175 FOR 4=1 TO LEN W#

8 WEM "CHOP!" by B. Viney 1

188 IF ws(a) =ns THEN PRINT AT 18,a; PAPER 7;ns;

BEEP .85,18

```
185 LET ds=SCREENS (18,a): LET cs=cs+ds: NEX1 a
198 IF c#=w# THEN 80 TO 5880
 195 60 TO 140
 200 REM word store
 201 DATA "constabulary"
 202 DATA "mirror"
 203 DATA "balloon"
204 DATA "computerise"
 205 DATA "calculator"
 205 DATA "recorded"
207 DATA "newspaper"
 288 DATA "newsvendor"
 207 DATA "gracefully"
 218 BATA "cinema"
 211 DATA "tulipe"
 212 DATA "express"
 213 DATA "experts"
 214 DATA "hypnoties"
215 DATA "delusion"
 216 DATA "illusion"
 217 DATA "mchoolday"
 21B DATA "achoolboy"
 219 DATA "pumice"
 220 DATA "gratefully"
 221 DATA "zylophone"
 222 DATA "zither"
 223 DATA "zabra"
 224 DATA "aquarium"
 225 DATA "aquicing"
 226 DATA "purpose"
 227 DATA "pursued"
 228 DATA "justify"
 229 DATA "justice"
 230 DATA "police"
299 REM funereal march!
 300 DATA .6,0,.4,0,.2,0,.6,0,.4,3,.2,2,.4,2,.2,0,
.4,0,.2,-1,.6,0
 310 RESTORE 300: FOR n=1 TO 11: READ a,b: BEEP a,
bi NEXT II
320 FOR ##8 TO 18: PRINT PAPER 5:AT 4,1:"
    "s NEXT #
 330 RETURN
 399 REM national anthem.
 400 DATA .15,0,.15,0,.2,3,.2,3,.2,5,.2,5,.3,10,.1
,7,.2,3,.2,3,.2,7,.2,3,.2,0,.3,0,.1,5,.2,2,.2,3
 410 RESTORE 400: FOR n=1 TD 17: READ a.b: BEEP a.
bi NEXT n
420 RETURN
 999 REM correct letter
1000 FOR #=1 TO LEN H$
1010 IF ws(a) ons THEN PRINT AT 10.4; PAPER 7:0$:
DEEP .05,10
1920 NEXT 4
10%0 GO TO 140
1999 REM drop blade
2000 FOR n=1 TO 15
2002 PRINT AT n,23;g#;AT n-1,23;"
                                     ": BEEP .005,
21-n
2004 NEXT n
2005 PRINT AT 15,23:"
7007 FOR n=-10 TO 10 STEP 5
2008 REEP .005, h
2009 NEXT D
2010 PRINT AT 18,24: [NF 9." ", AT 17,24: 1NF 9:
" ": AT 16,24: INK Ø: PAPER 2:" ": PAUSE 3
2015 PRINT AT 19,24; INK 9;" ": AT 19,24; INK 9;
" ": AT 17,24, INE 0: PAPER 2," ": PAUSE "
20/20 PRINT AT 19,24; [NF 9:" ":AT 18,24; [NF 0.
" " PAUSE &
2025 PRINT AT 19,24; INF 0;" "
2040 PRINT AT 12,17; [NF B. PAFER 4;" ";AT 17,17,
" ";AT 13,19;" ";AT 14,17;" ";AT 14,19; PAPER 7;
  ": AT 15,17; PAPER 4:" : AT 15,19; OVE 1:
 "; OVER 0; INF 0;AT 15,21;" ";AT 16,18;"
AT 17,10 " ":AT 18,10;"
2042 INF 0: PAPER 4: PLOT 142,60- DRAW 0,16
204" OVER 1: PLOT 148,64: DRAW 16,0: OVER 8
2070 LET ##=" "
20/5 BO SUB 80
1080 PAPER 7: INF 0: PRINT AT 8:1: THE WORD WAS ":
AT 9,1; ws
2005 GO BUR 300: GO SUB BR09
2090 LET f#=" ": GO SUB 80
2095 GO TO 105
3000 REM flag
3010 DIM a*(9)
3815 INK B: PAPER 6: BORDER B: CLS
3020 FOR x=1 TO 16
```

```
3030 PRINT AT x,1; PAPER 5;as;A7 x,10; PAPER 7;as;
AT x,19; PAPER 2; as
3848 NEXT x
3843 PLOT 8.48
3844 DRAW 216,0: DRAW 8,128: DRAW -216,0: DRAW 8,-
128
3050 FOR h=1 TO 21
3052 PRINT AT n,28;" ": NFXT n
3855 60 SUB 488
3070 FOR 4=2 TO 15
3075 PRINT AT f.12; PAPER 7;"
                                    ": BEEP .007,2
3076 PRINT AT 6-1,12; PAPER 7;"
1-f
3078 NEXT 4
3090 PAPER 8: INK 3
3100 PRINT AT 12,9;"
3110 PRINT AT 13,91"
3120 PRINT AT 14,9;"
3138 PRINT AT 15,91"
3140 BEEP .05,20: BEEP .05,30: BEEP .05,20
3145 PRINT AT 18,8; INK 2; "B. VINEY, 1984": PAUSE
50
3150 RETURN
4999 REM correct word guessed
5000 PAPER 0: PRINT AT 13,29; INK 0: " AT 14,2
B: 1NK 3: " ": INK 8: " ": INK 3: " ": AT 15,28;
INK 3;" ";AT 14,29; INK 3;"
                                ":AT 17,28
     ";AT 18,28;"
5005 PRINT AT 16,24; INK B; PAPER 4; " "; AT 17,2
4| INK 0| PAPER 0|" "
5010 LET ### ": GO SUB 80
5015 FOR n=16 TO 11 9TEP -1
5817 PRINT PAPER 8; INK 6; AT n, 2; " "jAT n, 4; " "
1AT n.61" "1AT n.81" ":AT n.101" "
5019 OVER 1: PRINT PAPER B; INK 6:AT n.2; " "IAT
n,4;" "jAT n,6;" "jAT n,8;" ";AT n,1@;" "
5021 NEXT nr OVER 0
5023 FOR n=11 TO 16
5025 PRINT PAPER 8; INK 6; AT n, 2; " "; AT n, 4; " "
:AT n,6;" ";AT n,8;" ";AT n,10;"
5027 OVER 1: PRINT PAPER 8: INK 6:AT n,2; " ";AT
n,4;" "¡AT n,6;" "¡AT n,8;" "¡AT n,10;" "
5829 NEXT hi OVER 8
3848 GO SUB 488: GO SUB B000
5845 LET f#=" ": GO SUB 88
5850 GO TO 105
5999 REM lift blade
6900 LET d=d+1
6002 PAPER B: INK 1
6005 LET 0#="
6006 PAPER 4: INK 0: PRINT AT 13,21;" ";AT 14,21;"
 ";AT (5,21;" "
6007 PLOT 169,52: DRAW 0,20
6000 PAPER BI INK 1
6818 IF d=1 THEN GO SUB 6858
6012 IF d=2 THEN GO SUB 6060
6013 IF d=3 THEN BO SUB 6070
6014 IF d=4 THEN GO SUB 6080
6815 IF d=5 THEN GO SUB 6878
6816 IF d=6 THEN GO TO 2000
6020 PAPER 4: INK 8: PRINT AT 14,21;" "; AT 15,21;
6025 GD TO 140
6858 FOR n=1413 STEP -1
6057 PRINT AT n,23;g*jAT n+1,23;" ": BEEP .05,2
6854 NEXT n
6856 RETURN
6868 FDR n=12 TO 18 STEP -1
                                      ": BEEP .05,2
6862 PRINT AT n,23;g#;AT n+1,23;"
1-n
6064 NEXT n
6046 RETURN
6070 FOR n=9 TO 7 STEP 1
                                      "1 BEEP .05,2
6072 PRINT A7 n,23;g$;AT n+1,23;"
1 m
6874 NEXT o
6076 RETURN
6088 FOR n=6 TO 4 STEP -1
6082 PRINT AT n,23;g$;AT n+1,23;"
                                    ": BEEP .05,2
6884 NEXT n
6006 RETURN
6078 FOR n=3 TO 1 STEP -1
                                     ": BEEP .85.2
609Z PRINT AT n,23;g$;AT n+1,23;"
1-m
6094 NEXT n
```

6096 RETURN

#### TRUM

6999 REM skyline data 7000 DATA 20.0.0.10.-4.0.18.10.10.-10.-4.0.0. 15.1 0,0,0,15,55,0,0,-25,15,0 7005 DATA 0,10,24,0,0,33, 24,0,0,-16,24,0,0, 22,5, 0.0,-30,6,0 7010 DATA 0.10,-4,0,15,15,15,-15,-4,0,0,-10,70,0,0 ,30, 4,0,10,15 7015 DATA 10,-15,-4,8,0,-30,0,0,3,9 7999 REM redraw guillotine B000 INK 0 BOOL FOR f=1 TO 10: PRINT PAPER 5:AT f.23:" NEXT 4: FOR m=11 TO 15: PRINT PAPER 4:AT m,23:" "s NEXT n 8003 FOR f=13 TO 18: PRINT PAPER 4:AT f,28;" s NEXT 4 8004 FOR #=8 TO 10: PRINT PAPER 5; AT f. 1:" "s NEXT F 8015 PRINT PAPER 5:AT 8,21;" 8020 FOR n=1 TO 18: PRINT AT n.22:" ";A" n.27;" ": NEXT n 8025 PAPER 7: PRINT AT 16,23:" ":AT 17,23;" "; AT 18,23; " 8010 PRINT AT 17,18:" 8034 PAPER 4 8845 FOR f=26 TO 21: PRINT AT 4,10:" "FAT 4,31:" "a NEXT # 8050 FOR n=11 TG 15; PRINT AT n,17;" ": NEXT n 8868 PLOT 167,68: DRAW 8,188 ":AT 14,19; PAPER 7;" " 8870 PRINT AT 13,19;" :: PLOT 148,64: DRAW 16,0: PRINT AT 14,21; PAPER 4 "| DVER 1:AT 15,19:"^"; DV ;" "¡AT 15,18;" ";AT 17,18;" ";AT 18,18;" ER 0:AT 16,18;" 8875 PLOT 167,69: DRAW 8,188 8988 INK 6 BOYE PRINT AT 20,24; " "|AT 21,24|" B095 PRINT INK 1:AT 15,23;q\$ 9100 INK B LOUIS THE PARTY NAMED IN 9886 REM udgs

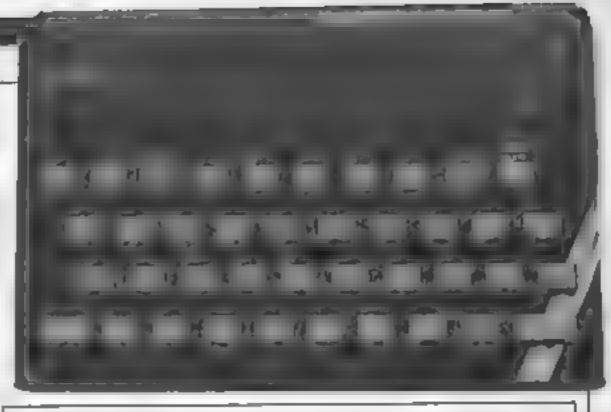

9885 RESTORE 9888 9818 FOR F-USR "a" TO USR "a"+7: READ at POKE f.at NEXT F 9020 DATA 255.15,0,0,0,0,0,0 9821 DATA 255,255,127,7,8,8,8,8 9822 DATA 255,255,255,255,127,7,8,8 9823 DATA 255,255,255,255,255,255,127,7 9868 DATA 255,248,241,198,216,144,166,166 9861 DATA 255,31,207,99,27,9,189,101 9862 DATA 128,129,128,195,196,248,248,255 9863 DATA 1,129,1,195,35,15,31,255 9866 DATA 8,7,15,63,58,76,78,78 9867 DATA 8,224,248,128,28,14,98,98 9868 DATA 64,65,184,39,26,11,4,3 9869 DATA 2,138,22,228,56,144,32,192 9872 DATA 117,221,120,240,224,64,192,64 9874 DATA 123,253,29,7,7,3,1,3 9876 DATA 192,192,192,224,192,232,132,236 9878 DATA 3,3,3,7,11,27,37,55 9888 DATA 182,182,8,24,66,68,68,68,24 9082 DATA 102,102,0,24,0,60,66,126 9884 DATA 182,102.8,24.8,68,8.8 9886 RETURN

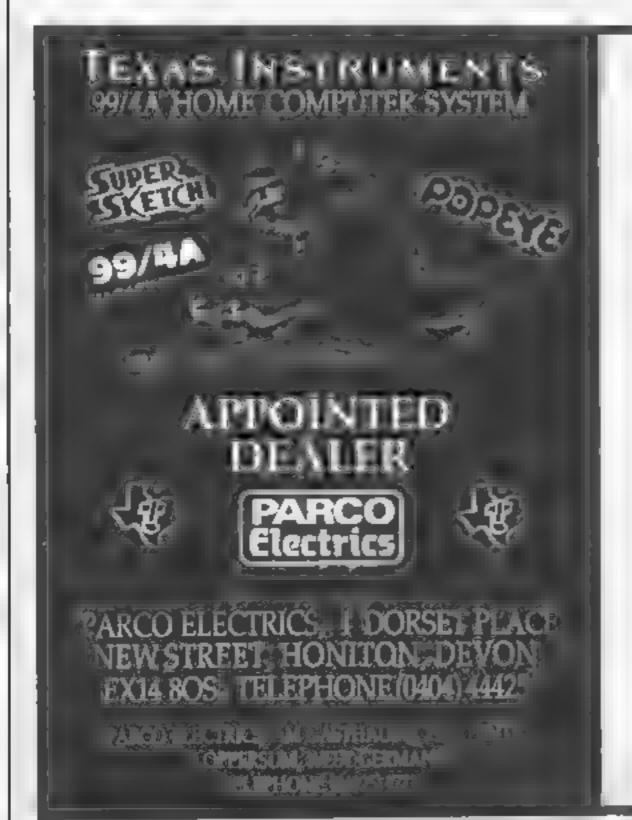

#### Parco on the Road

We hope to be getting out and about in 1985 so that you can see for yourself the wide range of stock that we carry.

See you at Bedford on March 3rd 1985 from 10 a.m. to 5 p.m.

The Bunyan Centre
Mile Road
Bedford
Bedfordshire

Admission 50p

We look forward to seeing you there!

#### **C64** £6.99.

Romik, 272 Argyll Ave, Slough SUL 4HE

There are so many adventures example around here days hat new ones hothering with Alacd's Time's worth bothering with

exceptional - the usual castle/duageon/caves to explore

bu here are a ewil ce in ox Instead of having a limit to the number of items you can carry, each tiem has a weight. The heavier your total load, the faster your hearth runs out - much more real stic

There are only 35 rooms and host volcan get to eas y. But some of the items you find, can i be used for got a wille-

gives you clues about what you need to find first, and the flavour of how the adventure will progress. To me, the essential ingredient many adventures lack is a sense of humour; not so here Examine the skeleton for

This is a purely text based need to be at least a little bit adventure. There are no hi-res above the average to be worth pictures to soak up memory without providing extra class to help you progress. It's not earth The basic theme is not shattening, but it's worth the

> ristructions. 90 90 playability N. 12 U graphics 7500 value for money

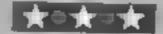

#### 125 PH 12 PH **C64** E8.95

There are quite a lot of American games on the market and a tex-Hangarian oac but this is the first German gan e Pve seen. It's a graphic adventure, translated into English except the names of the rooms, which are still German. This doesn't deleast from the playability of he game, it just looks odd

The instructions sheet was presumably not the final version, as it was rather crudely dited and referred to the characters as kumbert and kumgunde rather than Tristan and Isolde The on-screen instructions were more helpful

Commands are entered by single-key selections from a menu displayed at the side of the screen, which is very unusual You have to guide Tristan around a castle in search of Isoide, who will then follow him back to the start. There are a few items to pick up along the way, and some monsters to avoid, of

As adventures go, this one is easy. Success seems to require luck rather than skill, there being very few puzzles to solve on the M.N.

anstructions. playability graphics value for money 65% 70% 85% 60%

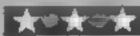

#### wild migrat Magic C64 £12.95

Ariolasoft, 72 Westfields Ave ; London SWI1 0AU

Plus is a pinball simulation game for one to four players. On cloading the game you select the appropriate number of players and away you go. No joystick is required you use the keyboard. the logo key for the left flippers? and the shift key for the right.

There are suitable sound fect as the ball whizzes around at trig targets and rebounding off cushions. The table occurres me and of the screen and the score the other half I didn't find the graphics very clear and prefer other versions of this game

There are many ways of way scoring points and collecting bonuses If you don't worry about why you have secred but concentrate on belong the bail and stopping it disappearing down the bottom slot you will enjoy this. As you become more skilled you can change the plurger spring tension via the War ten 44 the Boadway, and drenk Whiskey, But it was all function keys to gain extra

At the end there is a high score board. The instructions say this is automat cally saved to disc, but I found my disc kept crashing at this stage after a lot of head banging so I have reservations about the quality of the programming

This needs a disc drive.

602 n instructions playability graphics value for money

東準慎

S JUB. MIN hai 5 300

### Weire and Mongerful

A pageful of adventures to really get you thinking. See if our reviewers could cope

#### Tire Wittme Cauldron 48K Spectrum

HERKING I, BOOKS

punished you by turning you into mouse's riddle, so he are me! a toad, but has allowed you to keep your human mind in order to seek out spetls and concoct instructions. potions to regain human form

You are imprisoned in her lair graphics on the Island of Molvagn with value for money evil Moctuper to guard you. This adventure has a vocabulary of 300 words and 100 different rocations

After death you can restart without reLOADing; hurray! The redesigned character set is very easy to read and each location is colourfully and clearly illustrated

Starting on the couch in the Parlour, I managed to collect a the other 8191, or, by mapping theet of music, gold ring, magic the layout, take short cuts marcor, some soot - which turns vou into a bat, eaten by Moctuper - read messages written in the dust and mirror leish to me, as I continually ended up in a mousehole - in a 144 } Wicked Witch Hazel has mousetrap, unable to answer the

> 5 100 The St. Land playability Sept. 1 7 (10%)

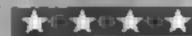

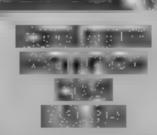

Tasket, 13 High St, Bridlington 1016 4PR

This should put a stop to the software writers' competition to (see who's game has most screens It's not worth trying to beat a

All the screens are different, vi then, like snowflakes, they're basically the same. Each is two sides of a metallic plate, part of the inside of a cryo unit of a CAOCAM machine The sides re connected by holes through which the droid you control nips to dodge fireballs or chase the variety of marauding nasties that [ he must destroy to reach the next

Although it's basiculty a, shoot-em-up game, there is an adventure element to it. To get to the last screen you either go via

The game comes complete;; with a booklet giving a lecture on CADCAM and a preamble to the I game scenario, both interesting but superfluous. I'm not a mega empper myself, but those of my aquaintance who nip twice round Attack of the Mutant Cameis before break fast were unimpressed A landmark in screen numbers perhaps, but not one of the greats BJ

DALFUCTIONS. playability graphics value for money

8.5% St. Pal 75 0

ege a.

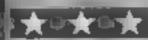

# Commodore special

We've got a
light pen and a
logic circuit
analyser for
you this week

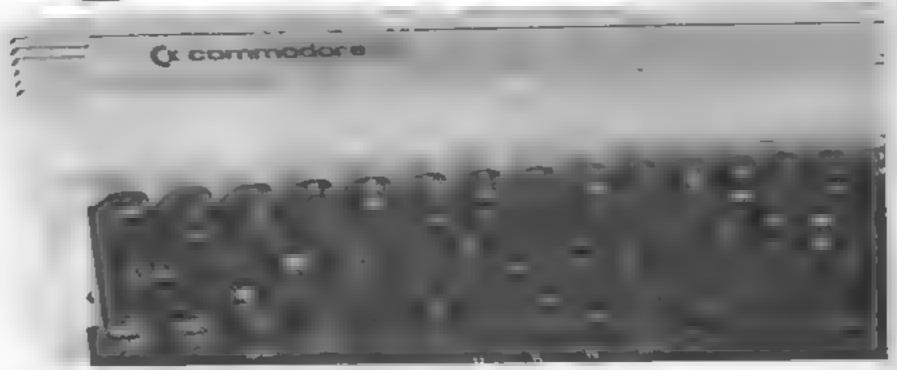

### Light Pen £28

Stack Computer Services, Freepost, Bootle, Merseyside L20 0AB

The hight pen has always been an invaluable aid to computer aided design. It is also of value as an aid in education and for drawing and computer art. Thanks to the 64's hardware, the pen simply plugs into joystick port one and the coordinates of a point on the screen is obtained by interrogating two registers.

The pen comes with two cassettes. The first contains 10 games and the second a suite of routines for the creation of high resolution designs.

The pen comes with an excellent handbook which gives detailed information on how the pen operates and how to program it. The pen will operate in two modes of resolution. First it will identify eight by eight blocks of pixels (i.e. normal characters) giving a resolution of 25 rows of 40 characters

Secondly, it will recognise individual pixels giving a resolution of 320 by 200. The games supplied use the low resolution mode. The operation of the pen is simple. You point it at the selected area of screen and touch two metal contacts. When the contacts are closed, the software interrogates the

relevant registers and the coordinates of the pen tip obtained

Othello, Draughts, Life and a crossword generator. The standard of the games was generally average and they are more of value as sources of idea than as games. The high resolution package, on the other hand, is first class. Using the software you can draw lines, circles, quadrilaterals or draw freehand on two screens.

There is also a wide range of commands including full, invert, zoom, pen averaging, merging screens and put (for copying areas), which enable you to produce complex designs and pictures. A routine for producing hard copies is a welcome addition

Stack is clearly keen to push the computer aided design capabilities of the pen and supplies electrical and architectural templates as an aid. I can certainly imagine the average user wanting such an aid to help plan furniture, but I can't quite see the 64 as a real CAD computer

This is an excellent product, which is good value even if you leave out the 10 games, which came free. The hardware is well made and the instructions first rate.

A.W.

instructions 95% 85% graphics N/A value for money 90%

\*\*\*

### Digital Lab

Digital Lab is a well thought our program which allows you to analyse logic circuits you construct on the screen. The manual which accompanies the disc is very clearly written for the end user and is printed on high quality paper

A spreadsheet type of approach is adopted to the building up of the logic circuits. This sheet consists of 99 rows and 99 columns. To build up a circuit is very simple. You move the cursor to the required position on the spreadsheet and press RETURN to freeze on to this cell.

Pressing return also activates the menu cursor. The menu consists of various logic elements, e.g., a two input AND gate, an inverter, links and junctions etc. You move to the symbol required and press RETLRN again and a copy of the symbol will immediately appear in your chosen cell. You repeat this process, moving around the spreadsheet adding in symbols and links as you go

The program has inbuilt validity checks which prevent you creating impossible connections as you go along For example, a device having three outputs cannot be immediately followed by one having a single input. You have

to specify by means of the link symbols where each of the outputs go

However, the purpose of the program is to analyse the circuit you have constructed. You have the facility to label every input and every output using letters of the alphabet, i.e. A, B, C, etc. The program then carries out a logic analysis and displays a truth table for your circuit. This truth table is displayed in a window superimposed over your circuit and when the truth table is large you can scroll it, if necessary, independently of the circuit

Finally, disc handling routmes allow you to save your circuit to disc as a file, rename or delete it

I can't fault this program or the 57-page manual. The program never crashed and it always behaved as expected The manual contains several keystroke-by-keystroke worked examples. It was very clearly written and in working through it I did not' encounter any printing errors

I can only think of ways of extending the facilities. I would have liked a print out option which would allow the circuit and truth table to be dumped to a printer, ideally with options for non-Commodore printers.

sustructions 90% some 90% some

**★=★=★=**★

#### Choplifter C64 £12.95

Armasoft, 72 Westfields Ave. London SW13 OAL

This is a rescue mission game You fly your belicopter to rescue 64 hostages and airlift them back to base

The graphics and animation are good. You control your helicopter with the joystick and move it across the landscape. When you see some of the hostages running around you then set about arranging a careful touchdown. While you are down you need to keep a lookoul for tanks

The hostages behave realistically, running around in all directions, converging onto the helicopter when it lands. When you have collected 16 you must

fly back to base

In addition to the tank you will encounter jet fighters who use air to-air missiles. There are also air mines which home in on you All in all it's quite a mission Fortunately you have three lives.

The screen displays the number of hostages, killed, on board the helicopter, and returned to base. I liked playing this. Deciding where to land and outwitting the tanks gave a certain satisfaction. However, my copy kept on crashing out and resetting the computer which was annoying.

L.C.

| Instructions    | 70%   |
|-----------------|-------|
| playability     | 70%   |
| graphics        | 60° a |
| value for money | 6U*   |

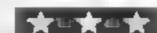

#### Software Star 48K Spectrum £6.95

Addictive Games

The object of the game sounds original; you are the head of a software company, just starting out with one program

Your aim is to get one product to the top of the charts, and make a profit. But the software market is highly competitive, and the going is tough

If Addictive was to play with this program, they'd fail at an early sige. This bright idea is just a business simulation program, and a poor simulation at that

Several decisions you make are quite trivial. Are your advertise ments honest, or a 'hype'? Do you provide your workers with an incentive, or discipline (yes or no)? There are some real

decisions, how much advertising, when to start developing new software, and when to launch it, but the trivial stuff gave the impression that, as an entrepreneur the player doesn't have any real control

There are too few graphics, just page after page of questions, and figures; the only slight excitement being the rise of your game up the software charts

D.N.

| pstructions     | 300% |
|-----------------|------|
| playabelty      | 20%  |
| graphics        | 20%  |
| ralue for money | 3000 |

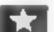

# Heathman International Air Traffic Control 48K Spectrum 17.95

Hewson Consultants, Hewson Hse, 56B Milion Trading Estate, Milton, Abingdon, Oxon

A must for any aspring Air Traffic Controller, this program is beyond those whose main computer interest is games. For a start, you must understand bearings and assimilate the complicated instructions, contained in a small twenty page booklet

After LOADing, a menu appears offering seven levels of play and a demonstration. By watching this repeatedly, in conjunction with the booklet, the instructions needed to land the aircraft can be learnt. Then it's suggested that Basic Vectoring (Leve. One) be tried.

The major part of the screen has the radar display, with the three or four holding stacks with circling aircraft, and in the centre are the runways with, at either end, the ten miles of centrelines. At screen right is the stack display for the aircraft showing allitude, heading and speed. The top displays your radio communications and any responses made.

oractice, one would master the problems of landing the aircraft safely before the thirty minutes time limit's up.

T.W.

Stimulating
simulations

If you like to see how the experts do things then here's a page of simulations for you

#### Superchess 3.5 48K Spectrum

CP Software, 2 Glebe Rd, Uxbridge, Middx

CP Software has always produced the best Spectrum chess programs. The latest version of the marvellous Superchess programs continues this trend Not only does this program play a powerful game, but it offers a wide range of features

For microdrive owners, one of the most attractive is the ability to save the program on microdrive, directly through a menu option. You can also ask the computer for advice on a move, or force it to play your move for you. If you believe you are being too badly slaughtered, then you

can handicap your opponent by forcing the computer to move without thinking more about it. You can even change player positions, leaving it to sort our your mess, while you play from it's strong position!

The screen display is rather plain and unimaginative, but there is so much going for this program that such a slight blemish can easily be overlooked.

D.N.

nstructions playability graphics value for money

e made

ROOM

90100

50100

90% 1/4

### Zaga Mission £7.95 tape

Anirog

Sorey Amirog, I don't like this one. I know the graphics are brilliant and the idea has been successfully implemented by other companies. I just didn't a enjoy it

The mission is to fly your helicopier through a maze of walks
and security doors gone haywire
o reach the next refueling pad,
and so on until your destination
The walls have arches, tunnels
and holes that must have been
the work of a team of horribly

The 3D effect is superb but it takes getting used to. I flew more by the height gauge and watching the shadow than by watching the shadow than by watching the copter. Watching the helicopter often resulted in crashing on what looked like a clear path. No doubt I could learn, but handling the helicopter was slow and stodgy so I couldn't summon up the enthusiasm. I couldn't watch the red and white bricks for long without getting eye-ache in any

Perhaps I'm unfair; you might love Zaga Mission. I'd say it's a 'try before you buy' game. B.J.

playability 60% 95% value for money 75%

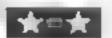

#### It's bat and ball time in Nigel Thomas's game for the BBC

可依在特殊性的特殊特殊的基本特殊特殊 LFEM# Wacly Bats # PEM#Lopyright(c)# 1984 SECTION ... 4REMailigel Thomas\* SHELLING NEW BRICKS Loast included POHUDE 1 M1 1 1 1 4 4 4 4 - JETT 1- 23 - 15-1 0,20 5,140,0,0,0,255,0,255,0,275 6 40. .141.0.0.0.31,16.. .. 1.21 - 140 ,142,0,0,0,248,8,232,40,1 3 o : Dt . 13 . to ., 168, 168, 168, 168, 168, 168, 168 years 144, 1, 1, 1, 1, 1, 1, 1, 1, 1, 21 1 + 'yLot. 1, 144, , 1, 1, 1, 1, , , , 1, o , 1, 1. ) Die 1.40, ... 40, '1., ' 1., 1. .. 18, .. 4 11000019.2.4.0.0.0 15000L00R128 1601Fa=0 THEN GUSUB 710 170S=0:L=5 IBOLLS 1901FL#O THEN 650 2000BLBbR1 .10FURA=1 TO 38 \_20PRINTTAB(A, 1); CHR\$(140)1 L. JINEXTA 240 PRINTTAB(0,1); CHR\$(141); PRINTTAB(39,1); CHR\$(142); 250F0RA=2 TO 25 260PRINTTAB(0,A);CHR#(148);:PRINTTAB(39,A);CHR#(143); 27UNE XTA 280X\$=CHR\$ (144) +CHR\$ (145) +CHR\$ (146) .9(x FND(10)+10;Y=27 to Debbo. JIO. O. OUR.

". OFFILLIAN , C ; 'COLE ; 330PRINT(AB(25.0);"Lives";

JSOPRINTTAB (XX, 30) : / \$4

3701FD=1 THEN X = A 1: ( -> 1 JHOIFD=2 THEN X-/+1 / → 1 3901FD:3 THEN A A 1: (+1 4001FD=4 THEN x X+1: ( +1

420PRINTTAB(X,Y);CHR\$(147);

360PRINTTAB(X,Y), ' ':

\_4 xx ±

4 LOCULDUF 1

This is a bat and ball-type game for the BBC B. The idea is to stop the ball reaching the bottom of the screen by rebounding it against the three walls with your blue bat. One point is scored each time you hit the ball, and your present score and number of lives are displayed at the top of the screen. You start off with five lives and a high score routine is

#### 0.5 Itles 10-20 vet MODE 30 speed up to a repeat 40 remove this any curson 50-130 de trop apriles 140 redet ne log cal caro ir 150 ser background 160 title David [70, 350 semp screen 360-550 move ball, make reh 11 14 560. 590 move but 600-610 put searc and rives at ton al screen 620 return copy 630-670 and algame root be 680 vep tre repeat 690-700 an her per 710-800 retractor the page

How it works

#### Variables a ple pays SET CODE SCHOOL I maraber at lives A set up walls A margin tol past on conduc-Ye we may put there o but D circles o rave A pentarel by Illy had a ve e keep it es on sereen \$5 total stres 115 - 112 11 pt 45 m ve by ?

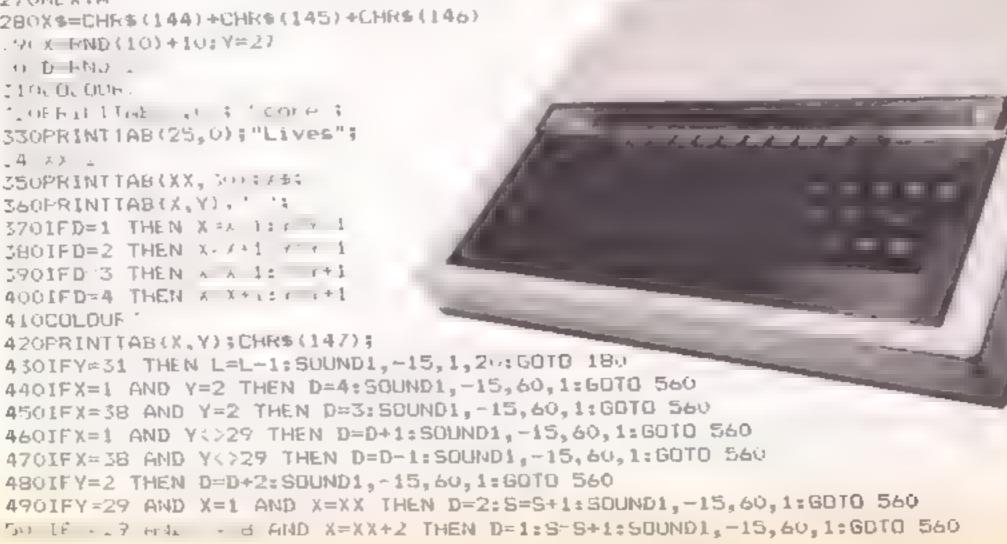

#### **BBC PROGRAM**

```
510IFY 29 AND X=XX THEN D=D 2:5 S+1:SOUND1,-15,60,1:GOTO 560
 5201+ Y=29 AND X=XX+1 THEN D=D 2:5 5+1:50UND1,-15,60,1:6010 560
  5001F /- 29 AND X=XX+2 THEN D=D-2:S=S+1:SOUND1,-15,60,1:6010 560
 540IF Y=29 AND X=XX-1 AND D=4 THEN D=1:9=S+1:SQUND1,-15,60,1:GOTO 560
 55) IFY=29 AND X=XX+3 AND D=3 THEN D=2:S=S+1:SOUND1,-15,60,1:60T0 560
  560A$=INFEY$(0)
  570 CDLOUR2
  5801FH$ ", " AND " 1 THEN KARAK 1:PRINTTAB(XX+3, "0);" ';:PRINTIAB(XX, >C);X$;
 590IFA$="." AND XX.36 THEN XX=XX+1:PRIN(TAB(XX-1,30);" ";:PRINTTAB(XX,30);X$;
  600 COLOURS
  610PRINTTAB(7,0);S;:PRINTTAB(32,0);L;
  620G0T0360
  630M0DE7
  640PRINTTAB(11,1); CHR$(141)+CHR$(132)+"WACKY BATS *
  450PRINTTAB(11,2); CHR$(141)+CHR$(134)+"WACKY BATS *
  660PRINTTAB(5,4);CHR$(129)+"You scored ";S;" points.";
  670IFS>=HS THEN PRINTTAB(5,5); CHR$(130)+"Thats a high score"; :HS=5 ELSE PRINT
TAB(5,5); CHR$(131)+"The high score is "; HS; " points."
  680*FX11.0
  690 PRINTTAB(8,20); CHR$(133) + "ANDTHER GO (Y/N)?"; : INPUTZX$
  700 IF ZX$="Y" THEN 20 ELSE 690
  71000L0UR1
  720PRINTIAB(13,1); "WACKY BATS"
  7 TOE BUILDING
  /40PRINTTAB(10,5); CHR$(144)+CHR$(145)+CHR$(146)+"......your bat";
  75000L00R1
  760PRINTTAB(10.7); CHR$(147)+".....the ball";
  761PRINTTAB(10.9);">......move right";
  762PRINTTAB(10.11); "<.....move left";
  17 4 1
  78:1HS-0
  790FORc#1 TO 5000:NEXTC
  BOORETURN
```

Program title

Programs are always supplied on cassette and are accompanied by full details of the program variables, how the program works and any hints on conversion you can offer. Please type these details double spaced. Listings are helpful but not essential. What is vital is that the programs should be completely error free, so please double check.

Always use a coupon firmly fixed to the back of your envelope, and fully complete and enclose the cassette inlay card.

We are particularly interested in programs with less than 100 actual lines of BASIC. All submissions are acknowledged.

# Send your programs to HCW!

| Name            |              |            |              |             |                                 |
|-----------------|--------------|------------|--------------|-------------|---------------------------------|
| Address         |              |            |              |             |                                 |
|                 |              |            |              |             |                                 |
|                 |              |            |              |             |                                 |
|                 |              |            | _            |             |                                 |
|                 |              |            |              |             |                                 |
| _               |              |            |              |             |                                 |
| Expansion nec   | ded          |            |              |             |                                 |
| ,               |              |            |              |             |                                 |
|                 |              |            |              |             |                                 |
| Special loading | instructions | _          |              |             |                                 |
|                 |              |            |              |             | Ē                               |
|                 |              |            |              |             | Courtrant<br>Program submission |
|                 |              |            |              | =           | a di                            |
|                 |              |            |              |             |                                 |
|                 |              |            |              | Program     | [S] F                           |
|                 |              |            |              | ΣΣ          |                                 |
|                 |              |            |              |             |                                 |
| Complete this   | coupon and v | DOK SE DEM | ly gn the bi | ack of your | envelope                        |
|                 |              |            |              |             |                                 |

# COMMODORE 64 PROGRAMMING eworld

One of the best features of the Commodore 64 is it's sonte graphics facility. Sprites (also known as movable object blocks or MOBs) are large userdefined characters which can be moved around very easily from BASIC.

The normal method of using 'sprites' on other machines is to plot each point of the object one at a time, until the whole object is built up. This takes up a lot of processor time, and can usually only be done in machine code. Also, as the sprites are really on the text screen, each 8 x 8 square can normally only have one colour, and this can lead to odd effects when two of these 'pseudo-sprites' meet one another, and usually existing text or pictures are destroyed by the new graphics.

The 64, however, has a separate video chip to do all the work for you, and it can move sprites around virtually instantaneously, and also offers extra sprite-handling facilities. The 64's sprites are not part of the text screen, and can be moved and coloured completely independently. Individual sprites can be programmed to pass behind or in front of the layer of text and each other. Colours, too, are improved on the 64: sprites can have up to three colours, plus the background, and these can be different to the text colours used, which can also have the three colours per square, so up to seven colours can appear in any 8 x 8 square on the screen.

An unexpected bonus of this graphical wizardry is that it uses up no more of the computer's BASIC memory. Up to eight sprites can appear on the screen at once, though any amount of sprite data may be defined in memory for use later.

The location of the data is generally unimportant (if it doesn't interfere with anything else) as a simple pointer tells the video chip where to look for each sprite. These pointers are located at memory addresses 2040 to 2047 for sprites 0-7 respectively. The number in these locations is one-sixtyfourth of the actual start address of the sprite data. Hence if your sprite data begins at 704, the value of the sprite pointer will be 704/64 = 11.

More than one of the pointers may point to the same data area, e.g. all pointers could

sprites

Have fun playing around with sprites on your Commodore 64. Jain Murray explains all

identical sprites on the screen. The sprites have a screen priority, dependent on their number, though they can individually be set to pass behind or in front of the text layer. Hence 3D effects are very easy to create.

The sprite data itself consists of 63 consecutive bytes of memory. Each bit of this (eight per byte) can either be 'on' or 'off' (zero or one), and this pattern corresponds to the pixels of the sprite which are to be lit or not, e.g. if location 704 contained, say, 99, the first byte of the sprite would be

make sure the program you use can print out the sprite data to the screen or a printer

As mentioned earlier, the sprite memory location pointers are at locations 2040 to 2047, and give the start location of the sprite data. The other sprite functions are controlled from a block of memory starting at 53248 up to 53294. From BASIC, this block is usually accessed by setting a variable, often SS or V, to 53248 and adding on the required amount for the other locations. This is the method employed in the following descriptions.

up to only 255 are possible in memory locations, another register is needed to fully specify the C co-ordinate. This is at V + 16, and for each bit set in this register, the corresponding sprite will appear on the right hand part of the screen, e.g. to put sprite 8 at X = 300 and Y = 200, type:

POKE V + 16,1:POKE V,300-255 POKE V + 1,200

V + 32, V + 33,: Normal screen background and border colours are in this data block (53280, 53281). Colours are given by the numbers 9-15 (0-black, 1-white, 2-red, etc).

V + 39 - V + 46: These registers contain the colours of sprites 0-7 respectively. The numbers of the colours are as for the screen and border colours

V + 21: Sprite enable register. Bits 0-7 are enabled (visible) or not. Hence, to see a sprite, it's bit in this register must be set to a 'l' e g. to turn on sprite 6, type POKE V+21,64 (as 2 to

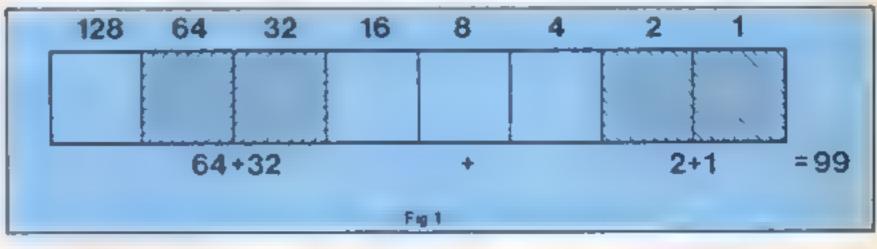

This gives us directly the pixel | Other graphics modes also | the power 6 is 64). pattern of the sprite on the screen — bits 'on' will appear as the sprite colour, while those 'off' will seem transparent, allowing the background colour to show through holes in the sprite. These bytes of pixels are arranged in three columns of bytes with 21 bytes in each column, giving a sprite with 24 x 21 pixels

For normal BASIC programs, the sprite data is stored in DATA statements, and it is POKEd into memory at the start of the program ready to be manipulated as required

Obviously, with a complicated sprite, the data may take a while to calculate from a sketch, but a number of sprite creator programs have been published. These allow you to see the sprite on the screen as you create it, and you aren't concerned with the numbers at all. However, if you plan to use be set to 11, resulting in eight | the sprite in another program, have data storage in this memory area, but we will only look at those concerned with sprites at the moment.

V - V + 15: X and Y coordinates for sprites 6-7. These registers contain the X and Y co-ordinates of the sprites, with respect to an origin in the top left of the screen. There is a border around the screen, and hence sprites can move off screen under this border, like a picture behind a frame. The actual co-ordinates of the visible part of the screen are as follows.

X = 24, Y = 50 X = 344, Y = 50X = 24, Y = 250 X = 344, Y = 250

Hence any part of a sprite outside this range will be partly obscured by the screen border.

V + 16: X co-ordinate most significant bit (MSB). As values

V+24, V+29: Vertical and horizontal expansion. As with the sprite enable register, each bit of these registers corresponds to a particular sprite, but in these registers a set bit indicates that a sprite will be double it's normal size in that direction, and hence gives four possible sprite dimensions (small, large, long, tall).

V + 27: Background priority. Normally, sprites will pass in front of the text on the screen, but setting the appropriate bit in this register will cause the sprites to pass behind the text layer.

V + 30, V + 31; These locations cannot be POKEd to, but by PEEKing at them will give sprite collision details. Bits set in  $V + 3\theta$  indicate that the corresponding sprite is in collision with another sprite. Similarly, bits set in V+31indicate a collision between that

# The world of sprites

sprite and a text character on the screen

These registers do not affect the movement of the sprites, but make collision detection easy (only those parts of the sprite which are visible will collide at all!).

V + 28: Sprite multicolour select. Normal sprites are all one colour, but setting the relevant bit in this register will put a sprite into multicolour mode. Now the sprite data is read by the computer in bit pairs — pairs of pixels on the screen. If both are empty, then those pixels are invisible as before. If only the left hand pixel is on then BOTH pixels will be the sprite colour as before

If only the right hand pixel is on then both will be sprite multicolour I (this colour is at location V + 37), and if both are on then they will both be sprite multicolour 2 (at V + 38). These colours are defined as for the screen colours, but unlike the sprite colour registers, these two colours are common to all multicolour sprites. Multicolour mode allows quite detailed sprites to be built up.

These are the facilities available on the 64 to manipulate the sprite picture blocks. A good deal of fun can be had from playing around with sprites.

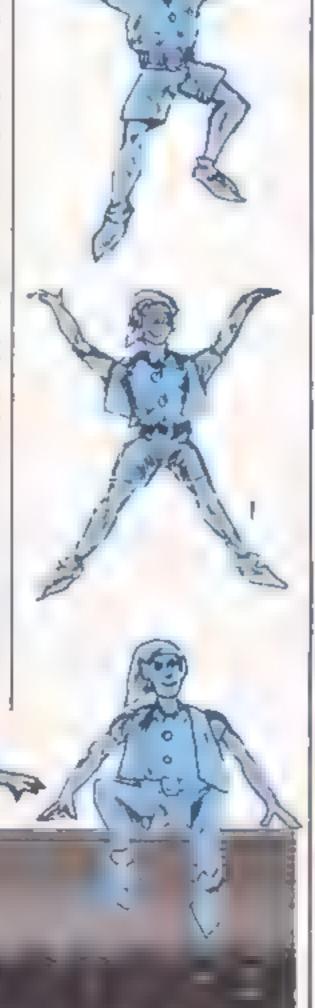

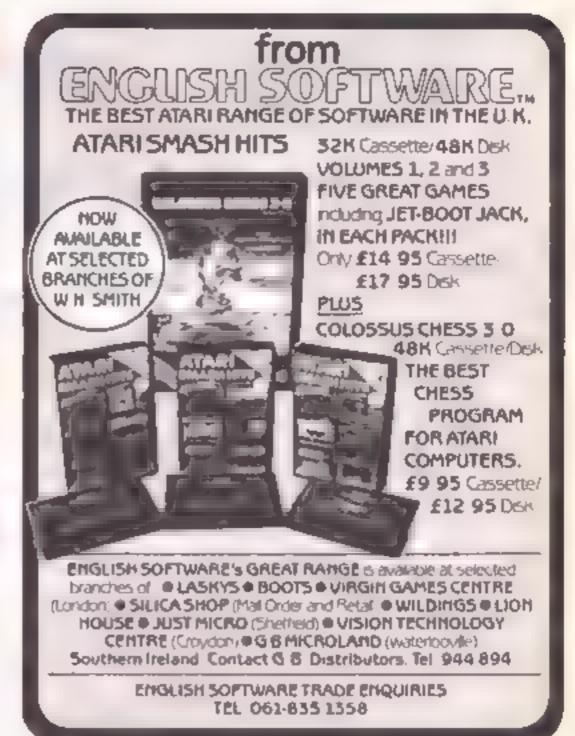

# It's easy to complain about advertisements. But which ones?

Every week millions of advertisements appear in print, on posters or in the cinema.

Most of them comply with the rules contained in the British Code of Advertising Practice

But some of them break the rules and warrant your complaints.

If you're not sure about which ones they are, however, drop us a line and we'll send you an abridged copy of the Advertising Code

Then, if an advertisement bothers you, you'll be justified in bothering us.

The Advertising Standards Authority.

If an advertisement is wrong, we're here to put it right.

ASA Ltd. Dept 2 Brook House, Torrington Place, London WC1E 7HN

This space is donated in the interests of high standards of advertising

# **C64**

Software Projects, Bearbrand Complex, Allerton Rd, Woolton, Liverpool L25 75F

This is a simple arcade game You are on the planet Spectra with your spaceship, Thrusta 1, and you push boulders off platforms to squash the monsters hatching out of the eggs at the bottom of the screen, while avoiding the lethal guards. There are eight monsters to a screen, and about 10 different screens. all with the same pattern of platforms but different monsters and guards

I thought at first that the game had a serious bug, because the guards appeared and the eggs started hatching, but there was no sign of my spaceship However, when I pressed Return

the game re-started complete with a spaceship, which was a great relief

It's quite good, but not particularly difficult, so it's more surrable for fumble-fisted amateurs than areade aces. You start off with three lives and earn another for every three screens you complete, which is enough to keep an expert going until terminal boredom sets in If you find a lot of arcade games too difficult though, take a look at this one.

| 5000 | instructions    |
|------|-----------------|
| 7000 | playability     |
| 650  | graphics        |
| 60°0 | value for money |
| 60   | 4- 4            |

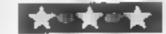

### Perils of Bear Cecrus

Cheetah Soft, 24 Ray St, London

wanders through an orchard under your control, tilting lus head up occasionally to eat one of the apples which are falling from the trees. A squirrel dodges about above him, dropping buts on his head which stun him and prevent him from moving for a can't recommend this one M.N. few seconds

Just when you are beginning to get the hang of catching apples. winter comes and George has to make his way across the snow to a cave to hibernate, avoiding skiers and other hazards as he does so. Then it's back to the orchard again

This game has very attractive graphics, and I liked the music — Teddy Bear's Pienic, of course - but that doesn't alter the fact that it is essentially boring Catching apples is not a very George is a cute little bear. He exciting activity; it's not easy to do, and the rewards when you succeed are not sufficient to justify the effort involved

The delays while you wait for George to recover consciousness after being hit by a nut or a skier add to the tedrum, and I really

| instructions.   | 70% |
|-----------------|-----|
| playability     | 30% |
| graphics        | 85% |
| value for money | 40% |

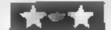

## the Tombs of Displaying the second

Microdeal, 41 Truto Rd, St. Austell, Cornwall

'In the year 6502 BC Jesmon Hys of Nodion discovered ye ancient tombs of Ledromics.' Cuthbert, swho has found this ancient manuscript has decided to enter the tombs in an attempt to reach the Temple of Ra, if he is successful he will become they righ priest of Ra and therefore virtually invicible!

Before Cuthbert can attain this goal he must negotiate about 2001 chambers filled with nasty beasts such as Ghostly Ghouls, Beastly Bats and Sadistic Saxaphones These teleport into the chamber which Cuthbert is exploring and if they touch him it can be faial Ra has given Cuthbert the power & to zap these nasties, but only in a horizontal direction

The game has a number of other features, and these make it so good that it is more complex than usual for a Cl6 game

The graphics are the best I've seen on the C16 so far and the movement is very fast while still smooth

I found it very enjoyable to play and also quite difficult, it will take me a long time to firmsh this one If you have seen this on 🛌 the C64 and liked it, then rush out and buy this version, because eit's just as good. Quite an achievement?

| unstructions    | 9500 |
|-----------------|------|
| playability     | 8500 |
| graphics        | 100% |
| value for money | 8000 |

# Mix 'em up

Take your pick from this mixed bag of programs

### International Air Troffic Control Ametrod

Hewson Consultants, 56B Milton Trading Est, Milton, Abingdon, Oxon

This fascinating simulation encompasses the problems associated with the work of an air traffic controller

Two locations are offered. each having eight levels of difficulty

The objective is to land ten stood. aircraft within a set time limit A full report based on your performance is given at the end

Your responsibility is only for planes that are landing, though avoidence of outgoing traffic is essent al

The main display is a radar scan depicting the location and altitude of incoming aircraft The runways and approach flight paths are shown at the centre

On the right of the display are listed all the various parameters and their values for each plane Each type needs to be landed within it's individual limits, approach speed and altitudes being critical

Each plane needs to be Localised on it's approach to the Glide Path, then Established before acquiring Final Approach for a safe landing.

Accompanying the cassette is a comprehensive instruction booklet, which is easily under-D.H.

| instructions    |      |
|-----------------|------|
| playability     | 100% |
| graphics        | 100% |
| value for money | 90%  |

#### Colossus Chess 48K Atari £9.95

English Software, 50 Newton St. Piccadilly, Manchester M1 2EA Colossus Chess is a formidable chess program and probably rates as one of the best of it's

11 contains an opening 'book' of approximately 3000 moves 3 which allows Colossus to consider the vital starting moves and hence play an intelligent and aggressive opening. Coupled with it's abuily to consider over 450 moves per second, it is hardly surprising that it has an estimated British Chess Federation rating of 150 (1800 ELO) and has consistently beaten such opponents as White Knight II, Cyruss 15 and Sargon III.

All required data can be quickly entered via the cursor and return keys. The level of play s dictated by the amount of time the computer is allowed to consider it's move. This can be from one second to several

hours Colossus allows you to set up the board for a problem, run through a completed game or take back any of the previous 120 moves. It will also demonstrate the your best move. You can also stop it's thinking to force it to use the best move already thought out. Colossus is also capable of recognising most situations and countering

Truthfully it is the best computer chess I have ever seen and I recommend it to any Atan owner as the best chess available for this machine, beginners and experts alike. A.K. 90% instructions playability 100% 80% graphics

100%

aggressively

value for money

# BFOILM stretching

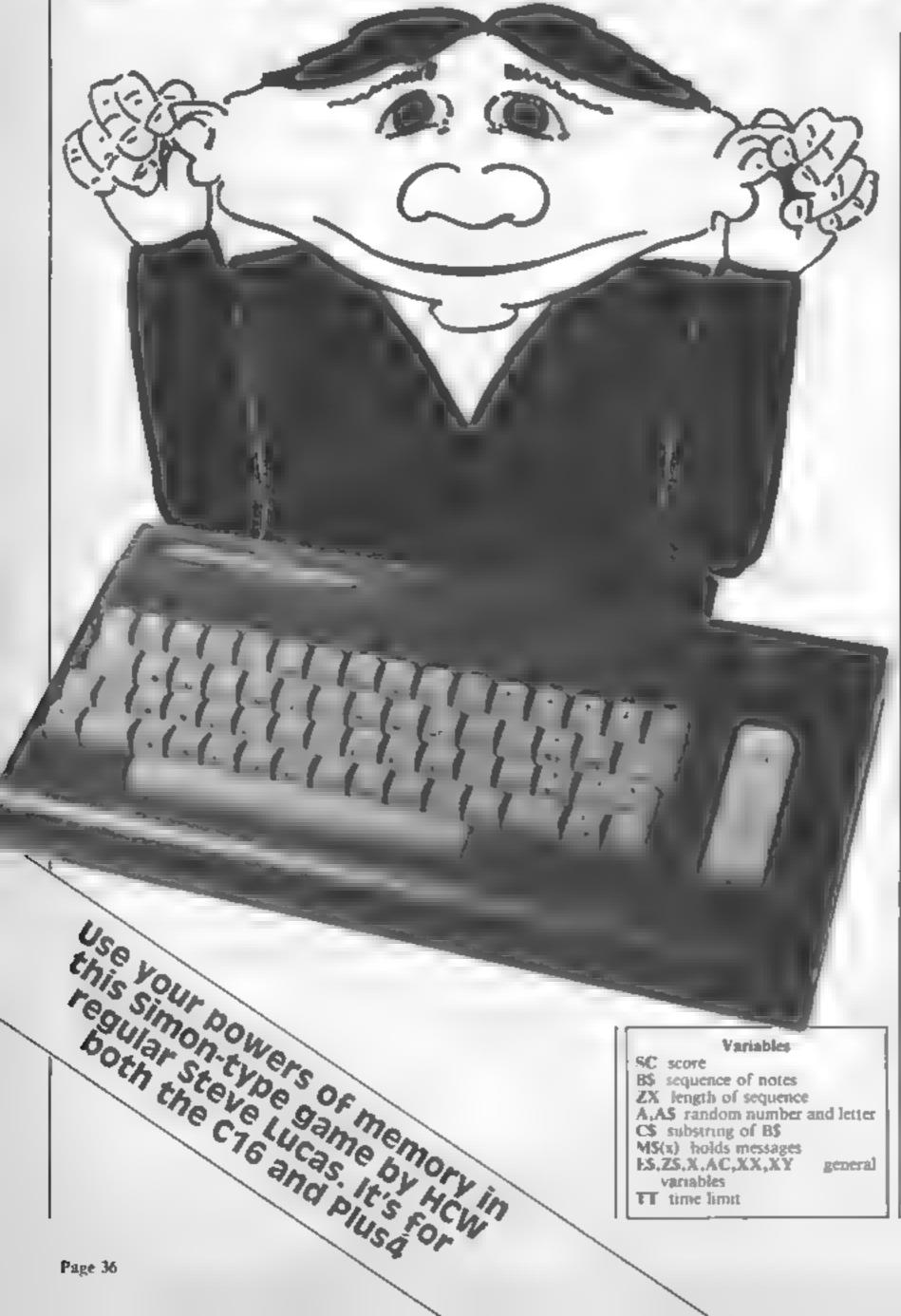

This is a computerised version of the familiar game of Simon. The computer will play a sequence of musical notes and display coloured blocks on the screen. You must try to repeat the sequence using the keys: R, Y, C, B.

Each time you complete the sequence, you will score one point and the length of the sequence will increase by one Fo make life more difficult, you must complete the sequence before you run out of time Your time limit is determined by the difficulty level, which you can choose at the start of the game

#### Hints on conversion

This game uses many of the features peculiar to Commodore machines and conversion to anything other than the Commodore or VIC 20 would necessitate completely rewriting the program

Commodore 64 owners might find the following hints useful

- 1 SCNCLR is used to clear the screen.
- DO... LOOP LNTIL loops must be replaced with a conditional GOTO jump
- 3 The sound commands must be POKEd in

#### How It works

40 selects text/graphics mode and disables the shift Commodore key

50-70 intles

30-109 set messages

110-150 instructions

160-180 wait for space bar and

randomise program 190 clear screen

200-240 select difficulty level

250-320 main control loop

330-360 display correct sequence

370-380 give score

390-430 run program again

440-520 select random box

sound.

530-678 display sequence

680-800 your turn to try **sequence** 

and make sound

810-1090 display graphics blocks

TT time limit

#### Variables

SC score

BS sequence of notes

ZX length of sequence A.AS random number and letter

general

C\$ substrung of B\$

MS(x) holds messages

ES,ZS,X,AC,XX,XY variables

## PROGRAM LO REM \*\* "FLASH" \*\* 28 REM \*\* "A GAME OF MEMORY FOR THE COMMODORE 18/PLUS 4" \*\* 30 REM \*\* STEVE LUCAS ... JANUARY 1985 \*\* 40 PRINTCHR#(142);CHR#(8) 50 E#=""1FOR X=1 TO 10 (E#=E#+UHR#(166)|NEX| 60 SCNCLR 70 80 DIM M\*(10) | FOR X=1 TO 6:READ M\*(X) | NEXT X DATA "WATCH", "NOW REPEAT", "CORRECT", "WRONG", "THE CORRECT SEGMENCE WAS" 100 DATA "TOO SLOW" 110 PRINT \* INCOME A GAME OF MEMORY FOR THE C16/PLUS 4" 120 PRINT THE WATCH THE SCREEN WHILE COLOURED SQUARES FLASH IN A RANDOM SEQUENCE. 130 PRINT: PRINT ME YOU MUST TRY TO REPEAT THE SEQUENCE USING THE KEYS' ! - " 148 PRINT"INDESERGESSESSESSES PROMY DISSESSESSES." PRINT MAKEPRESS THE (SPACE BAR) TO START THE GAME." 160 GET Z# 170 Z=RND(L) 180 IF Z\$()" " THEN 160 190 SCNCLR PLEASE SELECT THE DIFFICULTY LEVEL. MON" 200 PRINT INC. 210 PRINT #1>. EASY" 220 PRINT'2). HARD\* 230 GET Z#11F Z#="1" THEN XX=401ELSE [F Z#="2" THEN XX=201ELSE 230 240 SC=01AC=01B\$=""!REM \*\*"B\$ IS USED TO HOLD THE SEQUENCE"\*\* 250 DO GOSUB 450:REM \*\*\*ADD A LETTER TO THE SEQUENCE HELD IN B4"\*\* 270 GOSUB 540:REM \*\*\*DISPLAY THE BOX\*\*\* 280 GOSUS 680 REM \*\*\*TRY TO REPEAT THE SEQUENCE\*\*\* 310 SC=SC+1 LOOP UNTIL AC>0 338 340 FOR X=1 TO 1000\*NEXT X\*SCNCLR 350 REM \*\*\*DISPLAY THE CORRECT SEQUENCE "\*\* FOR X=1 TO LEN(B\*): GOSUB 540:NEXT 370 SCNCLR 380 PRINT" TO BE SEED TO SEED TO SEED PRINT" PROBLEM PRESS THE (SPACE BAR) FOR ANOTHER GAME." 400 GET AS 418 IF A\$<>" " THEN 400 420 RUN 430 1 440 REM \*\* SUBROUTINE TO SELECT RANDOM LETTER AND ADD IT TO B\$" \*\* 450 A=INT(RND(1)\*4)+1

#### CIGIPLUS 4 PROCRAM

```
460 IF A=1 THEN AS="R"
470 IF A=2 THEN A*="Y"
IF A=3 THEN A*+ "C"
IF A=4 THEN A$="B"
500 IF A>4 OR A<1 THEN 450
510 B$=B$+A$
520 RETURN
REM ***DISPLAY THE SEGUENCE"**
540 SCNCLR
550 PRINT | District Control of the Control of the 
560 FOR X=1 TO 1000:NEXT X:REM "** ADJUST THE TIME DELAY TO SUIT "**
SCNCLR
580 XY=LEN(B$):XX=0
590 DO
600 C#=MID#(B#,XX+1,1)
BYE IF C#**R" THEN S=1:ELSE IF C#="Y" THEN S=2:ELSE [F C#="C" THEN S=3
620 IF CS="B" THEN S=4
ON S GOSUB 820,890,960,1030
640 FOR X=1 TO XX*3!NEXT X
650 XX=XX+1
660 LOOP UNTIL XX=XY
670 RETURN
                                                                                                       3 (8)
The Letter Letter
690 FOR X=1 TO 500 (NEXT X : REM ** ADJUST TIME DELAY TO SUIT ***
TT-0:ZX=0:SCNCLR
710 TT=TT+1
720 GET AA*
738 IF AA#()"R" AND AA#()"Y" AND AA#()"C" AND AA#()"B" THEN 788
740 2x=2x+1
750 IF AA*="R" THEN GOSUB 8281ELSE IF AA*="Y" THEN GOSUB 898
760 [F AA*="C" THEN GOSUB 9601ELSE IF AA**"B" THEN GOSUB 1030
770 IF MID#(B#,ZX,1)<)AA# THEN RETURN
IF ZX=LEN(B$) OR TT>X%*4 THEN RETURN
790 6010 710
 800 RETURN
 810 REM ** "DISPLAY THE GRAPHICS BLOCKS" **
 PRINT", MANAGE
 830 FOR X*1 TO 8
 PRINT "SERBE
 950 NEXT X
 860 VOL 7
 870 SOUND 1,169,X%/2
 RETURN
 898 PRINT"
 900 FOR X=1 TO B
 NEXT
 VOL 7
 SOUND 1,596,X%/2
 950 RETURN
 960 PRINT JAMES STATE OF THE CURSOR DOWN
 970 FOR X=! TO 8
 980 PRINT
 990 NEXT X
 1000 VOL 7
  1010 SOUND 1,810,X%/2
  1020 RETURN
 1030 PRINT JOHN THE THEM CURSOR DOWN
  1040 FOR X=1 TO B
  Appear of 12 per 12 per
  1060 NEXT
  1070 VOL 7
  1080 SOUND 1,917,X%/2
```

1090 RETURN

One more thing. None of the books make clear the following sequence: If drives empty and power off then switch on Insert Psion or other cartridge in drive I (left). If drives mactive then press RESET. If display = TV then press F2 else press F1. The OL will then look for a program casted 'boot' (or 'Boot', for that matter) on the cartridge in drive 1. If successful, it will LOAD and RUN it; this will start QUILL, ABACUS. EASEL, ARCHIVE or any other package. All clear now, so on to the books.

Sinclair QL User Guide by Lionel Fleetwood, £7.50 from Sigma Press, aroused my hopes as I opened it. The contents are well sub-divided and offer different entry points for different levels of readership; I was also delighted to find an index. No, this is not the manual you get with the QL in spite of the identical title

I can say about this book. It is riddled with mistakes, and few of these can be printers' errors. The author includes many so-called keywords which don't exist in SuperBASIC, such as LGO, INVERSE and CAT. He fails to state whether certain words should be used in SuperBASIC or ARCHIVE, and gives many examples in which proper words are used wrongly.

In several cases his recommended sequences of key presses have the wrong or no effect. He is confused about the use of printers with EASEL (but so are several other authors). The charitable view is that this book was written with I aid of a pre-production QL; it is certainly inapplicable to either the 'PM' version with 'dongle' or the 'JM' version without Score one out of ten, a definite one to avoid.

Desk-Top Computing with the Sinclair QL by Barry Miles, If you're new to the QL, you may like to introduce yourself to the machine with the help of the written word. This week Colin Wilton-Davies looks at introductory books

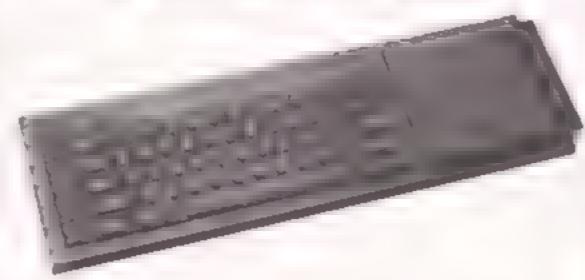

£6.95 from Hutchinson, is one of a series from this publisher Most of the book is taken up with a description of the Psion i software. This is quite easy to read, but it is descriptive rather than instructive. A few more examples and a lot less that and photographs would have pleased me better. SuperBASIC is covered in a way which is adequate for reference by a user but not for learning by a newcomer. The method used is to give an alphabetical list of keywords with fairly full comments and short examples. Not much to say about this book - you'll see why in a minute! Score five out of ten (yes, there's an index)

There are probably two main reasons for buying a book which will introduce you to a computer. One is that you are seriously thinking about getting the machine, and would like more information than the advertisement or brochure has to offer; you may also hope for a non-partisan view. The second is that you have just

unpacked your new machine and find that the manual is not only enormous, but has no index

I have therefore chosen to review three books this week, which I think try to satisfy these approaches to the QL. One of the great features of the QL is the bundled software which comes with it, and no introduction to this machine should fail to cover the suite of Psion programs. For this reason, I have classed a book sub-titled A Guide to the Sinclair QL in another category

Reading these three books, which must be intended for people who are newcomers to the QL, if not to computing itself. I am dismayed to find common misconceptions about Microdrives. Some of these are serious enough to corrupt data and programs on the cartridges, so I feel I must precede the reviews by stating two Golden Rules for Microdrivers on the lines of 'clunk-click every trip': I Don't power on or off with a cartridge in any Microdrive

2 Don't reset when a Microdrive is running

These are the laws of the Medes and the Persians, but it is not necessary to extend them further. If you neglect them, you will swiftly corrupt something which may take many days to replace. On the other hand, I have never found any harm arising either from resetting with a cartridge in a stationary drive or from cautiously pulling out a cartridge from a drive which won't stop running. In the latter instance, you may well get an incompletely saved file, but not corrupt files

Introducing the Sinclair QL by Garry Marshall, £6 95 from Hutchinson, is from the same series as the above book, and covers almost exactly the same ground! I find this very strange indeed. The review of the Psion software is more concise, and no less readable, but examples of use are even fewer. Super-BASIC has a very similar annotated list of keywords as Miles's book, but the list is at least preceded by a short introductory chapter. This does start the absolute beginner at the shallow end, what a shame that the first command used is 'LET', which is redundant in SuperBASIC. There is an index, so score is five and a half out of

Why would anyone want to publish two books at once which are so nearly identical? Certainly nobody should buy both. On looking through the programming examples in the SuperBASIC sections of the two books, I found many which were identical both to each other and to those in the User Guide which came with my QL. Shock, horror, scandal! Did the series editor bribe Nigel Searle to write the forewords so that Sinclair wouldn't sue for breach of copyright?

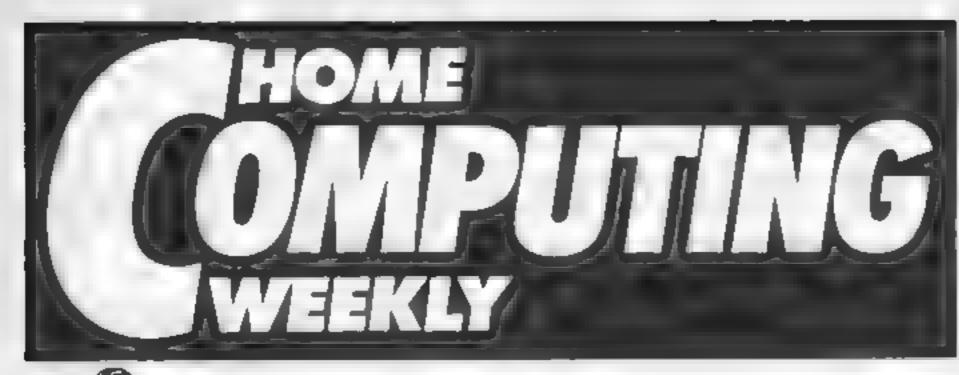

**Every Tuesday** 

45,

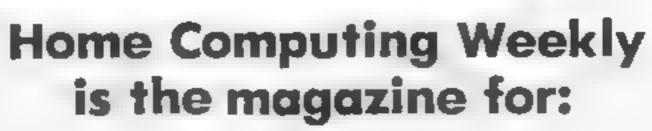

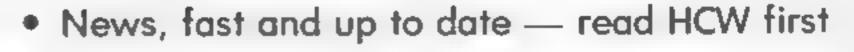

- Hardware reviews, new machines and products reviewed fast
- Peripherals assessed, all the extras you could want, with in-depth comments
- Software selections; new software scrutinised carefully and quickly
  - Programming features for all machines.
     Learn BASIC and machine code from our How to.... series

Programs for all the popular machines each week

Lots of letters and hints and tips

In fact, everything you've ever wanted from a weekly magazine

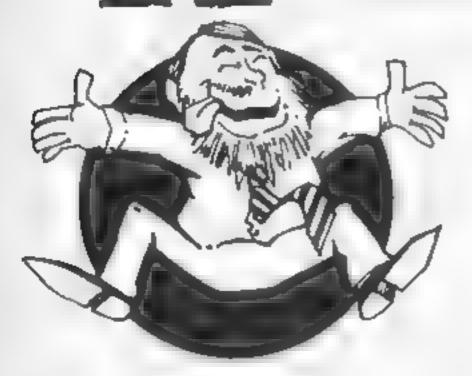

# READ HCW FIRST!

# Micro library

#### Amstrail CPC464

Differ An Amstrad CPC464 Compendation Authors: Martin Guodolf and Rob n Kinge Published by: Addison-Wesley Price: £7-95 Ubirty games with introduction and screenshots

#### BBC Efection

Title: The Art of Micro
computer Graphics
Author: Jon McGree of the
Alan Watt
Published by: Acclision Wesley
Price 19 a 95
Computer of the Computer of the Com

Tille: Sample Music and Sound Effects Authors Jonathan Inglis Published by: Cola rad i Price (1998) (Cola rad i plenty of price (1998)

#### Commodore C16 Plust

Title I se Compose C 6
In a Compose C 6
Another B cond of
Pathlished by so
Price CS 28
Combined manual and begin
ner's course for the complete

#### Continuadore 64

Title: Beyond BASIC on your Commodore 69 Yithor C.I. Barkinshaw Published by Signa Press Price 16-98 Introduction to machine code or BASIC programs ces

Tule The Commodore 64 Book of Sound and Graphics Author: Sound By: Micro Press Price: £8 50
Price: £8 50
Price: £8 50

#### Flectron

Authors Roge Ps. kc. Die k Berke So. Green Peter It his crard Con. Steach Published by? Coll as Software Price; 62-95 Workbook narodiseing colour, sound and graph es capabi. Take a look at what's new in the publishing world. Choose your topic — and someone's bound to have written about it

#### 1151

Title, Behind the Screens of the MSX.
Author: Mike Shaw Published by, Kuma.
Price: CR 95.
In depth look at graphics screen displays. Reference guide to MSX graphics capabilities.

Unlet Tim Harmell's QI Handbook Author: I'm Hand Published by: I'm a Price: C7-95 Step by step public to Super BASIC, with Issuary, Machine as Remod i tasks. Clock is a

#### General

Lufe N Maria
Author: Keith Devlor
Published by Macit flan
Price 5.95
Vis. 5.64 problems taken
Lous Devlor Stexalar colinical
he Guardian

Fither The Byte Brothers go to a Ge away Authors Armada Published by 1/25 Live invsteries for you to solve once you've typed in the listings

Title Die Byte Brothers Record a Robbers Anthorst Longs and Floyd McCov Published by: Armada Price: £1-25 Lype in the listings then solve the five mysteries

Life Soft Computing Art and

Author: Brian Relan South Published by: Addison Wesley Price: C10 95 Exploration of the role ( computery in art and design Photos, artwork, explanations)

Total The Bie Eat Book of Court of Caines
Author: Tim Harrinch
Published by To Tay
Price 4 98
Catalog of receipting ban 30
autes which can be converted for most popular home

Intendence Constant
Box a series Box La
Published by Constant
Constant and PCW
Price: £5.95

Buyers' guide to all popular home computers

Author: Voncent Walsh
Published by: Macmillan
Price: £4.95
Beginners' guide to ideas and
technical vocabillary of
computing. Comprehension
questions and discussion points,
tables, photos and artwork

Otle: Building with Logo
Author: Boys Allan
Published by: Sanshine
Price: 16-95
Introduction to crea ive use of
the Logo language

Litte: Commodore 64 Mess.
Author: Ian Wangh
Published by: Sunshine
Price: 66 98
BASIC programs with expensions on music and sound
effects

Lute: First Steps with your Commodore 64 Author: Carolyn Huches Published by: For tens Price: El 95 Step by step goide to BASIC programming, with plenty of cartesi is and fistings

Fitte: Winning Strategy Comes on the Commodate 64
Author: Toby Matthews and La USan h
Published by: John Wiley
Price: £6-95
Ten long listing to type and ranging from stock market investment to Grand Prix cacing

Little: The Commodure 64 for Kids of all Ages Author: Tony Noble Published by: Signar Press Price: £6.95 For younger comporer, iser to cohers a introductory and all distings

Inter Commission 64 Service and Sportes
Author: Brain Boyde Show Published by: Sogma Press
Price: £7-95
Problem-solving approach to BASIC programming

Patter Talking to the Warid Author: John Newgas Published by: Century Communications Price: 65-95 Practical guide to computer communications, for beginners

Inter Dic Uncertly Needed
Parch | Grace to Compaters
Author | B. an Williams and
foc. and Tinges
Published by: Addison Wesley
Price: 19-95
Reportedly, everything you need
to know about computers

Fille: Microcosm
Author: Hal Gashtan
Published by: Lazy Summer
Price: £6 95
Highly illustrated puzzle book
Win £1000 and a trip to the
States by Concorde

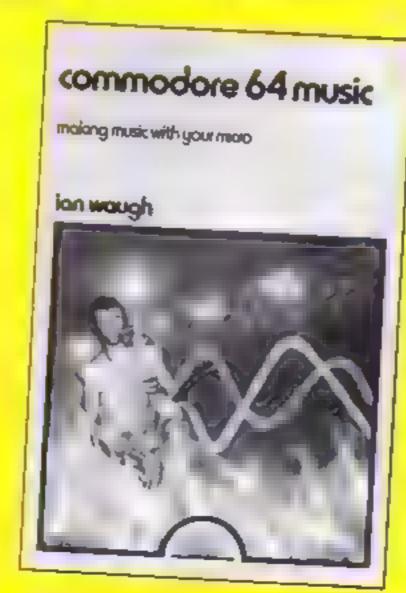

# tters Letters Letters Letters Le ers Letters Letters Letters Let

#### What the

doctor

#### ordered

I have an Amstrad CPC464 and I'm just wrating to congratulate you on the Amstrad programming

Thus has got off to a fremendous start, giving usin-depth detail instead of simple listings, which, I might add, is just what the dactor ordered

Might I suggest that some of the commands be dedicated to sprite design and movement with the ability to set the speed of the line column movement Also he abouty to enlarge or shrink a sprite wouldn't no am ss

As long as these are supplied with detailed explanations, as the first article was, more of the same please

Michael Drury, Barnsley

#### 1

In reply to Jim McLaren's letter (issue 95) who complained that his Texas computer keeps buzzing when the screen is full of text, I would like to make the following suggestions

burdly, he should check that his TV is tuned in correctly to the computer, preferably to the last channel button

If this has no effect, he should test another computer or TV game on the same TV. If the buzzing is still apparent, then his TV needs special adjustment. If the buzzing goes, but returns when his computer is reconnected, then the fault is with his computer. most probably in the modulator box. This can be reenfied by adjustment of it's internal preset controls and should be carried out by a qual fied person (perhaps a TV repair man) If you try to adjust it yourself you could quite easily apset it completely. If the computer is still under guarantee then it should be returned to Texas for adjustment instead

I have also enclosed some Texas computing tips

To anitate Letts, Rights and Mid\$ try the following:

100 LEFTS = SEGS(wordS, 1,r)

100 RIGHTS = SEGS(word)

\$, LEN(word\$)-r+1,r)

100 MID\$ = SEG\$(word\$, 1 EN(word\$) 2,r)

where word\$ is the word to be 'sliced up and r the number of characters to be extracted.

When using sprites in Extended BASIC with jovsticks try this idea to speed up sprite movement

100 CALL SPRITE(#1,65 2,100,100) 110 CALL JOYST(LNA) 120 CALL MOTION(#1. Y\*5. X\*51

130 GOTO 110

In place of the 'S' you should insert any value from I to 30.

To speed up border creation try these

100 CALL VCHAR(1/32. 30,48)

100 CALL HCHAR(24,). 30,64)

Individual sprite detec-

100 FOR I == 1 TO 5 110 CALL COINCLET. #28 8.F() JF H THEN CALL DEESP RIII (#T) 120 NEXT T

between sprite numbers 1 to 5 coinciding with aprile number 28

This could be very useful on a space invader type program

### Zep cod

#### pow

I hope I can help D J Osbourne, Maidstone

I too have a VIC 20 and I have found two books which I bought from Maplin Electronics, from PO Box 3, Rayleigh, Fssex SS6 2BR.

The books are Zap' Pow! Boom' at 17.45 and The VIC 20 Games Book. £5.84 I know they work am 62 and have only started taking an interest in computing since April fast

I know your games work but I've only been getting HCW since November last

Die Francols, Waltington

Up

Why is it that I get all steamed up when I read your letters page? The

answer is that nearly every week i see a letter slagging off the Spectrum. This abuse usually comes from TI users. All I have to say is that the Speccy has sold well over a milion and the software for it is superb (cemember, software maketh a nucro)

You can now buy a Spectrum Plus for £129 95 and the keys don't fail out either! At the same time, I'n not slagging off the TI, CBM 64, Beebs, Dragons etc. because each machine has it s own viriues Remember one million odd Spectrum users can't be all that wrong!

Mark Tisdall, proud Spectrum owner, London

## Thenks a

The HCW editorial staff would like to thank Paul Spike and the other staff of Dixons' Regent Street branch for their help with computer equipment. We appreciate the prompt and coarreous way in which they have supplied machines that we needed most urgently

I'm writing in response to two letters published in HC W 95

The problem Jim Mc l aren has with a full screen interfering with the computer's sound is probably the fault of his television. He should try retuning his TV, or try another one.

if J M Parkhuest of Devises would like to send me a blank tape and the listing or his faulty copy of the program, I Is do my best to put at right.

Mark Lee, 89 Rotherham Rd, Malthy, Rotherhum, S. torks 566 81.Z.

## DOWN DI

#### the

#### form

I would like some information on writing file programs for my Atari 800XL. My brother and I received this computer with a data recorder for a

Christmas present and we're not very expenenced at writing programs yet,

I do computer studies at school, but unfortunately we use the BBC micro and the BASIC language is quite different for the Atari.

The reason for my request of information on file programs is that I live on a farm and would like to use our computer to he p keep a record of insemination dates for

I would be very grateful for your information on file programs

Charles Clurke, Co Tyrone

We don't have the data here but if any readers can help (harles we would be glad to pass on their information

Can any readers help me? I own a 48K Spectrum and would like to get hold of any programs which convert other computer programs and games to runon my machine Please could you send these programs to me at my home address

C W Lobb, 4 Poltair Rd, St. Austell, Cornwall PL25

I have been buying your magazine since the very first edition and I'm now receiving it by order through my newsagent However, I regret to say that I shall prohably be terminating this order since in dissatisfied

Firstly as had already been pointed out by several other readers on your letters page your magazine has noticeably been getting thinner and thinner, although I was surprised to see your No 94 edition larger than usual

Keeping with the actual look of your magazine I have found you bave turned the majority of your pages to a cheaper newspaper type quality, which is horrible to touch and difficult to turn OVET.

I find that your competition page remains exactly the same week after

week with either a spot the difference illustration or a word puzzle

I owned a TI-99 4A for two years, but I now own a C64, which I got last Christmas

I have found that your programs for both machines are often bug in exted and cheap'y reproduced, so the print is either so small List unread able or faded so it appears part of the lines are missing

The front cover, I am pleased to say, has increased in quality. It is more co ourful and interest ing than it used to be, but however, does not reflect the contents of the тадагляс

Jonathan Bagan, Altrincham

Thanks for taking the trouble of writing to us, Jonathan, especially since rear feel so strongly about the magazine

We hope we'll be able to change your mind about HCB We're due for a complete spring-clean and the magazine will be completely redesigned Leatures like high score tables, larger reviews and more modepth articles will be our strong point, as wellas hardware and peripheral Zendeney.

Sorry that you find the paper offensive, but we will he publishing on this lower quality paper for some time vet the money we save in using this paper goes to higher quality editorial

Competitions will also be overhauted and the prizes will be higger and better Hatch this space for more details and March 5 is the big day?

I am writing to tell you three things

1 I have a 48K Spectrum and I like it very much, but the top keeps coming off Can you tell me how to stop thus?

2 I have written a little program. Here it is

10 FOR N = 0 to 7 20 PLOT 100,100: DRAW

N 40 4000

30 NEXT N

3 Can anyone come first in Full Throttle? The best 1 can do is 27th!

William Sharpe, Leicester

# tters Letters Letters Letters Leters Letters Letters L

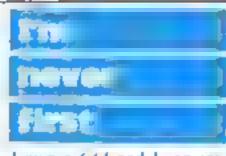

I own a C64 and I can say
I in happy with it I ve had
it for the past year and it's
worked perfectly apart
from a dust deposit under
one key which had to be
removed

Recently I have read in HCW letters complaining about faury 64s which had to be returned. The only thing I can say is that I show another 12 people in my school who have had their 64s for years without encountering any problems, so the rate of returns must be very low.

So stop meaning about faulty 64s. Commodore is the most reliable computer company I know.

#### Jon Chatten, Norwich

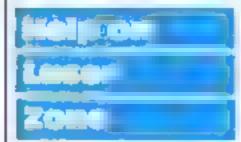

I have been baying your magazine since issue 25, and even went to great lengths to get botd of number one I eventually got it from school

I think your mag is tops for reviews. It always has about live pages of them

I have some advice for anyone with I aser Zone for the 8-16k. VIC 20. I oud the game, then start on level one. Don't use any electros It doesn't matter about losing a life.

After a score of about 4500 the A sault Repuised message should appear. You will now gain an extra electro, so that you have four.

You should now be on level two. Lose all your lives on purpose. Now when the tale sheet comes up again, select a harder level, then press fire to start you should now start off with four valuable electros instead of three.

I'm not all that good at Laser Zone, but I've managed high scores using this technique

#### lan Langdon, Wolvey

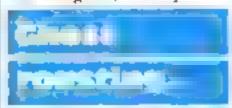

I have just read the latest HCW and I must write to you. Where do you get your sol ware reviewers from? Ninety per cent of them give the software a fair review, but reading HCW 96, D.C. gave the Spectrum version of Ghostbusters five stars—a fair review!

Chastbasters I (bink it is a bribtant game. I think it is as good as the Spectrum version or better. But M.W. doesn I agree, he she gives it four stars and a bad review.

A friend of mine has got a Spectrum. He has piaved Chostbusters, an both machines and he says the Commodore version is the best.

So could you get rid of the reviewers who put people o'll buying good games?

#### David Harman, Whitstable

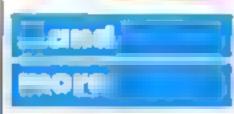

I am writing to compain about the review of the Spectrom version of Chast busters, given in HCW 95 It was given 100 percent for every rating

In the same edition the ratings for the C64 version were, extremely surprising by, not the same.

If there were any difference I would have thought that the C64's version would be 100 per cent for all ratings and the Spectrum version's ratings would be lower. The misse and graphics are inuch better on the 64.

In the same edition, when I looked at the 164 program it looked familiar, and that was because it was the same program as in a previous edition.

I think HCW's standards are going down

## Robert Kavanagh, South-

## Speaking of speaking of

After reading HCW 86 J just had to put pen to paper I could not believe reviews. for the Chostbusters (Spectrum) version versus Commodore version). Does reviewers' bias to a machine blind them when they are reviewing a rival machine's software? The Spectrum version of Ghosibusters scored 100 per cent in each category, plus five stars while the Commodore

version received between 78 and 90 per cent plus four stars.

Have you ever played both? Well, I have. There's no comparison. The digital voice on the Spectrum is almost inomprehensible while the C64 one is very clear. The music on the Spectrum (which by the way, stops when the game gets underway) is pathetic, while the C64 (with a x 5tD) crup and three sound chan nels) is almost as good as the record. The fork lift track loading system on the Spectrum is slow and tedious at's easy and supple on the C64 I could till the whole letters page, but I think I ve made my point

If you think I'm biased towards the C64 source right, but six of my friends who have seen and played both versions agree with me Out of them, four have no interest in computers and one is a Spectrum owner!

So come on HCW, your teviewers are paid to give honest and reliable reviews regardless of the make of the computer as we the games (and magazine) but ng public reply on these reviews as a guideline to which software is good enought spend our hard carned mones on

#### D J Blake, Manchester

D.C replies When you review a game van have a great number of criteria to keep in mind, The most important as far as I'm concerned at least is whether the game I'm looking at is one of the best I ve seen for the machine in question

Yes, the Commodore version is better in almost evers respect, but it doesn t stand as far above the opposition as does the Spectrum version I stick by my remarks and scores it's a great game for either machine, and I would recommend it to anyone Please remember that we are paid as you put it, to give our opinion not to be objective—that's a total impossibility

## Suggestions

#### box

Congratulations on issue 97, certainly the best issue. At last there is an almost equal ratio of programs, which I find boring, to features, which I love. The magazine has been improving a great deal recently, and I just thought I direct

you know my views.

The area I teel HCW could improve most is in reviews. The set style of five reviews per page scattered through the magazine is a bit stiffing. Would it not be possible to have a more flexible toriew length and less tig dipages? Also would it be possible to print screen shots, which always improves reviews

There is nitle other room for improvement. How about a games preview? Also a place drop would be pice but probably impossible like the idea of machine specific pages with none said how about a Commodore, Specifiam or MSN page?

#### Leslie Miller, Cheudle

So many questions! We too would like to see many of the things that you propose in the magazine. There are some special new plans being made at the moment, but we can't give more details just yet

Look out for issue 100 when a number of your questions will be answered. That will be a special birthday issue too, so you have a great deal to look forward to next week.

#### Manic

Spectrum for al Manic Miner any Stop the tape about 11 seconds after it has begon to lead, break the program and type 25 POKE 35136 O ENTER II, push run and statt the tape and let the program load. This enables you to play the game without losing any lives.

Amjad Yasin, Newcastleupon-Tyne

## Frustrated typist

I take HCW regularly from my local newsagent and I think it is a very good magazine, but it has one weakness

There is no errata column and I have found several mistakes when program ming games some of which I have corrected myself.

I also find it difficult to distinguish between capitals and small 'I' in some of the listings. I have just typed in Steer Clear of Creepy Crawlies, HCW 93 and the graphics and UDGs do not appear at all.

I admit that printing erros go occur from time to time, but a small creata section would help enormously. The alternative is a loan tape copy service, so a corrected version could be available. I have been lent a copy by another magazine which I used to soft out my problems and then retarned to them.

#### G H Austin-Smith, Moray

We do appreciate that mistakes in listings can be very frustrating and we apologise for the missing parts of Steer Clear of Creeps (rowhes to correct version of this was published tast week) If you have any problems you are welcome to write to us and we will try to sort them out as quickly as possible

## Lack of

#### 216

I am writing to complain that there have been no programs for he C.6 pib ished in HCW Please, HCW, could voil try and get some programs published for this machine.

Could you also pab ish this letter to I can take to school and show my friends

#### Christopher Barnard, Basingstoke

Me are very willing to publish C16 programs, and the first one will appear in HCM 162 Remember that we rely on good readers victimity years for our programy, and we are waling to consider all the programs which we receive Me will soon he starting a readers—puge that will feature a high score table, so if you want your name in HCB then send as your he scores

## On the blink

My family bought a C64 computer just before Christmas and we are very pleased with it. The graphics are so clear that it is a real pleasure to use.

We have had a rather unexpected experience while using it and this makes me wonder whether it is worthwhile warning others.

I switched on another electrical appliance which was not in the same room as the TV and computer. The appliance was faulty and

# tters Letters Letters

this caused the mains function box to trip and thus resulted in loss of power.

I wasn't very popular for a few minutes as the computer stopped working. The trip was switched on and as far as we could see, no harm had been done. When the game finished it became clear that something had happened. The screen was full of different to our ed squares at flickering about.

On rying to enter an i her program we lound ii wouldn't work properly and what came up on the screen was in black and while we find loss the caldar Tortinately the TV channes appeared OK, but not make as perfect as they should be. Somehow the compiler channels on the set had done a bunk and no way could we get them back. We had the computer changed and everything is back o normat

I have never seen any warnings on LV sex about this trouble accuring, and weale been to take this opportunity to warningsteen.

D J Osborne, Maldstone

### From

With reference to your reviews in your December Said I was surprised to find it so-called review on a game just released by Software Projects under the Supersavers label called Free's Lan Factory

I would have thought that you would have the respectation to to your renders of heirg th ectave in your reviews, so what went wrong with this one? Your DAI requires a bit of matrical in on how to do a proper annual sed review of programs, the first of all finding one all the facts before patting pen to paper and possibly spending more than two minutes on a program

As far as his comments on instructions well'software fromses get at wrong too somet mes, and I know there is no excuse for instructions being missing, and inder these careamstances how can a resew be done at all, if you didn't know what the object of the game is? What about a phone can to Software Protects? After all they sent he game to you in good faith

To help D.M get the best out of the game the instructions and description are as follows:

There are a total of five screens. In order to progress to the next screen, four balloon men must escape through the top row of each screen, via the escape hatch. The batch will only open when the balloon men have collected jewels to the value of the screen level times two, eg two jewels screen one. No jewels have to be collected on screen two.

Haden jewels nerease your score it lound

The object of the game is to reach and conquer screen five. Beware of the spinning knows threballs, sparks and explosives.

I hope these instructions help.

#### Pat Norris, Worthing.

Thanks for your help. Put However our reviewers are instructed to freat the soft ware as if they it bought it over the counter and if there are no instructions then that must be commented on

Our reviewers have nearly all been working for us from issue one so they have a wealth of experience. You must remember that software reviews are a person's opinion on something, and as such are entirely subjective.

You're just as likely to disagree with a film or book review as you are a software review, and it's all very healthy. We don't claim to give the definitive view on anything hat what is a lair comment on the product as the reader finds it

# Top 20

Why does the Gallap soft ware chart continue to list the VIC 20 and Atart, but not the Oric Atmos?

Take for example the week ending January 15. There was no Atari software in the top 20, and Hanchback at number 20 was the only VIC 20 software to lea ure.

But Football Manager (number five) and Manic Miner (number eight) are both produced for the One A most and so incidentally is Hunchback, making three chart positions which is more even than the Electron!

The Oric Almos might have faults, but as a games machine it's second to none, and we're talking

about games software. Isn't it time that the One/Almos was given it's rightful place?

#### Brign Peters, Leeds

We have to be selective, obviously, about which computers we include in the Gallup software chart, and the reality is that all the other computers have larger user bases than the Oric/Aimos However we do still feature listings and software reviews for this computer so we do continue to support it in other ways

### Koy Focks

I'm relying to Simon Chell's letter, HCW 97. I couldn't agree more about the Spectrum Plus keyboard. It is supposed to be professional well the Lexas has a proper professional keyboard.

Samon Cheli has naready pointed out that there are stacks of American games being imported and if har Cive could see the amount of hardware for the 11 9974A he would faint!

If any II owners haven't seen Parco Electric's range of both software and hardware they don't know what they're missing

Adam Checkley, Edmonton

## Brotherly

preasing it is to see a computing magazine as intermative as years at such a reasonable price. It makes a change from some of the magazines on the market which claim to help all micro users, but quite trankly leave me totally bewillered and a lot lighter in the pocket.

I ve written to vou - in fact the first time. I ve written to any magazine to air a couple of points which have been bugging me for some time.

Why is it that in these days of en ightenment people still feel its necessary to slag off every other computer in favour of their own? OK, pride in ownership is all very well, and I would be the first to admit that my own trusty ViC 20 has been outclassed with the likes of the C64, bit sarely we're all part of the same computing fraternity now and it's a case of not what you've got but how you use it.

For myself, I'm boping

— if and when ERNII coughs up! — to acquire a C64, but even if I should have that good fortune, I'd still be hanging on to my old VIC

The point of all this is that it's about time we all pulled together instead of forming our own little cliques. In this instance I would like to say a big congratulations to Christopher McRobb for his Helping Hand

Now for a moan at the manufacturers. Let me say straight off that I in no hardware expert, and that this is more of a layman's request than a technical demand. Why is a that when many many acturers bring our a new made, they rarely show any thought for previous, customers, with

An immediate case which springs to mind is the Commodore range. Would it not be advantageous and more than I ke's more prof table. For the manufacturers concerned to either design newer models with at least some form of

the rander madels?

compatibility with existing models or ofter in one form or another, an update kit or service possibly along the lines of an updated BASIC ROM chap or

cartridge.

Not only would this have the effect of increasing the companies' income, but the software houses would also benefit with the sales of sol wate previously incompat be with single manafacturer hardware. It seems to make sound sense when you consider that people who are first time busers would go for the newer prodes answas tacher than an (almost) obsolete model for update and those who a ready own the model would no doubt debeht to see their meagre 3.5 K increase to a majesta.

Of course exactly how practical this deals I can't hopestly say, as my know ledge of micro internals can be written on the back of a postage stamp, but there again I minot getting paid for marketing this sort of thing to the ever increasing miss of micro buyers in the UK.

Answay, as I've probably taken up a fair amount of your usable RAM on letters set me finally say to Asex Sonny and A P Prochomos from HCW, thanks for supporting the VIC, but take note of my first point!

Nige Kerr, Argyll

I must object to Alex Sonny's letter in HCW 97. All computers have their advantages and disadvantages. It's not fair to say one is better than the other. The VIC-20 has good graphics and keyboard, while the BBC has good sound and BASIC, and the Spectrum has excellent software support.

Marcus Knight, W Sussex

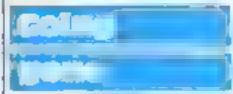

A big tripks for being he best value for money mag on the market. It's interesta g from cover to cover and vit special value to VIC 20 owners—of whom I am one - because you support them so well with your astings. Please keep an pulling them in I buy it every week but have only one gripe.

The listings for the VIC 20 sometimes are so faint that I can't read them, or are you fading them out to match the production of

the VIC 207

J A Sheppard, Balham

## Til billion and

In all respects I consider myself a parient man, but after rending Mike Curris's effect (HCW 85), it was the ast straw' The letter carried the title Worst Came I ver, and was about a game called Pole Position for the Spectrum, for which he payed \$15 for a game written in BASIC

Make wrote "I have seen better games for the II99 4A" Wel, here's a reply to that big headed remark. The II-99 4A is a 16k machine and the Spectrum reterred to in this let er is a 48k machine. The Texas is capable of some very soph sacated graph es, but this cannot be accomplished with 16k, so the Spectrum's grapmes, should be three lines better than on the II, but they're not

By the way has anyone eise noticed that most of these comments come from Spectrum owners? I think this is because they feel the TI is a hreat to their machine

K J Macaulay, Isle of Lewis

## HOME COMPUTING WEEKLY CLASSIFIED

Lineage: 35p per word

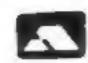

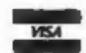

Semi display: £7.10 per single column centimetre Ring for information on series bookings discounts.

All advertisements in this section must be prepaid. Advertisements are accepted subject to the terms and conditions printed on the advertisement rate card (available on request).

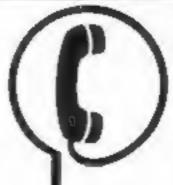

01-437 0699 EXT 342.

Send your requirements to: Becki Wilson ASP LTD. 1 Golden Square, London W1R 3AB

#### **For Hire**

#### ORIC, ATMOS, COMMODORE 64, LYNX SOFTWARE LIBRARY

Over 150 Oric and 200 Commodore 64 titles. Stamp for details:-

Les Wilson 100 Blenheim Walk, Corby, Northants.

To hire a computer from Spectrum 48K upwards, please phone or write to Business & Computer Services. 294a, Caledonian Rd., London NI IBA Tel. 01 607 0157

#### SPECTRUM SOFTWARE HIRE FREE MEMBERSHIP

All top titles, for hire details send S.A.I.

S.S.H. (HCW), 21 Chaceley Way, Wilford, Nottingham NG11 7EG

Spectrum tape library games, utilities, for details S.A.E. 'Soft by Post' 14, Blakeley Avenue, Wolverhampton. Free membership.

#### WIN A COLOUR T.V.

Spectrum - Oric - Atmos - QL Software Library FREE MEMBERSHIP -FREE ENTRY TO DRAW S.A.E. FOR DETAILS TO:-HIRE SOFT, 113 BROOMFIELD RD. MARSH, HUDDERSFIELD (state micro)

#### Hardware

#### CBM 64 VIC-20 TAPE TRANSFER -**DUAL CASSETTE INTERFACE**

It is quick and easy to transfer any cassette program with TRIGSOFT's DCL 1 interface. Duplicates all turbos, m/code, data files etc. If a program can be loaded it will be transferred exactly on a second datasette. Send £10.00 inc plkp to: Trigsoft, Marshfield House, 4 Burnett Place, Bradford BD5 91.X.

7 day money back guarantee If not 100% satisfied

#### Libraries

BBC B/Electron/Dragon software library - Membership £5.00. -Tapes 1 (+30p P&P). Stamp for details. E. Tucker, (H) 58, Blenheim Walk, Corby, Northants.

#### Software

## WD Software

Utilities (3rd ed)

View 60-file DIRectory on one screen, one-key LOAD. COPY or print 60 files with one key (allows for namesakes). Multiple FORMATting to prevent corruption by stretching of tape. TOOLkit to give dated, numbered modules in program development. PRUNE old files to release space (one key DELETES a file). Full instructions in QUILE, file. Use up to 6 EXTRA MICRODRIVES (add on your Spectrum oves)!

**WD Morse Tutor** 

Specification as for Spectrum, but no speech (burry up, Currab!)

Ref QL(1st ed)

100+ useful QL references in an ARCHIVE file.

#### For the 48K Spectrum:-

From absolute beginner to beyond RYA and Amateur Radio receiving. Adjustable pitch. Set speed to your test level (4-19 wpm). Learn code with single characters, progress from groups with wide inter-character spaces to random sentences; decrease spacing to normal-Write down what you hear, then CHECK on Screen or Printer or LISTEN to phonetic TALKBACK from Currah MicroSpeech if fitted. Also own message, random figures, letters or mixed. 16K version on special request (no speech, only 5 sentences instead of 100).

Sailing/trading strategy game with graphic surprises.

Text adventure with Bergerac and the Dragon.

Spectrum Cassettes — base price only

OL or Spectrum Microdrives — £2.00/cartridge plus base price Two or more programs on one cartridge — pay cartridge + base, e.g. WD Utilities and Ref QL for £8.50, but IMPOSSIBLE to mix QL and Spectrum programs on one cartridge. Send YOUR FORMATted cattridge and pay base price only (but OURs have been FORMATted AT LEAST six times)! Send OUR cartridge and 25p to update earlier editions.

available from WD Software Hilltop, St Mary, Jersey, C.I. Tel (0534) 81392

#### NEW RELEASE TOOK STEET TRESS.

Stanley and Lin. Wallinggers. Fast action screens, Intriguing, exciting and addictive. Only £5.95

#### FOR BBC - ELECTRON: -

PENCH a knockout game for the seven to seventies. Pit your skills against the computer, bours of fun for all. Only £4.95

MICROCALC the BIG spread sheet for the small computer. Save hours, save money. Ideal for business, home accounts, tax, VAT, forecasts etc. RRP (13.95, Direct

MICROWORD we have not seen bester value for money, 80 characters, amend, delete, insert, justify, centre text, read page, save, load etc. [7,40]

ALL INCLUDING P&P

SOFTWARE LIASON, **3** DARWIN ROAD, WELLING, KENT PHONE 01-304 3411

#### WANT TO BUY, SELL, SWOP? PHONE BECK! ON 01-437-0699

Wanted argently! Your unwanted original Spectrum software, good prices paid. Send list to: Ace-ware, PO Box 264, Sheffield, S6 2PY

#### Software Educational

Physics 'O' Level for Amstrad. Study program 'Refraction Ray diagrams' by experienced teacher. £4.99. H James, 5 Gains Road, Porismouth, PO4 0PJ, Tel: 0705

## CLASSIFIED - RING 01-437 0699

A-Level Physics, Multichoice examination revision program by former university lecturer. Based on proven grammar school teaching methods: 48K Spectrum version £5.95. Cheques/POs to: Dr J C. Hughes, 50 Leach Lane, St Helens, Merseyside, WA9 4PU

#### Software Games

(base £4)

(base £1)

(base £4 — was £5!)

(base £4 -- was ESI)

#### AMAZING OFFER

VIC-20/CBM 64 Games for £1.50 Pay after delivery. Write:-STARGATE, PO BOX 1520. DUBLIN 4.

TI-99/4A software. Final clearance sale, tapes from £1. S.A.E. list. Apex Software, Hastings Road, St. Leonards-on-Sea, TN38 8EA, Tel: 0424 53283.

#### TI-99/4A Software

#### TI-99/4A:

Soccer Supremo, Soccer management game (HCW # # # # #); Pirate Island, board game simulation (ICW ####); TI Cricket, limited overs test match (HCW \* \* \* \* ). £4.99 cach. 2 for £8.99 or 3 for (12.50 from: Dromeds Software, 56 Wells Street, Haslingden, Luncashire BB4 51.8

DO YOU OFFER A REPAIR SERVICE? WHY NOT ADVERTISE IN OUR REPAIRS 'N' SPARES REGISTER. PHONE 01 437 0699

The contents of this publication, including all articles, plans, drawing, and programs and all copyright and all other intellectual property rights therein belong to Argus Specialist Publications Ltd. All rights conferred by the Law of Copyright and other intellectual property rights and by virtue of international copyright conventions are specifically reserved to Argus Specialist Publications Ltd and any reproduction requires the prior written consent of the company © 1984 Argus Specialist Publications Ltd.

SSN0264-4991

#### Nationwide Shops and Dealers

#### **STAFFS**

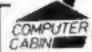

24 The Parade, Silverdale, Newcastle Tel: 0782 636911

Official Acorn computer dealer and BBC service and information centre

Huge stocks available backed up by sophisticated service dept for all popular computers. Direct orders through Micronet page no. 60043726

#### Repairs 'n' Spares Register

#### SINCLAIR COMPUTER REPAIRS

Fast reliable repairs by experienced engineers having serviced Sinclair computers since the introduction of the ZX80. Our price is inclusive of all parts, labour, postage and VAT, irrespective of fault.

\*While-you-wait service available. Spectrum £18.75. ZX81 £11 SO. 16K RAM £9.95. Call or send with cheque or PO to

TV Services of Cambridge Ltd, French's Road, Cambridge CB4 3NP, Telephone (0223) 311371.

Now available SPECTRUM XK MEMORY EXPANSION SYSTEM XK System Kit £15,95 fac VAT, XK System Factory filled £20,95 fac VAT

#### HEMEL COMPUTER CENTRE LTD.

For fast reliable repair service of your SPECTRUM, BBC, DRAGON, ATARI and COMMODORE computers. e.g. Send your 16/48K Spectrum to us and we will repair and return it for £20 + £1.60 p&p.

Hemel Computer Centre Ltd., 52 High St., Hemel Hempstead, Herts HP1 3AF. Tel: 0442 212436

Commodore repairs. By Commodore approved engineers. Repair prices — VIC-20 modulators £6.50, VIC-20 from £14.50, CBM 64 from £18.00, C2N from £7.00, printers, disk, etc. For more details write or tel. G.C. Bunce & Son. 36 Burlington Road, Burnham, Bucks SL1 7BQ. Tel: (06286) 61696.

#### HOME COMPUTER REPAIRS

Look at our fantastic prices on repairs. WE PAY THE FIRST ES FOR ANY FAULTY DEVICES

| The second second secon |
|----------------------------------------------------------------------------------------------------|
| BBC B                                                                                                    |
| VIC-20                                                                                                    |
| Commodore 64                                                                                                    |
| Dragon 32                                                                                                    |
| Genie 1 and 2                                                                                                    |
| ORIC1/ATMOS                                                                                                    |
| ZX-81                                                                                                    |
| ZX Spectrum                                                                                                    |
| plus others. All repairs carry 3 months'                                                                                                    |
| warranty on replaced parts. Extended                                                                                                    |
| warranties, peripheral repairs, upgrades                                                                                                    |
| etc., etc. All available. Ring for full details:                                                                                                    |
| (0234) 213645. ZEDEM COMPUTER                                                                                                    |
| LTD., 2 KIMBOLTON ROAD, BEDFORD                                                                                                    |

□ LOOKING FOR A MICRO? □ LOOK NO FURTHER THAN OUR NATIONWIDE DEALER GUIDE

## SAVE...SAVE...SAVE

#### **DISCOUNT COMPUTERS AND SOFTWARE**

BBC Model B + Cassette recorder + Five games ...£385
Acorn Electron .....£184
Sinclair Spectrum 48K + six games ....£119.95
BBC Model B Disc Drive from .....£149.50
Sinclair QL .....£395

Prices include VAT & P&P.

DISCOUNT SOFTWARE FOR ATARI \* BBC \* •

CBM 64 \* VIC-20 \* SPECTRUM \*

ORIC 1 \* TEXAS 99/4A

Send no money. For free list send SAE stating machine type to:

RAMTOPS

47 Broom Land, Levensholme, Manchester M19 2TX or relephone 061-442 5603

### See your name in lights! Well, in HCW at least

We publish a large number of program listings for all popular home computers. If you think you can write programs of a similar or even better standard than those you see in this issue, why not let us have a look at them.

Programs should be accompanied by full details of how they work, what they do, and variables, with hints on conversion if possible. This should be typed, double spaced, on A4 paper and enclosed with the program on cassette. Please use the coupon printed in HCW and follow the instructions given there.

We look forward to hearing from you.

# CLASSIFIED ADVERTISEMENT — ORDER FORM

| 1, | 2   | 3   |   |
|----|-----|-----|---|
| 4  | 5   | 6   |   |
| 7  | 8   | 9   |   |
| 10 | 11. | 12. | , |
| 13 | 14  | 15  |   |
|    |     |     |   |
|    |     |     |   |
|    |     |     |   |

Advertise nationally for only 35p per word (minimum charge 15 words).

Simply print your message in the coupon and send with your cheque or postal order made payable to Argus Specialist Publications Ltd to:

CLASSIFIED DEPT., HOME COMPUTING WEEKLY, I Golden Square, London WIR 3AB Tel: 01-437 0699.

Name.

Address

Lel. No. (Day)

PREFERRED CLASSIFICATION

Please place my advert in Home Computing Weekly for Please indicate number of insertions required.

weeks.

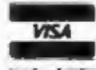

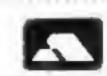

# Meet the Gang!

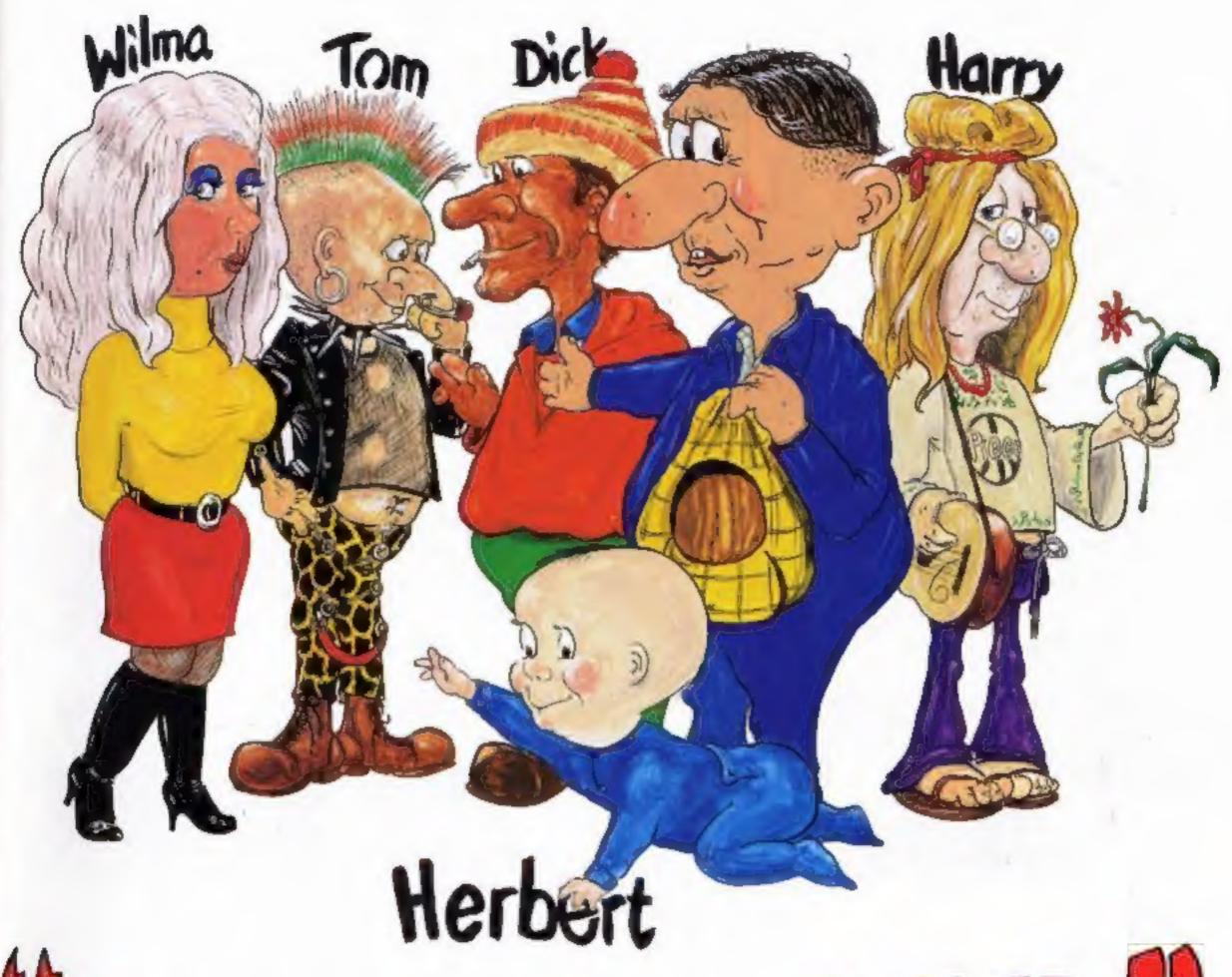

Everyone's a hally

ST EVER MULTI-ROLE ARCADE ADVENTURE

Includes Hit Single on reverse "Everyone's A Wally" performed by Mike Berry

Spectrum 48K £9.95

Commodore 64 £9.95

Available shortly on Amstrad CPC 464

44 The Broadway, Bracknell, Berks. 0344 427317

...7 busy characters, 10 lost chords, 12 hours, 48 Traffic Wardens, 95 London Tube Stations, 126,720 square feet of London, 7 million Londoners ... 943 action filled screens.

PAUL McCARTNEY'S Give megands

# BROAD STREET

When the music stops the mystery begins...

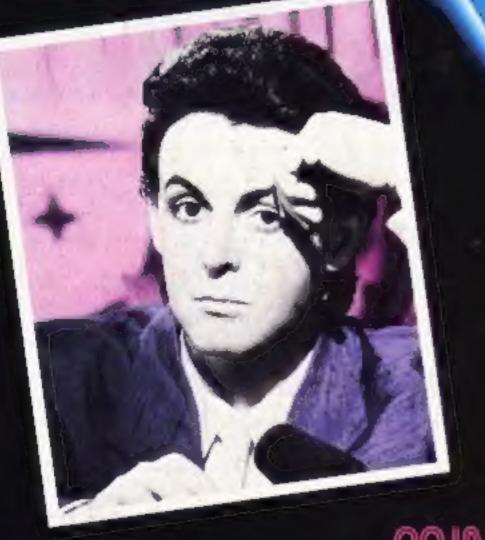

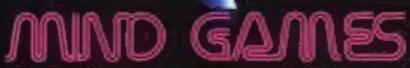

COMMODORE 64-£7.99

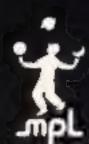

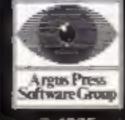

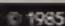

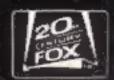